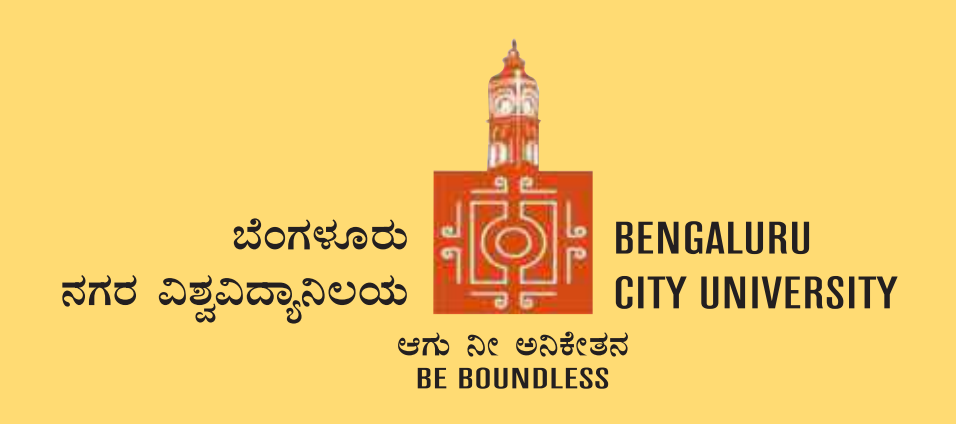

# **DEPARTMENT OF COMMERCE**

**Central College Campus, Dr. Ambedkar Veedhi, Bengaluru-560001**

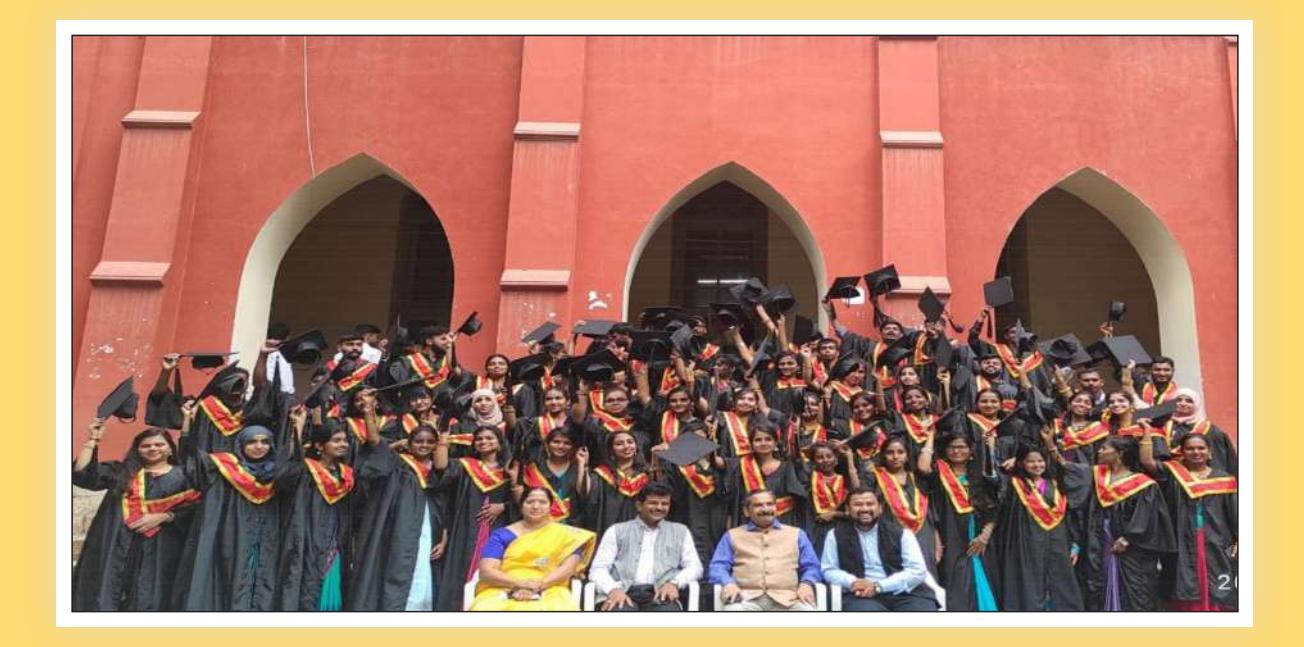

## **SYLLABUS FRAMED ACCORDING TO THE NATIONAL EDUCATIONAL POLICY (NEP 2020)**

**ACADEMIC YEAR 2021-22**

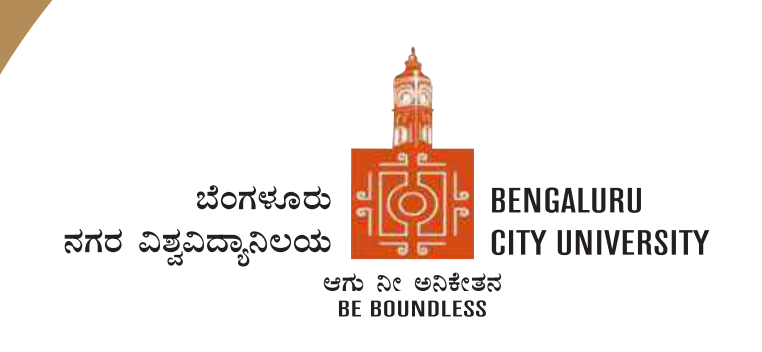

# **BENGALURU CITY UNIVERSITY**

Palace Road, Bengaluru-560001

# **B.COM - DATAANALYTICS**

Framed According to the National Educational Policy (NEP 2020)

[To implement from the Academic Year 2021-22]

#### **INTRODUCTION**

The curriculum framework for B.Com. Degree is structured to offer a broad outline that helps in understanding the creative potential of new career growth opportunities based on changing industrial and societal needs. The course is upgraded keeping in mind the aspirations of students, with opportunities to major in specializations such as accounting, financial markets, marketing, human resources and banking to focus the students towards a career in those domains. The core concepts within subject have been updated to incorporate the recent advancements, techniques to upgrade the skills of learners to create a focus on various functional areas of business. Problem Based learning has been integrated into the curriculum for a better understanding of various concepts in business and commerce. The syllabus under NEP-2020 is expected to enhance the level of understanding among students and maintain the high standards of graduate program offered in the country. Effort has been made to integrate the use of recent technology and MOOCs to assist teaching-learning process among students. The major objective of the graduate program is to elevate the subject knowledge among students, and making them as critical thinkers thereby students can address the issues related to industry and other business sectors.

#### **AIMS AND OBJECTIVES OFUG PROGRAMS IN B.COM:**

- To provide a well trained professional to the requirements of Industries, Banking sectors, Insurance companies, Financing Companies, Transport Agencies and corporates.
- Students can get through the knowledge of finance and accounting.
- The knowledge of different specialisations in accounting, costing, banking and finance with the practical exposure helps the students to stand in organization.
- To impart industry needed skill, problem solving and decision making competencies.
- To make students industry ready and develop various managerial and accounting skills for better professional opportunities
- To enrich students to adapt to an ever changing and dynamic business environment.

#### **Ref No.145/DEPT/COMM/BOS/2021-2022 05-10-2021**

#### **PROCEEDINGS OF UG BOS MEETING OF – B.COM, B.COM (BUSINESS DATA ANALYTICS/INSURANCE/A&F/LSCM/TTM/TAX PROCEDURE/VOCATIONAL/BF) COURSES**

Proceedings of the BOS – UG – B.Com, B.Com (Business Data Analytics/IAS/A&F/LSCM/TTM/Tax Procedure/Vocational/BF) courses for the academic year 2021 – 2022 meeting held on 5th October 2021 at the Chamber of the Chairman (BOS), Department of Commerce, Central College Campus, Bengaluru City University, Bengaluru-560001 at 10:00 A.M. The Board has agreed and approved the course matrix and syllabus of first year of the above mentioned courses. In case any input required shall be initiated by the Chairman and necessary modification shall be done as approved by the Board.

#### **MEMBERS PRESENT:**

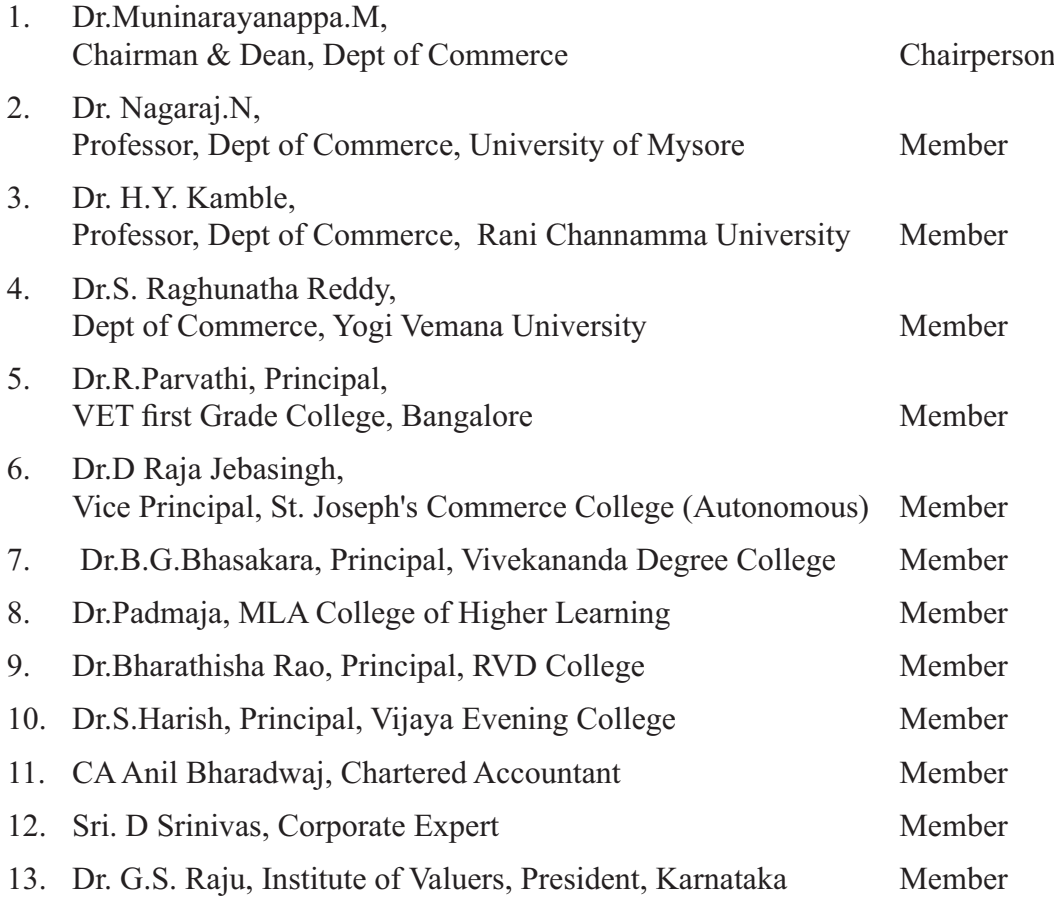

#### **MINUTES OFTHE MEETING:**

1. The Chairman & Dean, Faculty of Commerce & Management, Bengaluru City University, welcomed all the BOS members of the B.COM Board for BOS meeting which was scheduled on 5.10.2021 at 10.00 A.M.

- 2. The Chairman said that it is not a one day process and continuous delebrations are required from time to time for updation of syllabus and pedagogy.
- 3. The Chairman highlighted about the Orientation Programme of NEP 2020 for Commerce and Management faculties which was organised by the Faculty of Commerce and Management at Jnana Jyothi Auditorium on 1st September 2021 with three technical sessions (i.e., **1st session: Structure & Matrix, 2nd session: Policy Implementation and 3rd session: Inter Disciplinary Issues**) clarified all the doubts in implementations of NEP syllabus of UG Programmes by the Faculty of Commerce & Management, Bengaluru City University.
- 4. The Chairman briefed BOS members about the admission paths for Undergraduate Programmes as follows:
	- i. Exit after 1st year (  $I & II$  Sem) the candidate will be awarded with Certificate with minimum 48 credits.
	- ii. Exit after completing 3rd and 4th semesters the candidate will be awarded with Diploma Certificate with minimum 96 credits.
	- iii. Exit after 3rd year ( $V & W$ I Sem) the candidate will be awarded with Bachelor Degree in Commerce with minimum 144 credits.
	- iv. The candidate can continue the 4th year (VII & VIII Sem) to get honours/ research degree with minimum 186 credits.
	- v. Students completing a 4th year Bachelor's programme with Honours/Research, may be Admitted to a 1st year Master's programme.
	- vi. Students completing a 4th year Bachelor's programme with Research, will be eligible for Admission for Doctoral Programme (Ph.D).
	- vii. After completing the requirements of a 3rd year Bachelor's Degree candidates who meet a minimum CGPA of 7.5 shall be allowed to continue studies in the 4th year Undergraduate programme to pursue and complete the Bachelor's degree with Research.
	- viii. Skill enhancement courses are compulsory for I to VI semesters.
	- ix. Attendance is 75% minimum for every subject.
	- x. Since students opt for Ph.D after honours, some subjects in required in depth knowledge.
	- xi. Introduction of auditing subject at earlier stage as a module in any one accounting Subjects.
	- xii. Instead of Business Regulatory framework, Basics of Auditing can be introduced.
	- xiii. Projects should be done by students outside or online and submit a certificate to validate.
- xiv. Income Tax and GST should be done from excel perspective not book method.
- xv. Research Methodology is a compulsory paper in 7th semester.
- xvi. Advanced excel should be introduced in 1st year.
- xvii. The medium of instruction should be only in English.
- xviii. Digital Currency like crypto currency has lot of scope and should be introduced at some point in curriculum.
- xix. Business Valuation subject needs to be introduced at future date.
- xx. All the B.Com programs can be integrated with specialised programs offered by the professional bodies like US – CMA, ACCA and ICAI (with MoU) to meet the demands of Industry or in collaboration with Miles Education and ISDA.

The meeting concluded with the approval of the BOS Board. It was resolved to implement the above changes in the Curriculum from the academic year 2021 – 2022.

Chairman – BOS

#### **1. TITLE AND COMMENCEMENT:**

- a. These regulations shall be called "The Regulations Governing the Choice Based Credit System Semester Scheme with Multiple Entry and Exit Options in the Undergraduate, and Postgraduate Degree Programmes in the Faculty of Commerce.
- b. Regulations shall come into force from the Academic Year 2021-22.

#### **2. SALIENT FEATURES OF THE FOUR YEARS MULTIDISCIPLINARY UNDERGRADUATE PROGRAMME WITH MULTIPLE ENTRY AND EXIT OPTIONS:**

- a) The program shall be structured in a semester mode with multiple exit options with Certification, Diploma and Basic Bachelor Degree at the completion of first, second and third years, respectively. The candidate who completes the four years Undergraduate Program, either in one stretch or through multiple exits and re-entries would get a Bachelor's degree with Honours
- b) The four year undergraduate Honours degree holders with research component and a suitable grade are eligible to enter the 'Doctoral (Ph.D.) Program' in a relevant discipline or to enter 'Two Semester Master's Degree programme with project work'.
- c) Candidates who wish to enter the Masters/Doctoral programme in a discipline other than the major discipline studied at the undergraduate programmes, have to take additional courses in the new discipline to meet the requirement or to make up the gap between the requirement and the courses already studied.
- d) There may be parallel five year integrated Master's degree programmes with exit options at the completion of third and fourth years, with the undergraduate basic degree and post-graduate diploma in a discipline, respectively.
- e) There may also be an integrated doctoral programme with exit option at the end of the first year with the Master's degree.
- f) The students who exit with Certification, Diploma and Basic Bachelor Degree shall be eligible to re-enter the programme at the exit level to complete the programme or to complete the next level.
- g) The Multidisciplinary Undergraduate Programme may help in the improvement of all the educational outcomes, with a flexible and imaginative curricular approach. The program provides for both breadth and depth in diverse areas of knowledge. A range of courses are offered with rigorous exposure to multiple disciplines and areas, while specializing in one or two areas. The programme fulfils knowledge, vocational, professional and skill requirements along-side humanities and arts, social, physical and life sciences, mathematics, sports etc.
- h) The curriculum combines conceptual knowledge with practical engagement and understanding that has relevant real world application through practical

laboratory work, field work, internships, workshops and research projects.

- i) A few courses are common to all students which contribute to the breadth of study and two areas of specialization in disciplinary areas provides for depth of study.
- j) The areas of specialization which the students are required to choose are either two disciplines/ subjects or a discipline called 'major' (e.g. History or Economics or Physics or Mathematics) and an area of additional discipline called 'minor' (e.g. Music or Sports or Geography). Students gain deep disciplinary knowledge through theory and practical experiences in their area of specialization (major). They gain a reasonable understanding of the area of additional study (minor) that they choose. Students can choose subject combinations across 'streams' (e.g. a student can choose a 'major' in physics and combine it with a 'minor' in history or Music or Sports). One of the disciplines can also be a vocational subject or Teacher Education.
- k) The students may study two disciplines at the same level or breadth up to the sixth semester and choose one of them for study in the fourth year to obtain the Honours degree in that discipline. A student who wishes to get dual honours degrees may repeat the fourth year of the program in the second discipline
- l) The students may choose one discipline and vocational subject or Teacher Education for their study in the undergraduate program. This will enable them to get an Honours degree either in the discipline or in the vocational subject/ Teacher Education or both, in the discipline and in the vocational subject/ Teacher Education.
- m) Skills shall be explicitly integrated, highly visible, taught in context, and have explicit assessment. The skills shall include abilities in language and communication, working in diverse teams, critical thinking, problem solving, data analysis and life skills.
- n) Students shall be given options to choose courses from a basket of courses which the institution is offering. There shall be no rigidity of combination of subjects.

The Four-Year Choice Based Credit System Semester Scheme makes the product of a University at par with the global practices in terms of academic standards and evaluation strategies. In the emerging scenario of Internationalization of Indian Higher Education, it is imperative that the Universities in India should follow this system so that the mobility of their products both within and across the geographical jurisdiction becomes possible.

#### **The Salient Features of the Credit Based SemesterScheme:**

Each course shall carry certain number of credits. Credits normally represent the weightage of a course and are a function of teaching, learning and evaluation strategies such as the number of contact hours, the course content, teaching methodology, learning expectations, maximum marks etc. In the proposed programs, generally one hour of instructions per week in a semester is assigned one credit. In terms of evaluation, one

credit is generally equivalent to 25 marks in a semester. Thus a 3 or 4 credits course will be assessed for 100 marks, 2 credits courses are assessed for 50 marks and one credit course will be assessed for 25 marks. What matters for the calculation of Semester Grade Point Average (SGPA) or the Cumulative Grade Point Average (CGPA) is the percentage of marks secured in a course and the credits assigned to that course.

On this basis, generally, a three-year six-semester undergraduate program will have around 144 credits, and a four-year eight-semester honours degree program will have around 186 credits and a five-year ten-semester master's degree programme will have 228 credits.

#### **The general features of the Credit Based SemesterScheme are**

- a. The relative importance of subjects of study are quantified in terms of credits.
- b. The subjects of study include core, elective, ability/skill enhancement courses
- c. The programme permits horizontal mobility in course selections.
- d. The students shall take part in co-curricular and extension activities.
- e. The declaration of result is based on Semester Grade Point Average (SGPA) or Cumulative Grade Point Average (CGPA) earned.

#### **3. PROGRAMME:**

Bachelor of Commerce, Bachelor of Commerce (Business Data Analytics) with Honour, B.Com (Hons) and Master of Commerce M.Com.

#### **4. DURATION OF PROGRAMMES, CREDITS REQUIREMENTS AND OPTIONS:**

The undergraduate degree should be of either a three- or four-year duration, with multiple entry and exit options within this period, The four year multidisciplinary Bachelor's programme is the preferred option as it allows the opportunity to experience the full range of holistic and multidisciplinary education with a focus on major and minor subjects as per the student's preference. The four-year programme may also lead to a degree with Research, if the student completes a rigorous research project in the major area(s) of study.

Thus the undergraduate programmes shall extend over four academic years (Eight Semesters) with multiple entry and exit options. The students can exit after the completion of one academic year (Two semesters) with the Certificate in a discipline or a field; Diploma after the study of two academic years (Four Semesters) and Regular Bachelor Degree after the completion of three academic years (Six Semesters). The successful completion of Four Years undergraduate Programme would lead to Bachelor Degrees with Honours in a discipline/subject.

Each semester shall consist of at least 16 weeks of study with a minimum of 90 working days (excluding the time spent for the conduct of final examination of each semester).

#### **5. THE CREDITREQUIREMENTS ARE AS FOLLOWS.**

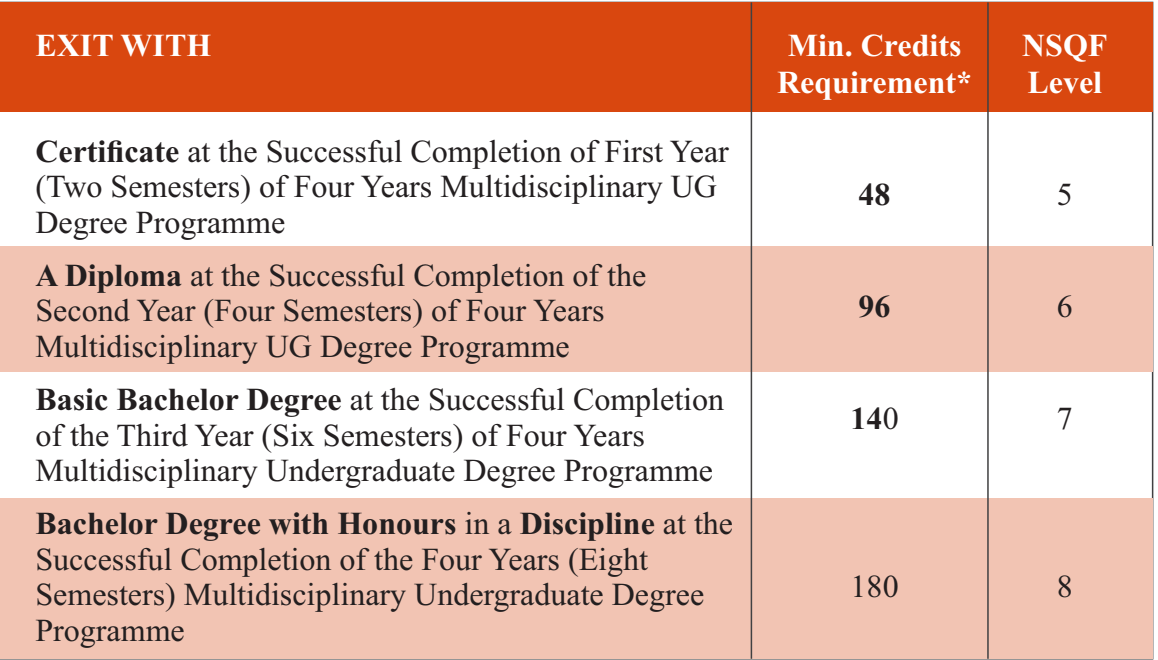

\*Details of credits are described later in this report

The students shall be required to earn at least fifty per cent of the credits from the Higher Education Institution (HEI) awarding the degree or diploma or certificate: Provided further that, the student shall be required to earn the required number of credits in the core subject area necessary for the award of the degree or Diploma or Certificate, as specified by the degree awarding HEI, in which the student is enrolled.

#### **6. National Skills Qualifications Framework**

The progressive curriculum proposed shall position knowledge and skills required on the continuum of novice problem solvers (at entry level of the program) to expert problem solvers (by the time of graduation):

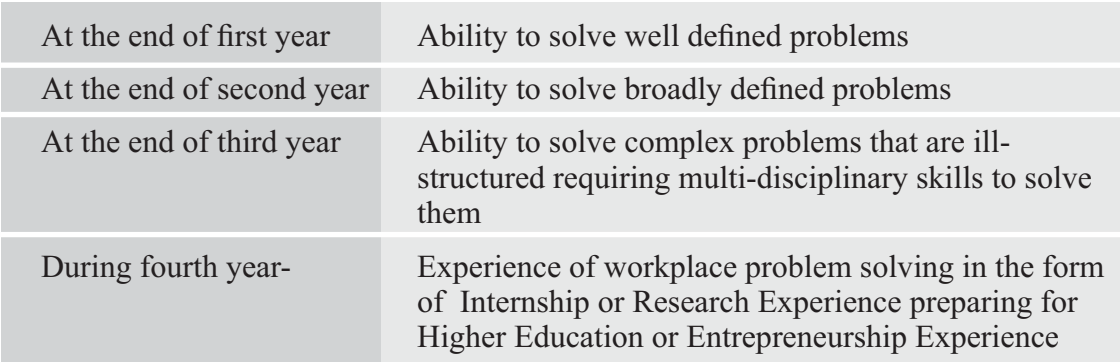

The Integrated Master's Degree Programmes shall extend over five academic years (Ten Semesters) with exit options with Regular Bachelor Degree after successful completion of three academic years (Six Semesters) of study and Bachelor Degree with Honours in a

discipline/ subject at the end of four academic years (Eight Semesters). Completion of five years of integrated Master's Degree Programme would lead to Master's degree in a subject.

**Credit Requirements:** The candidates shall complete courses equivalent to a minimum of

- 140 credits to become eligible for the Regular Bachelor Degree,
- 180 credits to become eligible for the Bachelor Degree with Honours
- 220 credits to become eligible for the Integrated Master's Degree.
- *Master's Degree Programmes will be of One Academic Year (Two Semesters) for the Four Years Honours Degree holders and*
- *Master's Degree Programmes will be of Two Academic Years (Four Semesters) for the three years basic or three years Honours Degree holders.*
- *Two Years Master's Degree Programmes will have exit option at the end of One Academic Year (Two Semesters) with the Post-graduate Diplomas in the respective disciplines/ subjects, provided they earn a minimum of 44 credits as follows:.*
- 44 Credits after the Bachelor Degree to become eligible for the PG Diploma
- 88 Credits after the Bachelor Degree to become eligible for the Master's Degree

It is optional to the candidate to exit or not, after two, four and six semesters of the undergraduate programme with Certificate, Diploma and with Regular Bachelor Degree, respectively. He/she will be eligible to re-join the programme at the exit level to complete either the diploma, degree or the honours degree. Further, all the candidates will be awarded Bachelor degrees on successful completion of three academic years (Six Semesters) of the undergraduate programmes.

A student will be allowed to enter/re-enter only at the Odd Semester and can only exit after the Even Semester. Re-entry at various levels as lateral entrants in academic programmes should be based on the earned credits and proficiency test records.

#### **7. ACADEMIC BANK OFCREDITS (ABC)**

The Academic Bank of Credits (ABC), a national-level facility will promote the flexibility of the curriculum framework and interdisciplinary/multidisciplinary academic mobility of students across the Higher Education Institutions (HEIs) in the country with appropriate "credit transfer" mechanism. It is a mechanism to facilitate the students to choose their own learning path to attain a Degree/ Diploma/Certificate, working on the principle of multiple entry and exit as well as anytime, anywhere, and

any level of learning. ABC will enable the integration of multiple disciplines of higher learning leading to the desired learning outcomes including increased creativity, innovation, higher order thinking skills and critical analysis. ABC will provide significant autonomy to the students by providing an extensive choice of courses for a programme of study, flexibility in curriculum, novel and engaging course options across a number of higher education disciplines/ institutions.

#### **8. ELIGIBILITYFOR ADMISSIONS:**

A candidate who has passed two years Pre-University Examination conducted by the Pre-University Education Board in the State of Karnataka or any other examination considered as equivalent thereto shall be eligible for admission to these programmes.

#### **9. ELIGIBILITY FOR ADMISSION TO POST-GRADUATE PROGRAMMES:**

- a) **GENERAL:** Candidates who have passed the three year Bachelor's degree examination of the University or any other University considered as equivalent thereto, with the respective subject as optional / major / special / main subject, are eligible for admission to the two years Master's Degree programmes provided they have secured a minimum of CGPA of 4.0 or 40% marks in the aggregate of all the subjects and **CGPA of 5 or 50% marks (CGPA of 4.5 or 45% marks for SC/ST/Category I/Differently abled candidates/) marks in the major/cognate subject.**
- b) Candidates who have passed the four year Bachelor's honours degree examination of the University or any other University considered as equivalent thereto, with the respective subject as optional / major / special / main subject, are eligible for admission to the one year Master's Degree programmes provided they have secured a minimum CGPAof 5 or 50% marks (CGPA of 4.5 or 45% marks for SC/ST/Category I/Differently abled candidates/) marks in the subject.

The specific requirements and relaxations admissible for specific Master's Degree Programmes shall be as prescribed by the respective Boards of Studies, approved by the Academic Council and notified by the University.

#### **10. MEDIUM OFINSTRUCTION:**

The medium of instruction and examination shall be English or Kannada.

#### **11. SUBJECTS OFSTUDY**

The Components of Curriculum for Four Years Multidisciplinary Undergraduate Programme: The Category of Courses and their Descriptions are given in the following Table and in

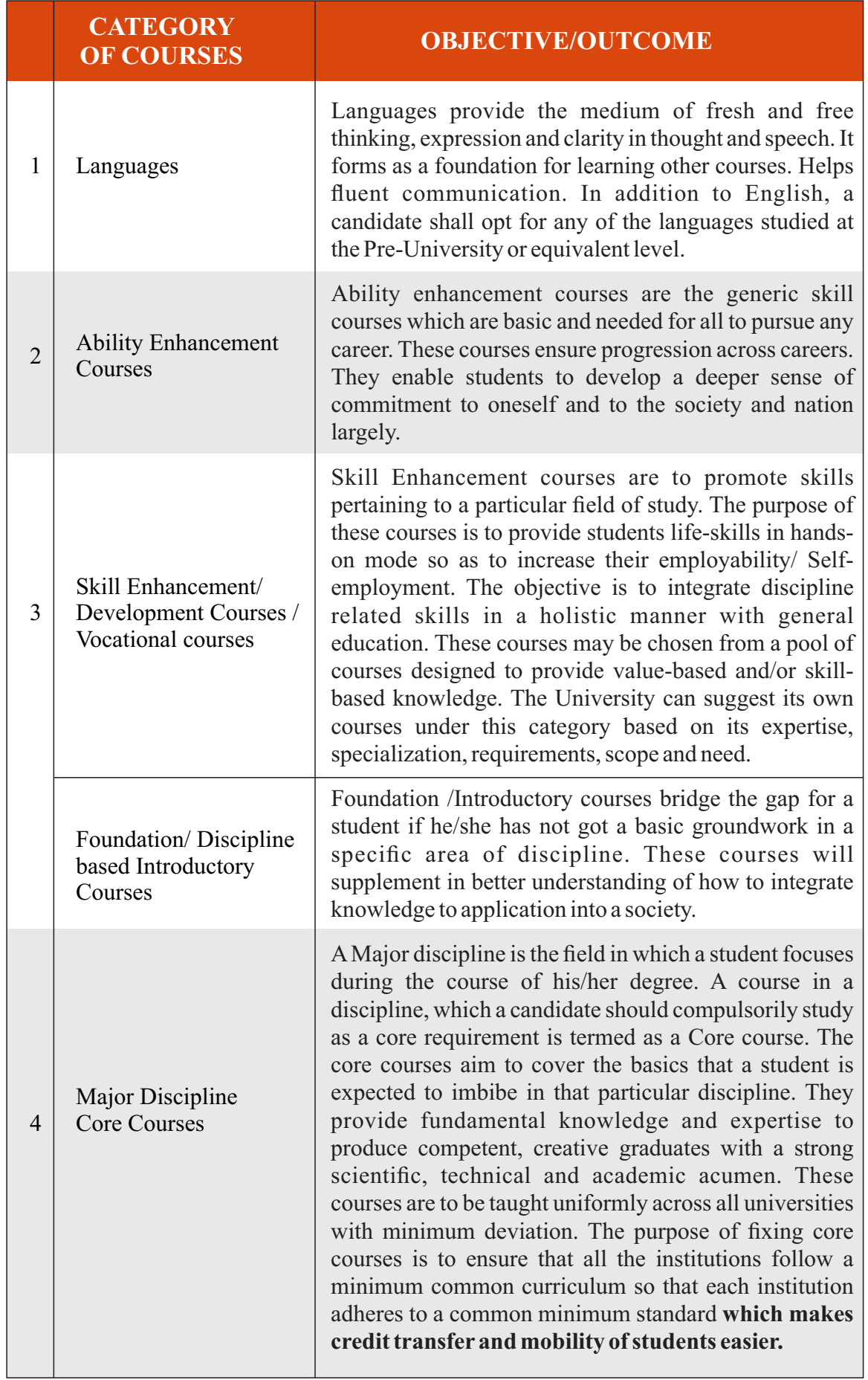

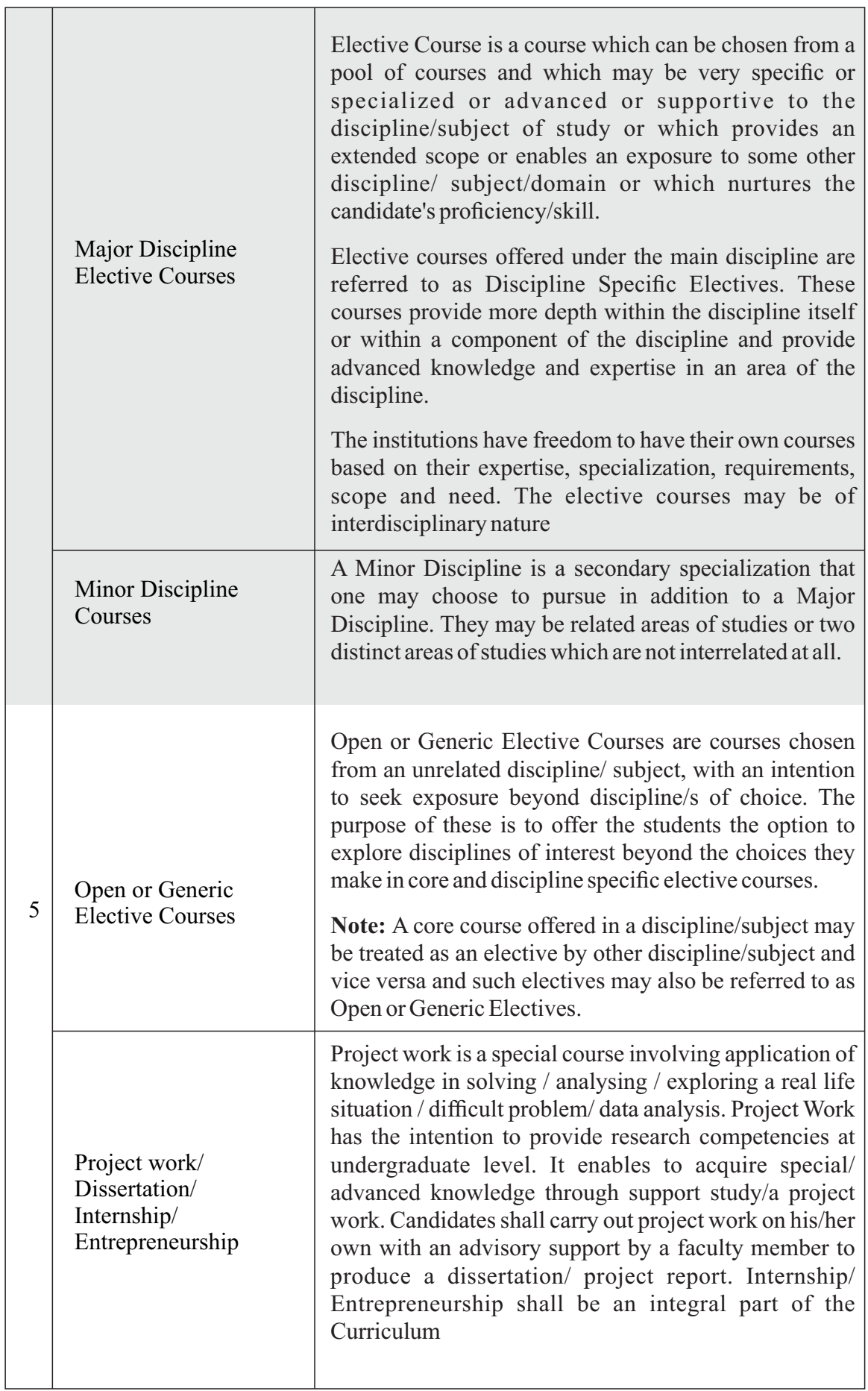

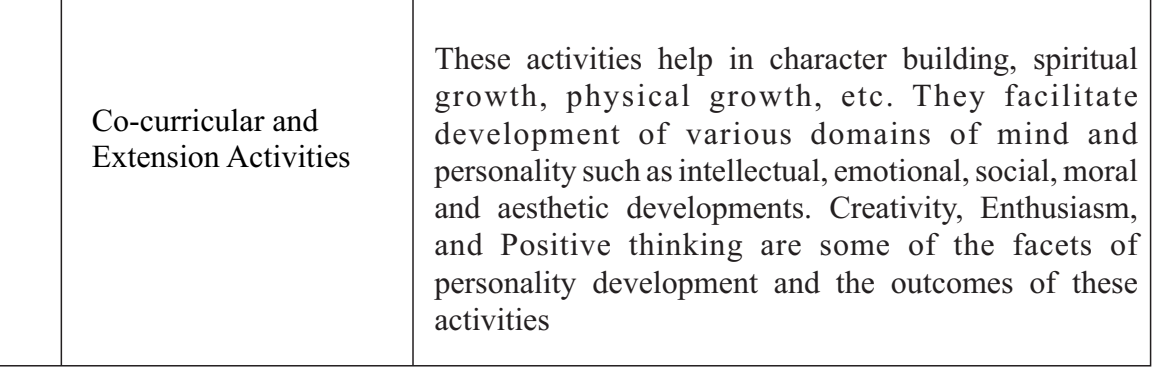

#### **11.1 ABILITYENHANCEMENTCOURSES:**

Ability Enhancement (AE) Courses can be divided into two categories:

- a) AE Compulsory Courses (AECC): The universities may have common curriculum for these papers. There may be one paper each at least in the first four semesters viz.
	- (1) Environmental Studies and
	- (2) Constitution of India.

In addition to these, two languages shall be studied in the first four semesters of the Undergraduate Programmes.

b) Skill Enhancement Courses (SEC): The universities may offer from a common pool of papers listed by KSHEC/ National Regulatory Bodies such as UGC or GEC/ NHERC or the universities may frame some papers, in addition to the list suggested.

#### **11.2 LANGUAGES:**

Two languages are to be studied out of which one shall be Kannada and the other shall be either English or an Indian Language or other Foreign language:

English, Sanskrit, Hindi, Tamil, Telugu, Malayalam, Marathi, Konkani, Urdu, Persian, Arabic, German, French, Latin, Russian, Japanese and any other language prescribed/ approved by the university

a) The Candidates shall study two languages in the first four semesters of the programs. The students who have studied Kannada at the school and/or Pre-University or equivalent level, shall opt Kannada as one of the languages and study it in the first four semesters of the programmes. In addition to Kannada, the students shall opt for another language from the languages offered in the university/college and study it in the first two semesters of the programmes. They may continue to study the same language in the second year or may choose different language in the second year. A candidate may opt for any language listed above even if the candidate has not studied that language at PUC or equivalent level.

- b) Students who have not studied Kannada at any level from school to Pre-University shall study Kannada as functional language in one of the first two semesters along with another language of their choice. They shall study any two languages of their choice in the remaining three semesters. They may change the languages every year. With the permission of the University, a candidate may opt for any other language listed above even if the candidate has not studied that language at PUC or equivalent level
- c) Speech/hearing/visually impaired/mentally challenged and study disabled students are exempted from studying one of the languages prescribed under para 8.2 above.

#### **11.3 A) SKILL ENHANCEMENT COURSES (COMMON FOR ALL PROGRAMMES):**

i. Any four skill enhancement/development courses are to be studied in the first six semesters, one per semester as prescribed by the concerned faculty and approved by the Academic Council. The courses may include the following:

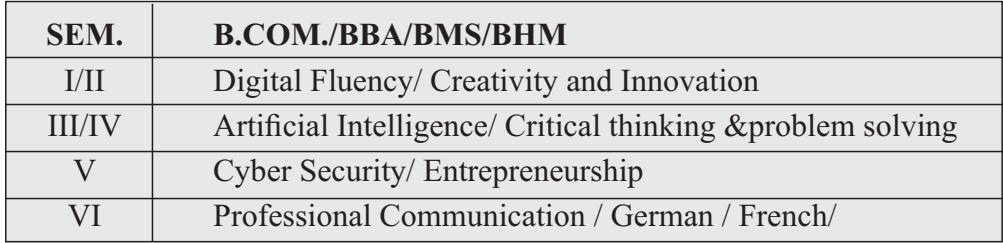

i. One soft core course or allied subject each in the seventh and eight semesters of the honours programme and the integrated Master's degree programme or in the first and second semesters of the post-graduate programmes, and one open elective in the ninth semester of the integrated master's programmes are to be studied as prescribed by the respective Board of studies and approved by the Academic council. The soft core courses may include research methodology course, one of the foreign languages such as German, French etc. or any other course prescribed by the university from time to time.

#### **11.5 VOCATIONALSUBJECTS:**

Advertising, Computer Applications, Electronic Equipment Maintenance, Entrepreneurship Development, Instrumentation, Office/Home Management and Secretarial Practice, Sales Promotion and Management, Tax Procedure and Practice, Tourism and Travel Management and any other subjects introduced from time to time.

#### **11.6 CO-CURRICULAR AND EXTENSION ACTIVITIES**

Astudent shall opt for two of the following activities offered in the college, in each of the first six semesters of the undergraduate programmes. The activity carries a credit each for each of the activities and will be internally assessed for 50 marks.

- a. Physical Education or Activities related to Yoga/ Sports and Games
- b. N.S.S. / N.C.C / Ranger and Rovers/Red cross
- c. Field studies / Industry Implant Training
- d. Involvement in campus publication or other publications
- e. Publication of articles in newspapers, magazines
- f. Community work such as promotion of values of National Integration, Environment, Human rights and duties, Peace, Civic sense etc.
- g. ASmall project work concerning the achievements of India in different fields
- h. Evolution of study groups/seminar circles on Indian thoughts and ideas
- i. Activity exploring different aspects of Indian civilizations
- j. Involvement in popularization programmes such as scientific temper
- k. Innovative compositions and creations in music, performing and visual arts etc.
- l. Any other activities such as Cultural Activities as prescribed by the University.

Evaluation of Co-curricular and Extension Activities shall be as per the procedure evolved by the university from time to time.

#### **12. ATTENDANCE AND CHANGE OFSUBJECTS:**

- 12.1 Acandidate shall be considered to have satisfied the requirement of attendance for a semester if he/she attends not less than 75% of the number of classes actually held up to the end of the semester in each of the subjects. There shall be no minimum attendance requirement for the Co-curricular and extension activities.
- 12.2 An option to change a language/subject may be exercised only once within four weeks from the date of commencement of the/III Semester on payment of fee prescribed.
- 12.3 Whenever a change in a subject is permitted, the attendance in the changed subject shall be calculated by taking into consideration the attendance in the previous subject studied
- 12.4 If a candidate represents his/her institution / University/ Karnataka State/ Nation in Sports /NCC / NSS / Cultural or any officially sponsored activities he/she may be permitted to claim attendance for actual number of days participated, based on the recommendation of the Head of the Institution concerned. If a candidate is selected to participate in national level events such as Republic Day Parade etc., he/she may be permitted to claim attendance for actual number of days participated based on the recommendation of the head of the Institution concerned.
- 12.5 Acandidate who does not satisfy the requirement of attendance in one or more courses/ subjects shall not be permitted to take the University examination of these courses/ subjects and the candidate shall seek re-admission to those courses/ subjects in a subsequent year.

#### **13. COURSE PATTERNS AND SCHEMES OFEXAMINATIONS**

The details of the Course Patterns (hours of instructions per week) and the Schemes of Examinations of the different degree programmes are given in the program matrix. The Syllabi of the courses shall be as prescribed by the University.

#### **14. PEDAGOGYACROSS ALLPROGRAMMES**

Effective learning requires appropriate curriculum, an apt pedagogy, continuous formative assessment and adequate student support. The intention is to contextualize curriculum through meaningful pedagogical practices, which determine learning experiences directly influencing learning outcomes. Active, cooperative, collaborative and experiential learning pedagogies are some of the examples. Use of technology in creating learning environment that connects learners with content, peers and instructors all through the learning process respecting the pace of learners is need of the hour.

- a. Classroom processes must encourage rigorous thinking, reading and writing, debate, discussion, peer learning and self-learning.
- b. The emphasis is on critical thinking and challenge to current subject orthodoxy and develop innovative solutions. Curricular content must be presented in ways that invite questioning and not as a body of ready knowledge to be assimilated or reproduced. Faculty should be facilitators of questioning and not authorities on knowledge.
- c. Classroom pedagogy should focus on the 'how' of things i.e. the application of theory and ideas. All courses including social sciences and humanities should design projects and practicums to enable students get relevant hands-on experiences.
- d. Learning must be situated in the Indian context to ensure that there is no sense of alienation from their context, country and culture.
- e. Classroom processes must address issues of inclusion and diversity since students are likely to be from diverse cultural, linguistic, socio-economic and intellectual backgrounds.
- f. Cooperative and peer-supported activities must be part of empowering students to take charge of their own learning.
- g. Faculty will have the freedom to identify and use the pedagogical approach that is best suited to a particular course and student.
- h. Pedagogies like PBL(Problem / Project Based Learning), Service Learning be brought into practice as part of curriculum. Experiential learning in the form of internship with a specified number of credits is to be made mandatory.

Blended learning (BL) mode is to be used to help learners develop 21st century skills along with the effective learning and skill development related to the subject-domains. BL should be carefully implemented and should not be replacing classroom time as a privilege. Every institute should strive to be a model institute to demonstrate a successful implementation of BLin the higher education of our country.

#### **15. CONTINUOUS FORMATIVE EVALUATION/ INTERNAL ASSESSMENT:**

Total marks for each course shall be based on continuous assessments and semester end examinations. As per the decision taken at the Karnataka State Higher Education Council, it is necessary to have uniform pattern of 40 : 60 for IAand Semester End theory examinations respectively and 50 : 50 for IA and Semester End practical examinations respectively, in all the Universities, their Affiliated and Autonomous Colleges.

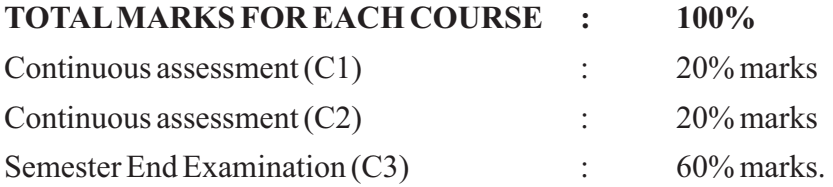

#### **16. EVALUATION PROCESS OF IA MARKS SHALL BE AS FOLLOWS.**

- a. The first component (C1) of assessment is for 20% marks. This shall be based on test, assignment, seminar, case study, field work, project work etc. This assessment and score process should be completed after completing 50% of syllabus of the course/s and within 45 working days of semester program.
- b. The second component (C2) of assessment is for 20% marks. This shall be based on test, assignment, seminar, case study, field work, internship / industrial practicum / project work etc. This assessment and score process should be based on completion of remaining 50 percent of syllabus of the courses of the semester.
- c. During the 17th 19th week of the semester, a semester end examination shall be conducted by the University for each course. This forms the third and final component of assessment (C3) and the maximum marks for the final component will be 60%.
- d. In case of a student who has failed to attend the C1 or C2 on a scheduled date, it shall be deemed that the student has dropped the test. However, in case of a student who could not take the test on scheduled date due to genuine reasons, such a candidate may appeal to the Program Coordinator / Principal. The Program Coordinator / Principal in consultation with the concerned teacher shall decide about the genuineness of the case and decide to conduct special test to such candidate on the date fixed by the concerned teacher but before commencement of the concerned semester end examinations.
- e. For assignments, tests, case study analysis etc., of C1 and C2, the students should bring their own answer scripts (A4 size), graph sheets etc., required for such tests/assignments and these be stamped by the concerned department using their department seal at the time of conducting tests / assignment / work etc.
- f. The outline for continuous assessment activities for Component-I (C1) and Component-II (C2) of a course shall be as under.

| <b>Activities</b>               | C1           | <b>TO27</b>  | <b>Total Marks</b> |
|---------------------------------|--------------|--------------|--------------------|
| <b>Session Test</b>             | $10\%$ marks | $10\%$ marks | 20                 |
| Seminars/Presentations/Activity | $10\%$ marks |              |                    |
| Case study /Assignment / Field  |              |              |                    |
| work / Project work etc.        |              | $10\%$ marks |                    |
| Total                           | $20\%$ marks | $20\%$ marks |                    |

Outline for continuous assessment activities for C1 and C2 **Activities**

- g. For practical course of full credits, Seminar shall not be compulsory. In its place, marks shall be awarded for Practical Record Maintenance.(the ratio is 50% : 50%)
- h. Conduct of Seminar, Case study / Assignment, etc. can be either in C1 or in C2 component at the convenience of the concerned teacher.
- i. The teachers concerned shall conduct test / seminar / case study, etc. The students should be informed about the modalities well in advance. The evaluated courses / assignments during component I (C1) and component II (C2) of assessment are immediately provided to the candidates after obtaining acknowledgement in the register by the concerned teachers(s) and maintained by the Chairman in the case of a University Post-Graduate Department and the Principal / Director in the case of affiliated institutions. Before commencement of the semester end examination, the evaluated test, assignment etc. of C1 and C2 shall be obtained back to maintain them till the announcement of the results of the examination of the concerned semester.
- j. The marks of the internal assessment shall be published on the notice board of the department / college for information of the students.
- k. The Internal assessment marks shall be communicated to the Registrar (Evaluation) at least 10 days before the commencement of the University examinations and the Registrar (E) shall have access to the records of such periodical assessments.
- l. There shall be no minimum in respect of internal assessment marks.
- m. Internal assessment marks may be recorded separately. A candidate who has failed or rejected the result, shall retain the internal assessment marks.

#### **17. MINIMUM FOR APASS:**

1. No candidate shall be declared to have passed the Semester Examination as the case may be under each course/paper unless he/she obtains not less than 35% marks in written examination / practical examination and 40% marks in the aggregate of written / practical examination and internal assessment put together in each of the courses and 40% marks (including IA) in Project work and viva wherever prescribed.

- 2. A candidate shall be declared to have passed the program if he/she secures at least 40% of marks or a CGPA of 4.0 (Course Alpha-Sign Grade P) in the aggregate of both internal assessment and semester end examination marks put together in each unit such as theory papers / practical / field work / internship / project work / dissertation / viva-voce, provided the candidate has secured at least 40% of marks in the semester end examinations in each unit.
- 3. The candidates who pass all the semester examinations in the first attempts are eligible for ranks provided they secure at least CGPA of 6.00 (Alpha-Sign Grade B+).
- 4. Acandidate who passes the semester examinations in parts is eligible for only Class, CGPAand Alpha-Sign Grade but not for ranking.
- 5. The results of the candidates who have passed the last semester examination but not passed the lower semester examinations shall be declared as NCL(Not Completed the Lower Semester Examinations). Such candidates shall be eligible for the degree only after completion of all the lower semester examinations.
- 6. If a candidate fails in a subject, either in theory or in practical's, he/she shall appear for that subject only at any subsequent regular examination, as prescribed for completing the programme. He/she must obtain the minimum marks for a pass in that subject (theory and practical's, separately) as stated above

#### **18. CARRYOVER:**

Candidates who fail in lower semester examinations may go to the higher semesters and take the lower semester examinations. (A candidate who fails in a lower semester examination may go to the higher semester. However, No candidate shall be permitted to take the a) fifth semester examination unless he/she passes all courses/papers of the first semester examination and b) no candidate shall be permitted to take the sixth semester examination unless he/she passes all courses/papers of the first and second semester examinations. Similarly, no candidate shall be permitted to take the c) seventh semester examination unless he/she passes all papers of the first three semester examinations, and d) no candidate shall be permitted to take the 8th semester examination unless he/she passes all papers of the first four semesters examinations).

#### **19. CLASSIFICATION OFSUCCESSFULCANDIDATES:**

An alpha-sign grade, the eight point grading system, as described below may be adopted. The declaration of result is based on the Semester Grade Point Average (SGPA) earned towards the end of each semester or the Cumulative Grade Point Average (CGPA) earned towards the completion of all the eight semesters of the programme and the corresponding overall alpha-sign grades. If some candidates exit at the completion of first, second or third year of the four years Undergraduate Programmes, with Certificate, Diploma or the Basic Degree, respectively, then the results of successful candidates at

the end of second, fourth or sixth semesters shall also be classified on the basis of the Cumulative Grade Point Average (CGPA) obtained in the two, four, six or eight semesters, respectively. For award of

- Certificate in Arts/ Science/ Commerce
- Diploma in Arts/ Science/ Commerce
- Bachelor's Degree in Arts/ Science/ Commerce
- Bachelor's Degree with Honours in a Discipline/Subject

In addition to the above, successful candidates at the end of tenth semester of the integrated Master's Degree Programmes, shall also be classified on the basis of CGPA obtained in the ten semesters of the Programmes. Likewise, the successful candidates of one year or two semester's Master's Degree Programmes are also classified on the basis of CGPAof two semesters of the Master's Degree Programmes,

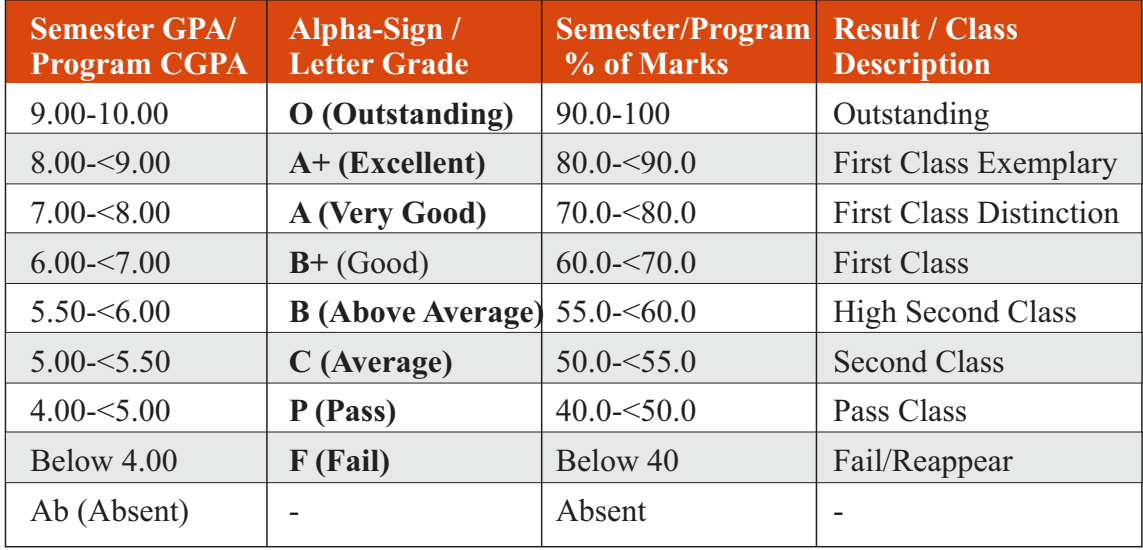

#### **TABLE II: FINAL RESULT / GRADES DESCRIPTION**

The Semester Grade Point Average (SGPA) in a Semester and the CGPA at the end of each year may be calculated as described in Appendix C:

#### **20. REJECTION OFRESULTS:**

- a. Acandidate may be permitted to reject result of the whole examination of any semester. Rejection of result course/paper wise or subject wise shall not be permitted.
- b. The candidate who has rejected the result shall appear for the immediately following examination.
- c. The rejection shall be exercised only once in each semester and the rejection once exercised shall not be revoked.
- d. Application for rejection of results along with the payment of the prescribed fee shall be submitted to the Registrar (Evaluation) through the College of study together with the original statement of marks within 30 days from the date of publication of the result.
- e. A candidate who rejects the result is eligible for only SGPA/CGPA or Class and not for ranking.

#### **21. IMPROVEMENTOFRESULTS**

- a. Acandidate who has passed in all the papers of a semester may be permitted to improve the result by reappearing for the whole examination of that semester.
- b. The reappearance may be permitted during the period  $N+2$  years (where N refers to duration of the program) without restricting it to the subsequent examination only.
- c. The student may be permitted to apply for improvement examination 45 days in advance of the pertinent semester examination whenever held.
- d. If a candidate passes in all the subjects in reappearance, higher of the two aggregate marks secured by the candidate shall be awarded for that semester. In case the candidate fails in the reappearance, candidate shall retain the earlier result.
- e. A candidate who has appeared for improvement examination is eligible for class/CGPAonly and not for ranking.
- f. Internal assessment (IA) marks shall be shown separately. A candidate who wants to improve the result or who, having failed, takes the examination again or who has appeared for improvement shall retain the IA marks already obtained.
- g. Acandidate who fails in any of the semester examinations may be permitted to take the examinations again at a subsequent appearance as per the syllabus and scheme of examination in vogue at the time the candidate took the examination for the first time. This facility shall be limited to the following two years.

#### **22. TRANSFER OFADMISSION:**

Transfer of admissions are permissible only for odd semesters for students of other universities and within the University.

#### **22.1 CONDITIONS FOR TRANSFER OF ADMISSION OF STUDENTS WITHIN THE UNIVERSITY.**

- a. His/her transfer admission shall be within the intake permitted to the college.
- b. Availability of same combination of subjects studied in the previous college.
- c. He/she shall fulfil the attendance requirements as per the University Regulation.
- d. He/she shall complete the programme as per the regulation governing the maximum duration of completing the programme.

#### **22.2 CONDITIONS FOR TRANSFER ADMISSION OF STUDENTS OF OTHER UNIVERSITIES.**

- a. ACandidate migrating from any other University may be permitted to join odd semester of the degree programme provided he/she has passed all the subjects of previous semesters / years as the case may be. Such candidates must satisfy all other conditions of eligibility stipulated in the regulations of the University.
- b. His/her transfer admission shall be within the intake permitted to the college.
- c. He/she shall fulfil the attendance requirements as per the University Regulation.
	- d. The candidate who is migrating from other Universities is eligible for overall SGPA/CGPAor Class and not for ranking.
	- e. He/she shall complete the programme as per the regulation governing the maximum duration of completing the programme as per this regulation.

#### **23. POWER TO REMOVE DIFFICULTIES**

If any difficulty arises in giving effect to the provisions of these regulations, the Vice-Chancellor may by order make such provisions not inconsistent with the Act, Statutes, Ordinances or other Regulations, as appears to be necessary or expedient to remove the difficulty. Every order made under this rule shall be subject to ratification by the Appropriate University Authorities.

#### **24. REPEALAND SAVINGS:**

The existing Regulations governing three years Bachelor degree programmes in the faculties of Arts, Science and Commerce shall stand repealed. However, the above Regulations shall continue to be in force for the students who have been admitted to the course before the enforcement of this regulation.

#### **TEMPLATE FOR IAT**

### **INTERNALASSESSMENT TEST BACHELOR OF COMMERCE - B.COM - DATAANALYTICS**

**Course Code:** Name of the Course:

Duration: 1 Hour Total Marks: 20

#### **SECTION-A**

(Based on the Remembering)

I. Answer Any Two of the following questions. Each carries Two Marks.

 $(2 \times 2=4)$ 

- 1.
- 2.
- 3.

#### **SECTION- B**

(Understanding and Applying)

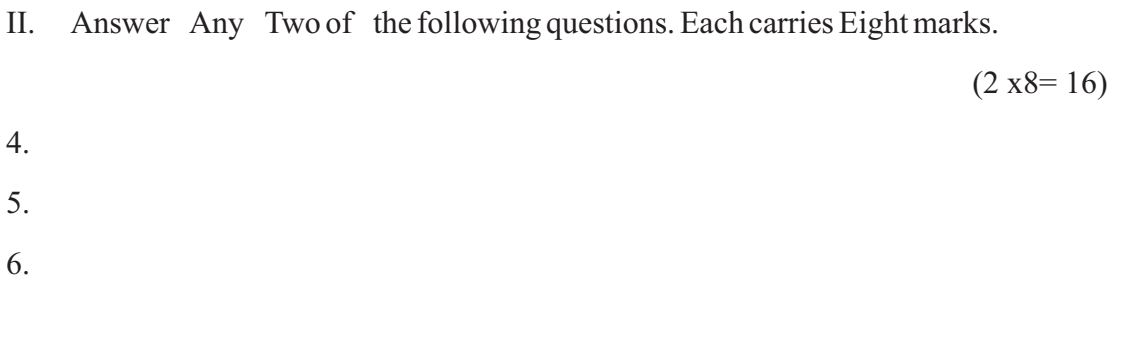

#### **APPEARANCE FOR THE EXAMINATION**

Acandidate shall be considered to have appeared for the examination only if he/ she has submitted the prescribed application for the examination along with the required fees to the University.

### **SEMESTER END EXAMINATION - TEMPLATE BACHELOR OF COMMERCE - B.COM - DATAANALYTICS**

#### **Duration: 2.00 Hours Total Marks: 60**

#### **Course Code:** Name of the Course:

#### **SECTION-A (Conceptual Questions)**

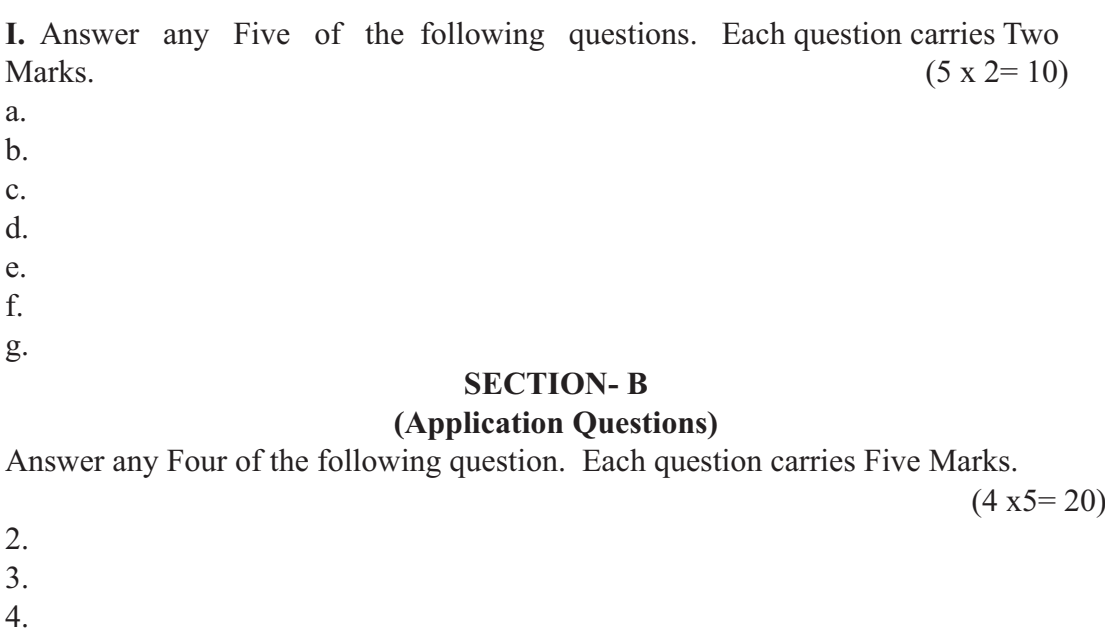

#### **SECTION- C**

#### **(Analyses and Understanding Questions)**

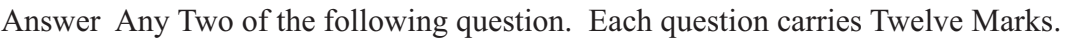

 $(2 \times 12 = 24)$ 

 $(1 x6=06)$ 

7. 8.

5. 6.

9.

#### **SECTION- D**

#### **(Skill Development Questions)**

Answer Any One of the following question, carries Six Marks.

- 10.
- 11.

# **NEW EDUCATION POLICY INITIATIVES CURRICULUM FRAMEWORK FOR**

# **FOUR-YEAR UNDER GRADUATE PROGRAM IN COMMERCE**

**Bachelor of Commerce, Bachelor of Commerce ( Data Analytics) with Honour, B.Com (Hons) and Master of Commerce M.Com.** 

#### **B.COM – PROGRAM**

Regulations for Bachelor of Commerce, Bachelor of Commerce (Data Analytics) with Honour, B.Com (Hons) and Master of Commerce M.Com.

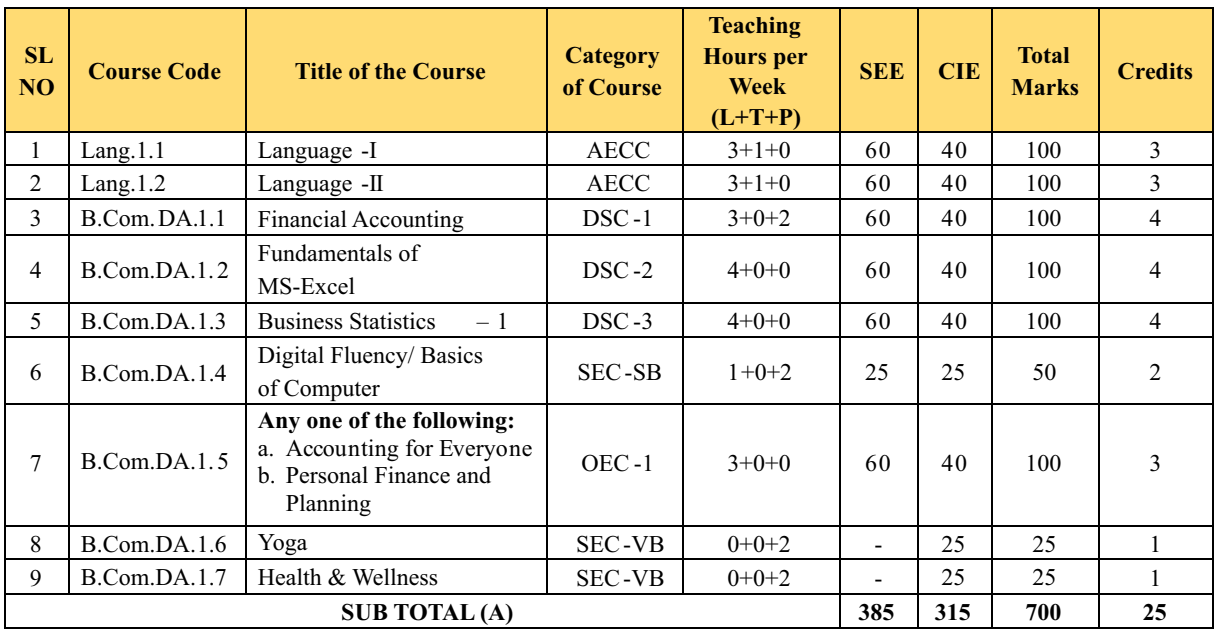

#### **SEMESTER – I**

#### **SEMESTER – II**

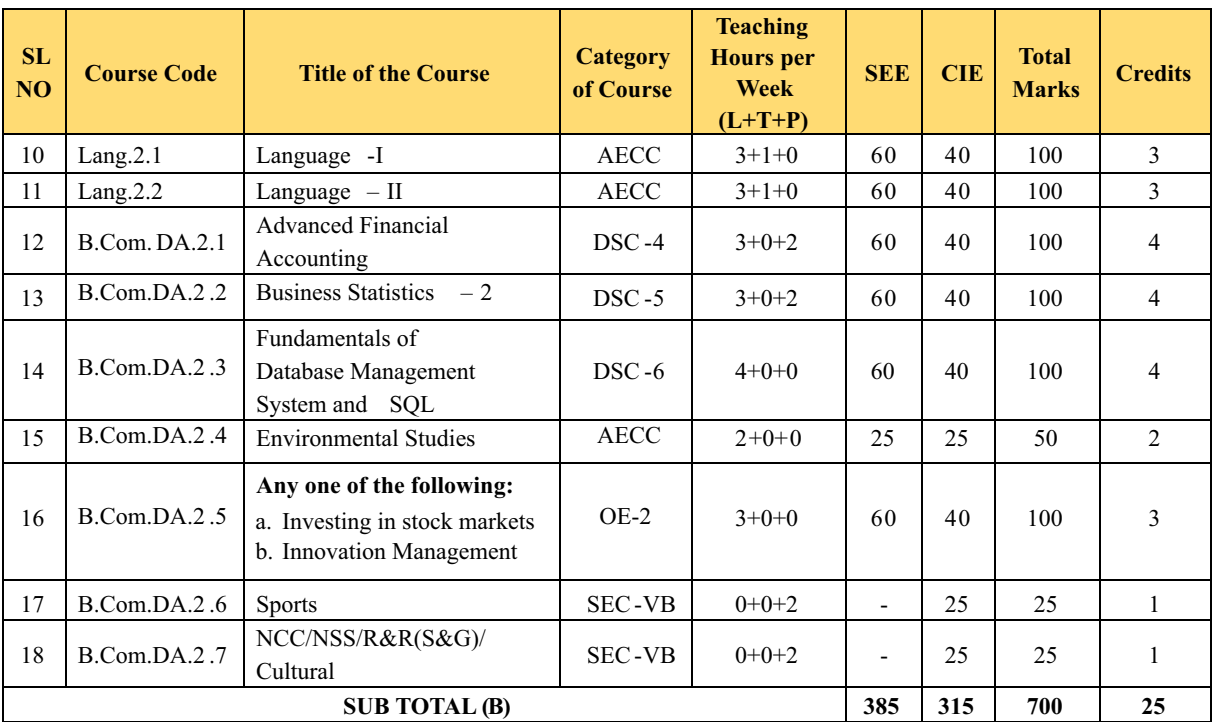

#### **EXIT OPTION WITH CERTIFICATION – WITH ABILITY TO SOLVE WELL DEFINED PROBLEMS**

#### **SEMESTER – III**

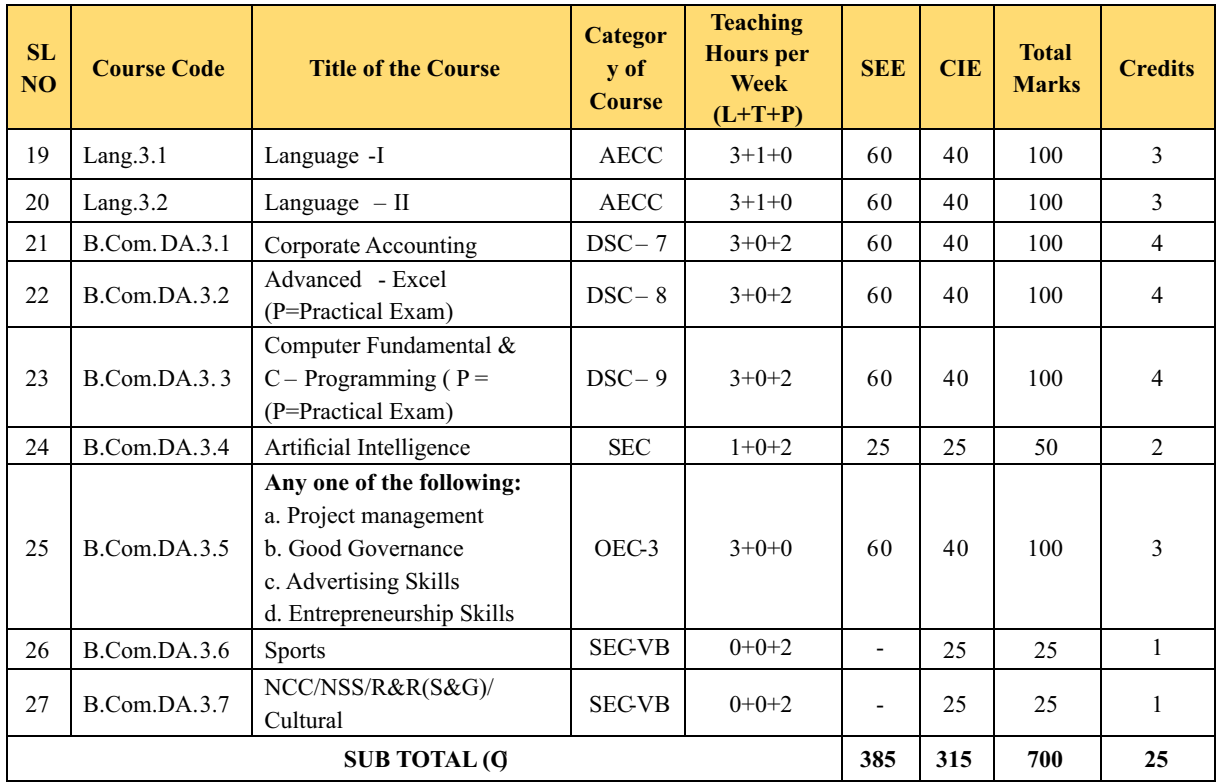

#### **SEMESTER – IV**

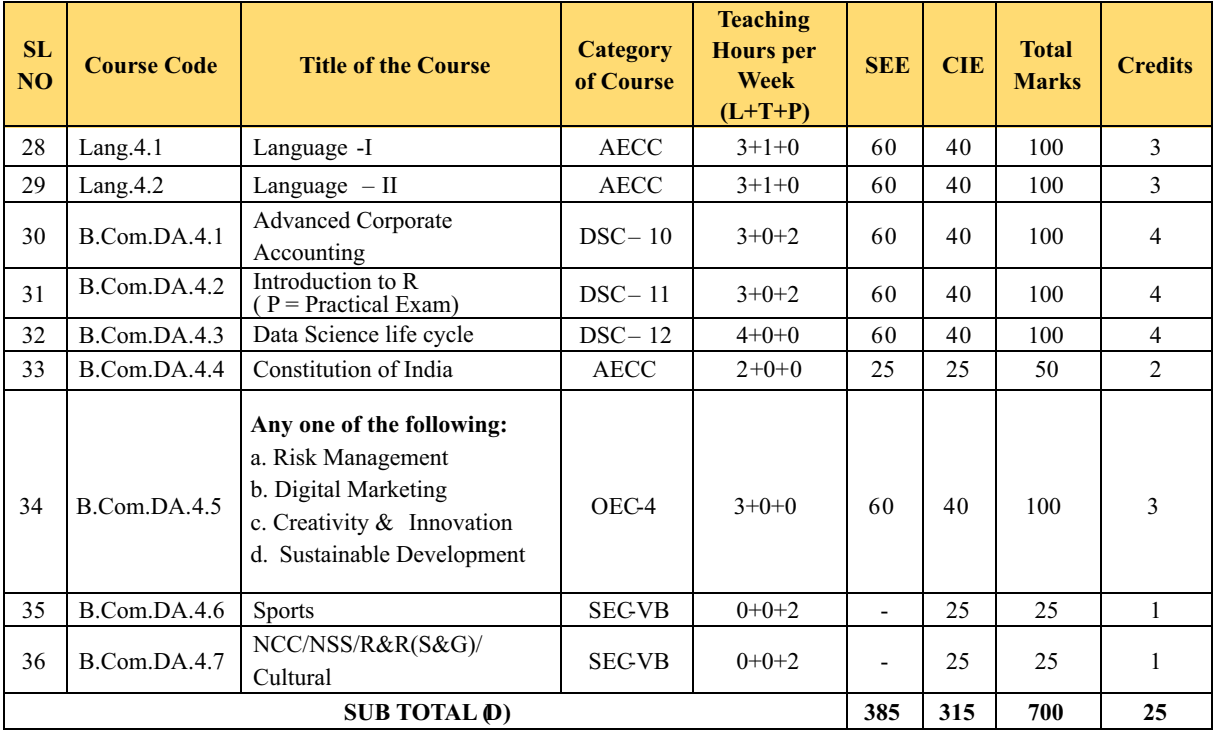

#### **EXIT OPTION WITH DIPLOMA – ABILITY TO SOLVE BROADLY DEFINED PROBLEMS.**

#### **SEMESTER – V**

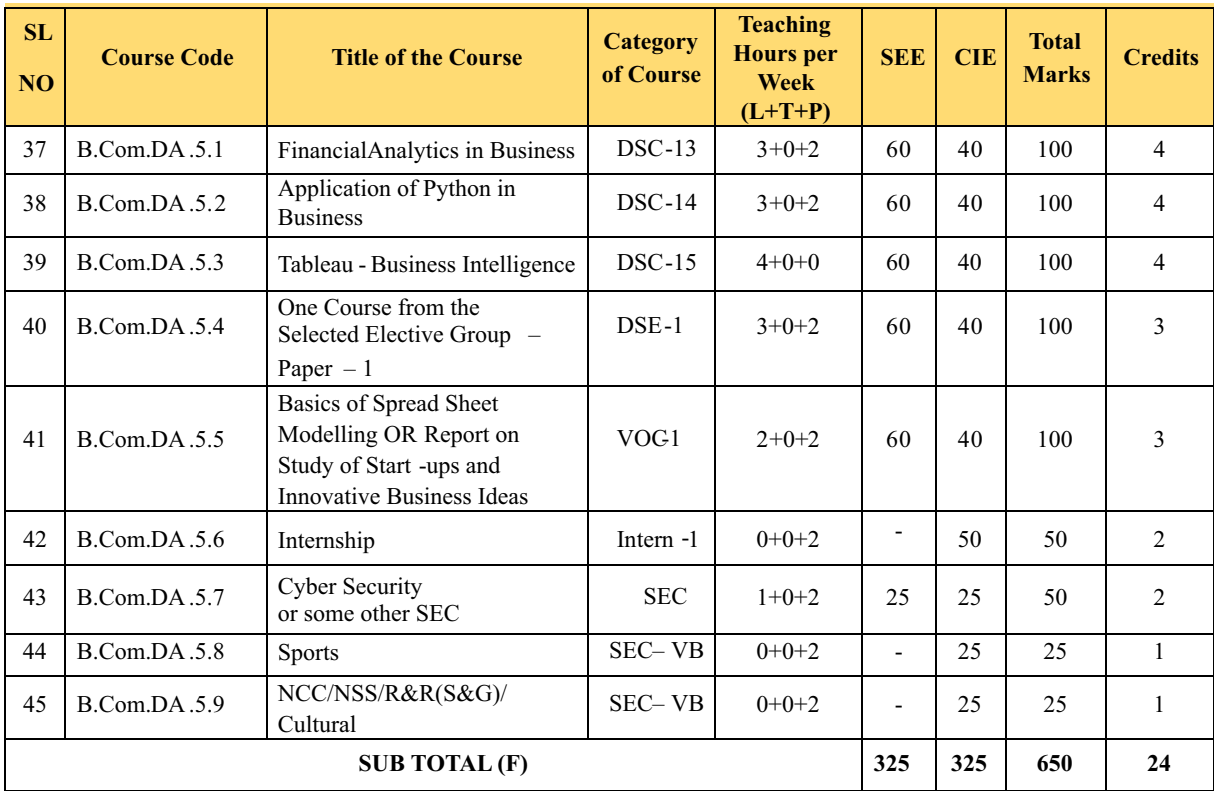

#### **SEMESTER – VI**

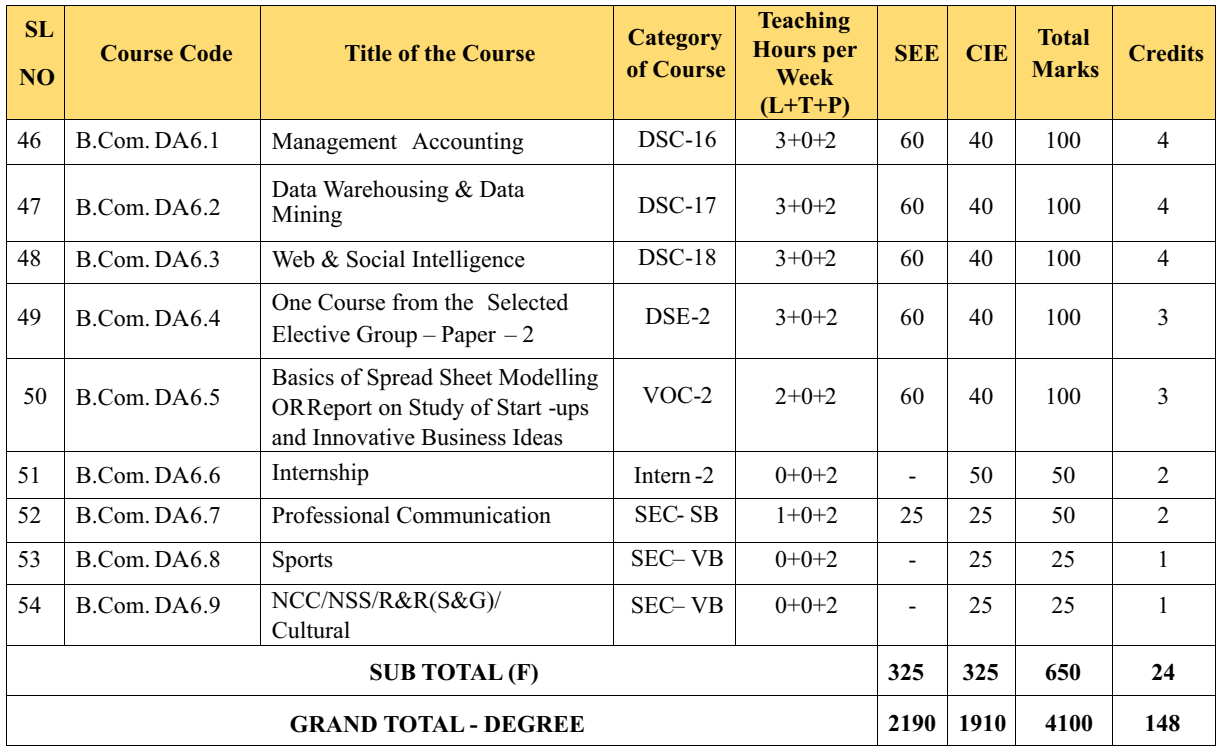

Students have to select dual electives out of the list of electives given in Fifth and Sixth Semester. Electives selected in the fifth semester should be continued in the sixth semester. However they can change the electives in the seventh semester. The electives selected in the seventh semester will continue in the eighth semester.

#### EXIT OPTION WITH BACHELOR DEGREE -ABILITY TO SOLVE COMPLEX PROBLEMS THAT ARE ILL-STRUCTURED REQUIRING MULTI-DISCIPLINARY SKILLS TO SOLVE THEM.

#### **SEMESTER – VII**

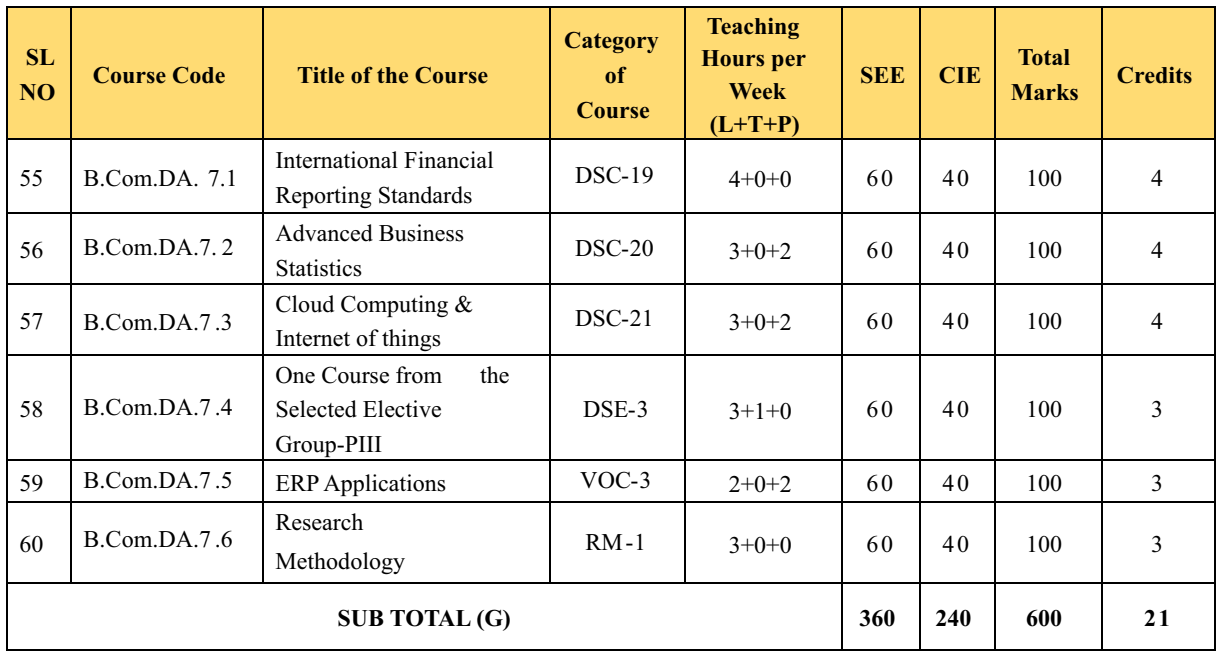

#### **SEMESTER – VIII**

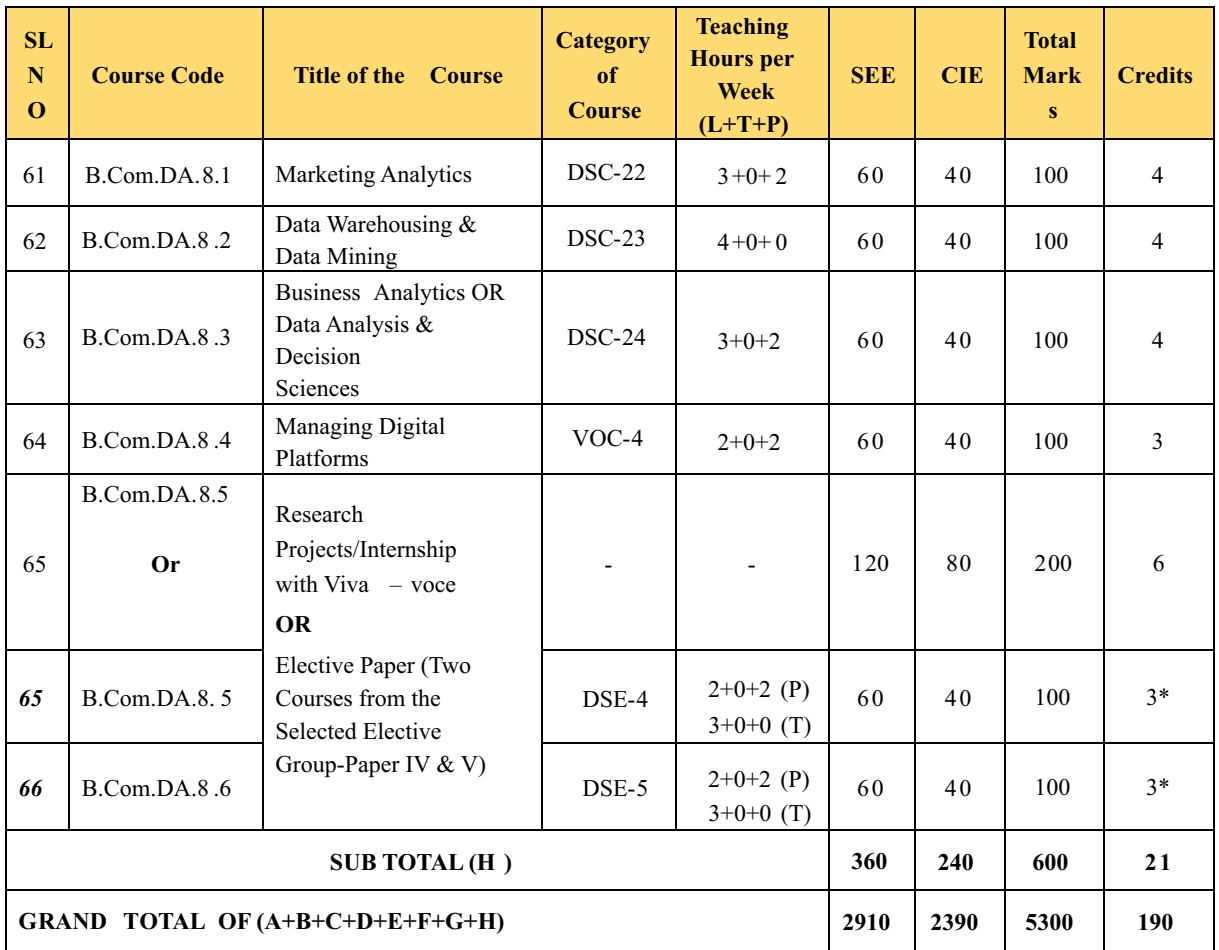

\*In lieu of the research Project, two additional elective papers/ Internship may be offered

Award of Bachelor of Commerce Degree with Honours, (With the completion of courses equal to a minimum of 180 credits)

BACHELOR DEGREE WITH HONORS – EXPERIENCE OF WORKPLACE PROBLEM SOLVING IN THE FORM OF INTERNSHIP OR RESEARCH EXPERIENCE PREPARING FOR HIGHER EDUCATION OR ENTREPRENEURSHIP EXPERIENCE.

#### **NOTES:**

- One Hour of Lecture is equal to 1 Credit.
- One Hour of Tutorial is equal to 1 Credit (Except Languages).
- Two Hours of Practical is equal to 1 Credit

#### **Acronyms Expanded**

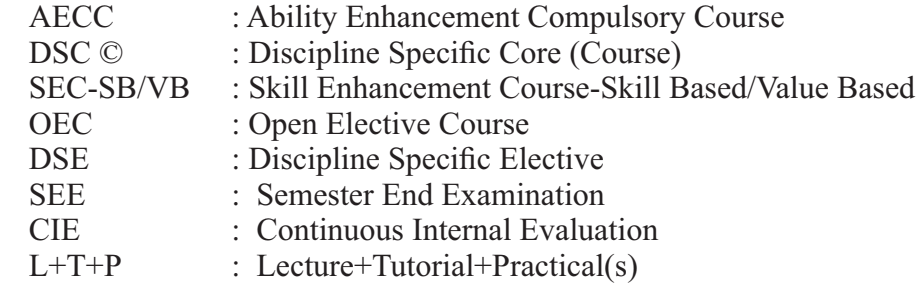

Note: Practical Classes may be conducted in the Business Lab or in Computer Lab or in Class room depending on the requirement. One batch of students should not exceed half (i.e., 30 or less than 30 students) of the number of students in each class/section. 2 Hours of Practical Class is equal to 1 Hour of Teaching, however, whenever it is conducted for the entire class (i.e., more than 30 students)

2 Hours of Practical Class is equal to 2 Hours of Teaching.

### **ELECTIVE GROUPS AND COURSES:**

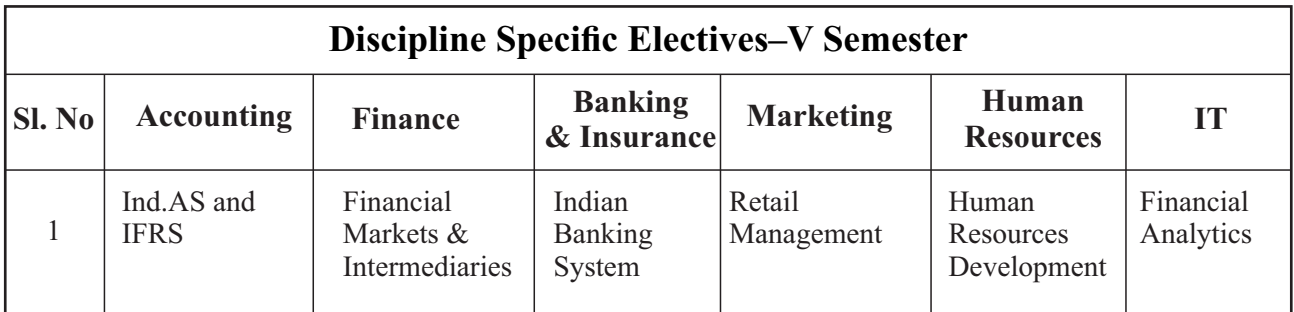

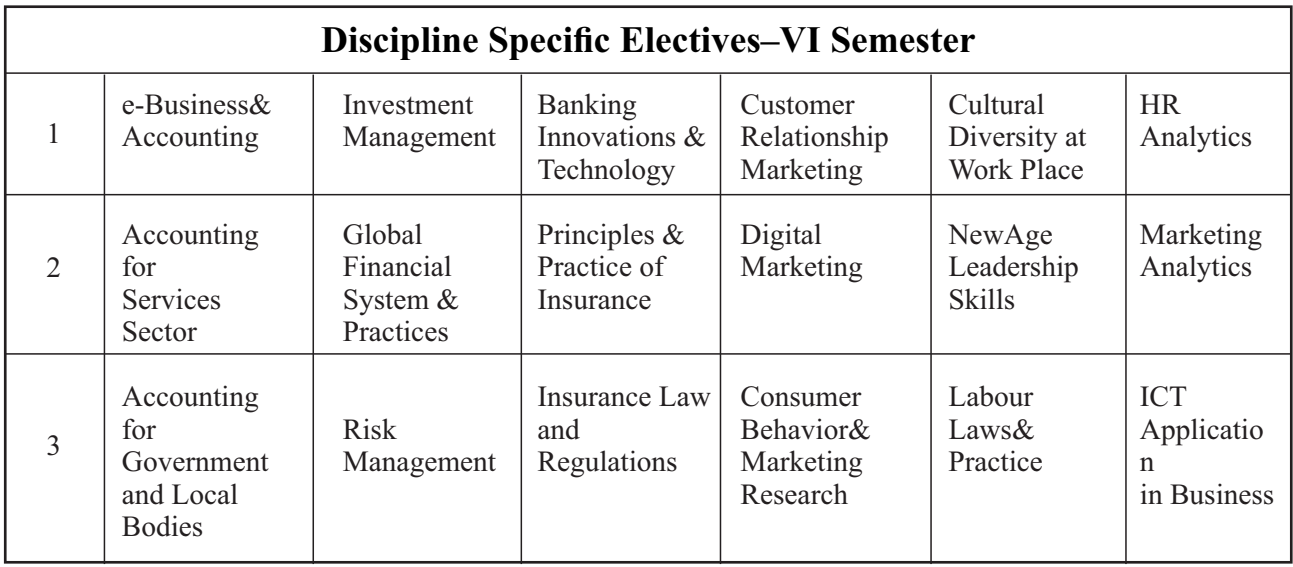

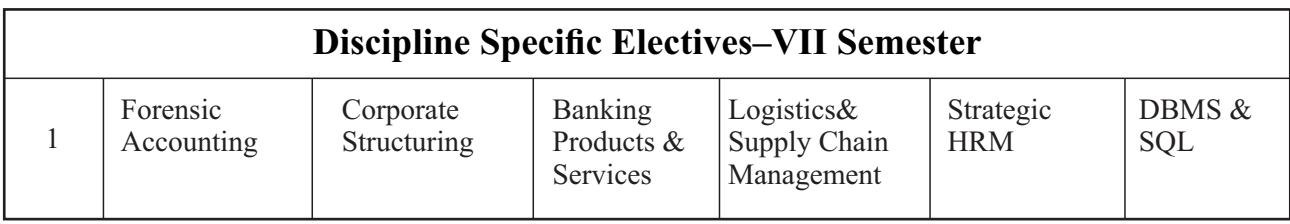

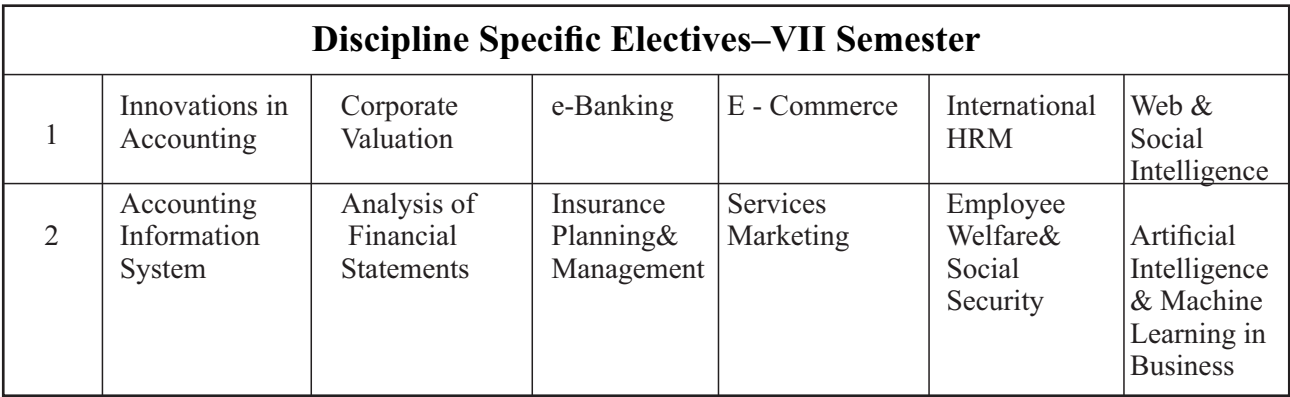

NOTE: Student shall continue with the same elective group in V and VI semesters, however, he/she may change the elective group in VII semester, but shall continue in the same group in VIII semester.

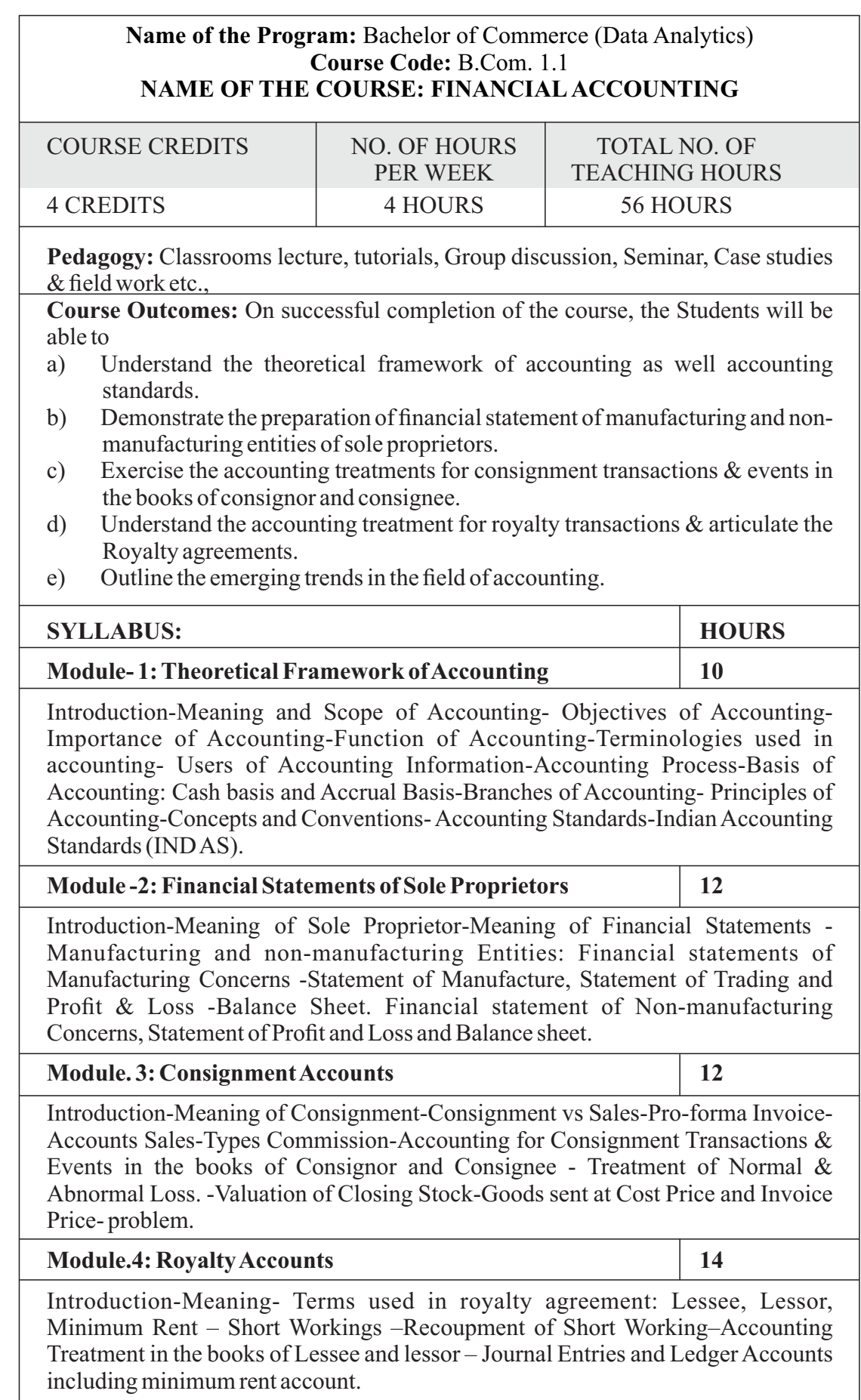

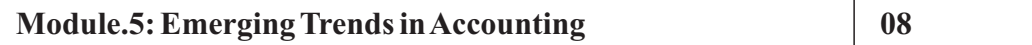

Digital Transformation of Accounting-Big Data Analytics in Accounting-Cloud Computing in accounting- - Green Accounting-Human Resource Accounting, Inflation Accounting, Database Accounting. (Theory Only).

#### **Skill Developments Activities:**

- 1. Collect Annual Reports of sole proprietors and identify accounting concepts and conventions followed in the preparation of the annual reports.
- 2. Collect Annual Reports of sole proprietors and identify the different components.
- 3. Preparation of Pro-form invoice and accounts sales with imaginary figures.
- 4. Collect Royalty Agreements and draft dummy royalty agreements with imaginary figures.
- 5. Identify latest innovations and developments in the field of accounting.
- 6. Any other activities, which are relevant to the course.

#### **Text Books:**

- 1. Muninarayanappa. M and Nirmala. M (2021); Financial Accounting, Jayvee International Publications, Bangalore
- 2. ICAI Study Materials on Principles & Practice of Accounting, Accounting and Advanced Accounting.
- 3. Robert N Anthony, David Hawkins, Kenneth A. Merchant, (2017) Accounting: Text and Cases, Mc Graw-Hill Education, 13thEdition.
- 4. S.Anil Kumar, V.Rajesh Kumar and B.Mariyappa Financial Accounting, Himalaya Publishing House, New Delhi.
- 5. SPIyengar (2005), Advanced Accounting, Sultan Chand & Sons, Vol.1.
- 6. Charles T. Horngren and Donna Philbrick, (2013) Introduction to Financial Accounting, Pearson Education, 11thEdition.
- 7. J.R. Monga, Financial Accounting: Concepts and Applications. Mayur Paper Backs, New Delhi, 32ndEdition.
- 8. S.N. Maheshwari, and. S. K. Maheshwari. Financial Accounting. Vikas Publishing House, New Delhi, 6th Edition.
- 9. B.S. Raman (2008), Financial Accounting Vol. I & II, United Publishers & Distributors
- 10. Compendium of Statements and Standards of Accounting. The Institute of

Chartered Accountants of India, NewDelhi.

**Note: Latest edition of text books may be used.**
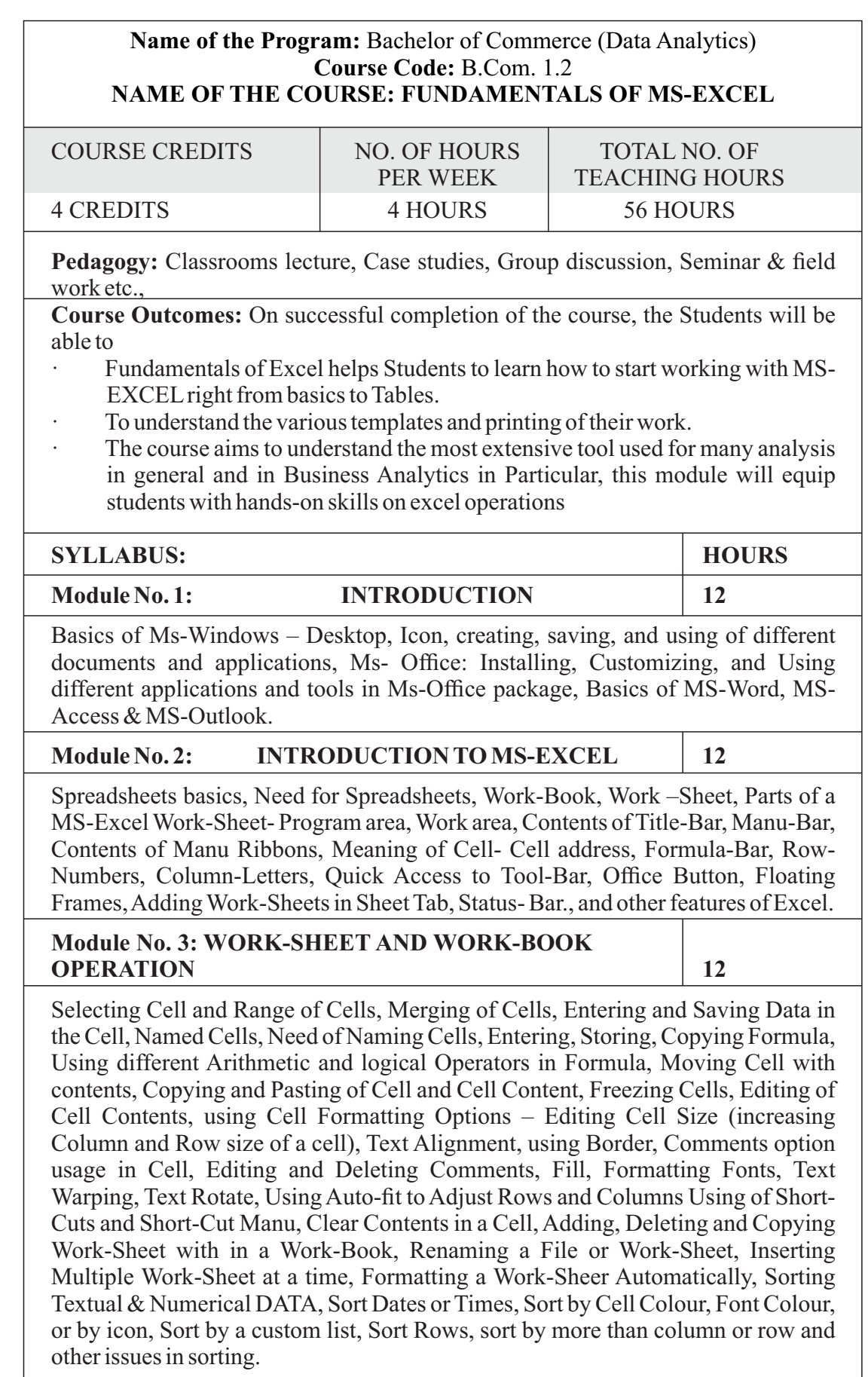

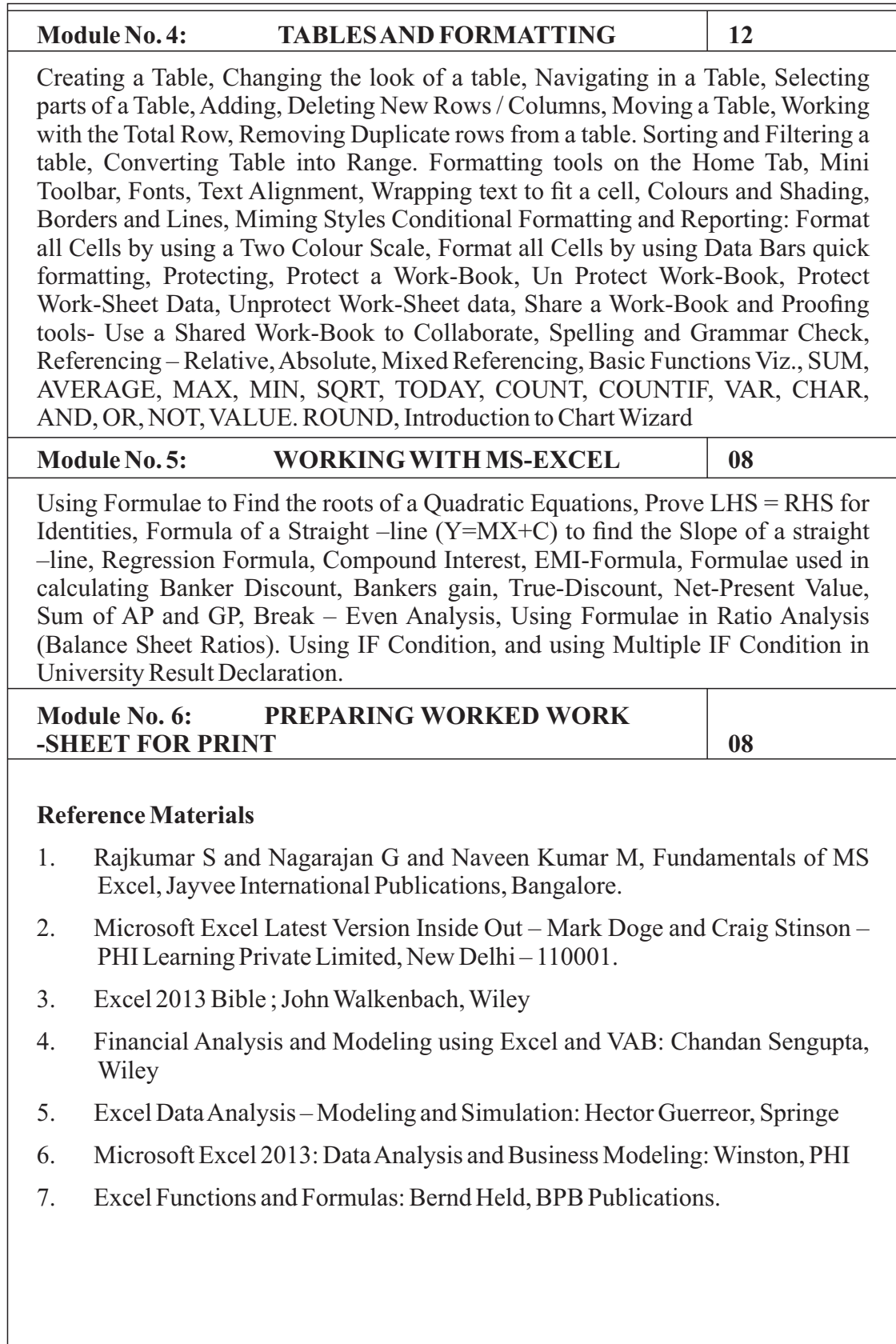

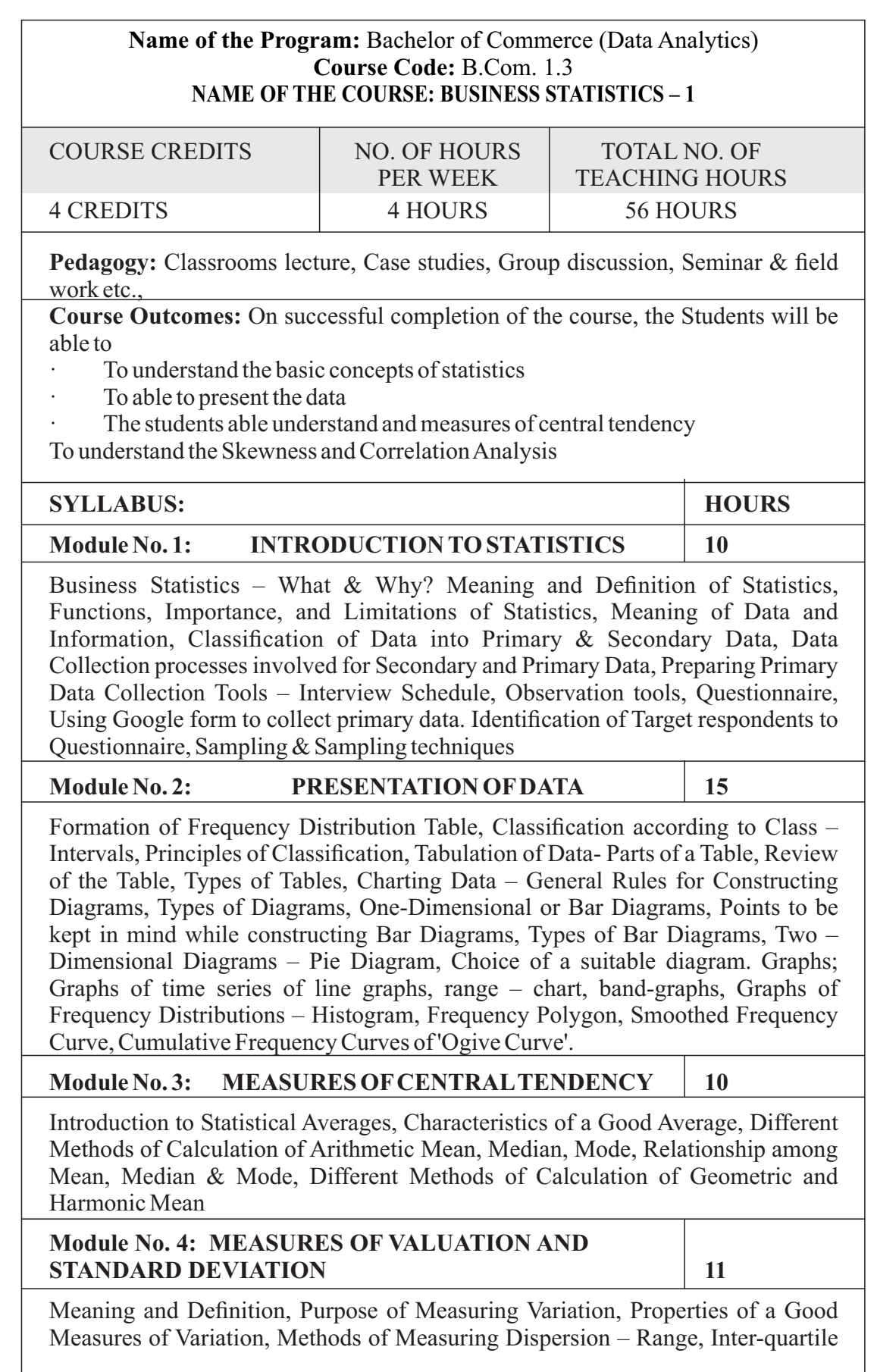

Range or Quartile Deviation, The Average Deviation, Standard Deviations – Calculation of Standard Deviation of Ungrouped and Grouped Data, Relationship between Measures of Variation, Correcting Incorrect Values of Standard Deviation, Coefficient of Variation, Lorenz Curve

### **Module No. 5: Corelation and Skewness** 10

Meaning of Skewness, Difference between Variation and Skewness, Measures of Skewness for both Grouped data and Un-grouped data Correlation Analysis: Significance of the Study of Correlation, Types of Correlation – Scatter Diagram Method, Karl Pearson's Coefficient of Correlation, Rank Correlation and Coefficient of Rank Correlation, Methods of Least Squares.

**Note: SPSS orMS-Excel must be introduced in Units 2 to 5 in the lab class** 

### **Books for Reference:**

- 1. Nirmala M and Raghunatha Reddy .S (2021); Business Statistics, Jayvee International Publications, Bangalore.
- 2. S.P. Gupta and M.P. Gupta, Business Statistics– Sultan Chand & Sons Educational Publishers – New Delhi., 18th Edition -2014
- 3. Medhi. J ., Statistical Methods: An introductory text. New Age, 1992.
- 4. J.K. Sharma, Business Statistics, Pearson Education India, 2007.
- 5. KVK Sharma, Statistics Made Simple: Do it Yourself on PC- PHI Publication
- 6. Gupta, S.C, and V.K. Kapoor, Fundamentals of Mathematical Statistics-Sultan Chand & Sons – New Delhi. 2001'
- 7. Mood A.M. Graybill F.A and Boes D.C, Introduction to the Theory of Statistics, McGraw

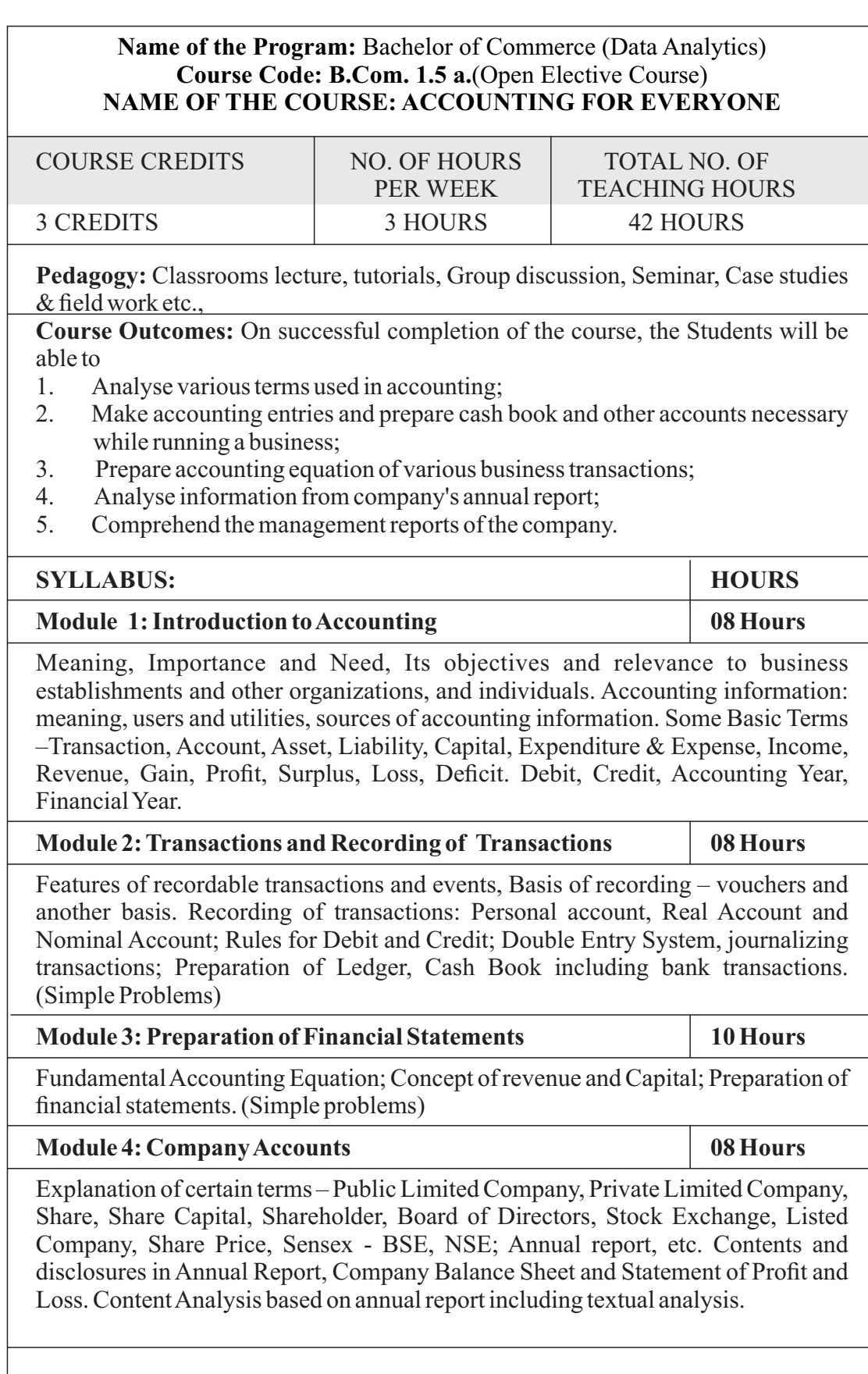

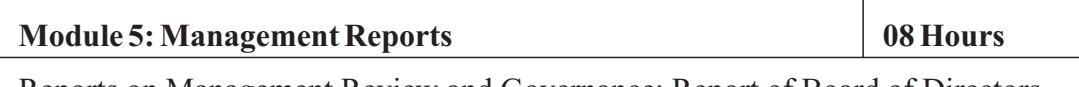

Reports on Management Review and Governance; Report of Board of Directors - Management discussion analysis- Annual Report on CSR – Business responsibility report – Corporate governance report – Secretarial audit report.

### **Skill Development Activities:**

- 1. Download annual reports of business Organisations from the websites and go through the contents of the annual report and present the salient features of the annual report using some ratios and content analysis including textual analysis.
- 2. Prepare accounting equation by collecting necessary data from medium sized firm.
- 3. Prepare financial statements collecting necessary data from small business firms.
- 4. Collect the management reports of any large scale organisation and analyse the same.
- 5. Any other activities, which are relevant to the course.

### **Text Books:**

- 1. Nirmala. M and Satyanarayana (2021), Accounting for Everyone, Jayvee International Publications, Bangalore.
- 2. Hatfield, L. (2019). Accounting Basics. Amazon Digital Services LLC.
- 3. Horngren, C. T., Sundem, G. L., Elliott, J. A., & Philbrick, D. (2013). Introduction to Financial Accounting. London: Pearson Education.
- 4. Siddiqui, S. A. (2008). Book Keeping & Accountancy. New Delhi: Laxmi Publications Pvt. Ltd.
- 5. Sehgal, D. (2014). Financial Accounting. New Delhi: Vikas Publishing House Pvt. Ltd.
- 6. Tulsian, P. C. (2007). Financial Accounting. New Delhi: Tata McGraw Hill Publishing Co. Ltd.
- 7. Mukharji, A., & Hanif, M. (2015). Financial Accounting. New Delhi: Tata McGraw Hill Publishing Co. Ltd.
- 8. Maheshwari, S. N., Maheshwari, S. K., & Maheshwari, S. K. (2018). Financial Accounting. New Delhi: Vikas Publishing House Pvt. Ltd.
- 9. Khan, M.Y. and Jain, P.K. Management Accounting. McGraw Hill Education.
- 10. Arora, M.N. Management Accounting, Vikas Publishing House, New Delhi

### **Name of the Program:** Bachelor of Commerce (Data Analytics)  **Course Code: B.Com. 1.5 b.**(Open Elective Course)  **NAME OF THE COURSE: : PERSONAL FINANCE AND PLANNING**

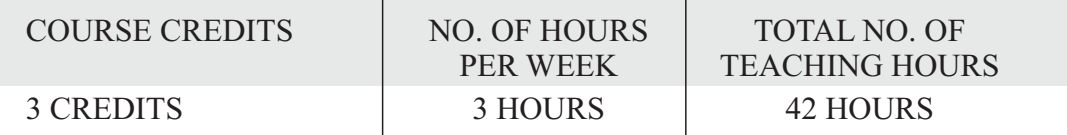

**Pedagogy:** Classrooms lecture, tutorials, Group discussion, Seminar, Case studies & field work etc.,

**Course Outcomes:** On successful completion of the course, the Students will be able to

- 1. Explain the meaning and appreciate the relevance of Financial Planning;
- 2. Familiarize with regard to the concept of Investment Planning and its methods;
- 3. Examine the scope and ways of Personal Tax Planning;
- 4. Analyze Insurance Planning and its relevance;<br>5. Develop an insight into retirement planning and
- 5. Develop an insight into retirement planning and its relevance.

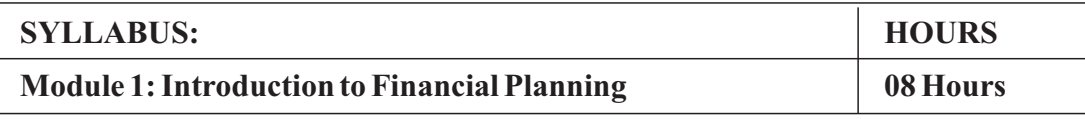

Financial goals, Time value of money, steps in financial planning, personal finance/loans, education loan, car loan & home loan schemes. Introduction to savings, benefits of savings, management of spending & financial discipline, Net banking and UPI, digital wallets, security and precautions against Ponzi schemes and online frauds such as phishing, credit card cloning, skimming.

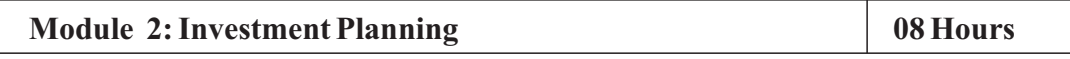

Process and objectives of investment, Concept and measurement of return & risk for various assets class, Measurement of portfolio risk and return, Diversification & Portfolio formation. Gold Bond; Real estate; Investment in Greenfield and brownfield Projects; Investment in fixed income instruments- financial derivatives & Commodity market in India. Mutual fund schemes including SIP; International investment avenues.

### **Module 3: Personal Tax Planning 10 Hours**

Tax Structure in India for personal taxation, Scope of Personal tax planning, Exemptions and deductions available to individuals under different heads of income and gross total income, Special provision u/s 115BAC vis-à-vis General provisions of the Income-tax Act, 1961. Tax avoidance versus tax evasion.

### **Module 4: Insurance Planning 1996 108 Hours**

Need for Protection planning. Risk of mortality, health, disability and property. Importance of Insurance: life and non-life insurance schemes. Deductions available under the Income-tax Act for premium paid for different policies.

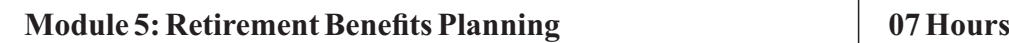

Retirement Planning Goals, Process of retirement planning, Pension plans available in India, Reverse mortgage, New Pension Scheme. Exemption available under the Income-tax Act, 1961 for retirement benefits.

### **Skill Development Activities:**

### **The learners are required to:**

- 1. Perform electronic fund transfer through net-banking and UPI.
- 2. Identify certain Ponzi schemes in the market during the last few selected years.
- 3. Prepare tax planning of a hypothetical individual

### **Text Books:**

- 1. Nirmala. M and Nagarajan.G (2021), Personal Finance and Planning, Jayvee International Publications, Bangalore
- 2. Indian Institute of Banking & Finance. (2017). Introduction to Financial Planning. New Delhi: Taxmann Publication.
- 3. Pandit, A. (2014). The Only Financial Planning Book that You Will Ever Need. Mumbai: Network 18 Publications Ltd.
- 4. Sinha, M. (2008). Financial Planning: A Ready Reckoner. New York: McGraw Hill Education. Halan, M. (2018). Let's Talk Money: You've Worked Hard for It, Now Make It Work for You. New York: HarperCollins Publishers.
- 5. Tripathi, V. (2017). Fundamentals of Investment. New Delhi: Taxmann Publication.

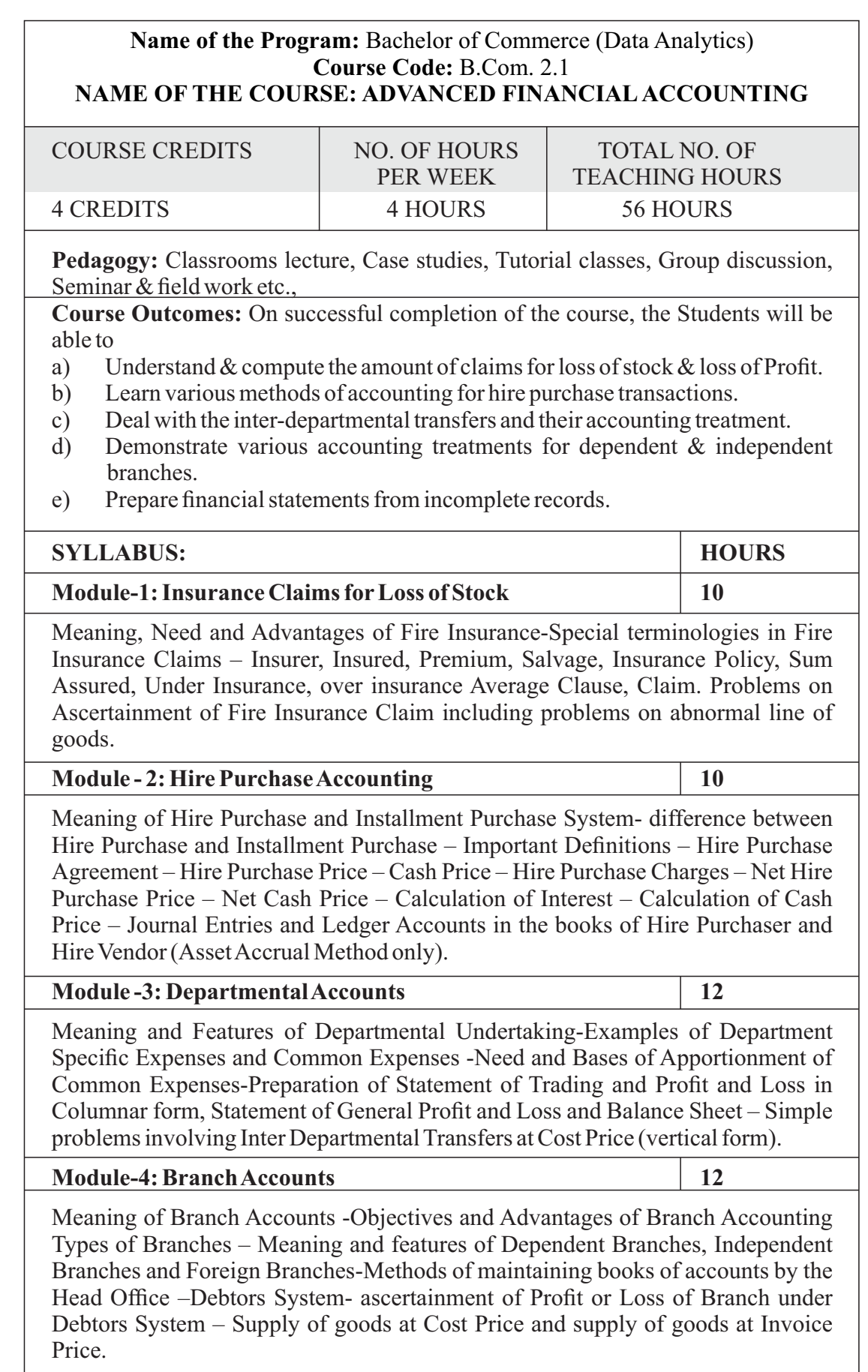

### **Module -5: Conversion of Single-Entry System into Double Entry System 12** Single entry system- Meaning – Features – Merits – Demerits – Types. Conversion into Double Entry system – Need for Conversion – Preparation of Statement of Affairs – Cash book – Memorandum Trading Account – Total Debtors Account – Total Creditors Account – Bills Receivable Account – Bills Payable Account – Statement of Trading and Profit & Loss and Balance Sheet. **Skill Development Activities:**  1. Identify the procedure & documentations involved in the insurance claims. 2. Collect hire purchase agreement and draft dummy hire purchase agreements with imaginary figures. 3. Identify the common expenditures of a departmental undertaking 4. Collect the procedure and documentations involved in the establishment of various branches. 5. Visit any sole proprietor firm and identify the steps involved in the conversion of single entry into double entry system. 6. Any other activities, which are relevant to the course. **Text Books:**  1. Muninarayanappa. M and Raghu. V.N, Advanced Financial Accounting, Jayvee International Publications, Ed. 2021, Bangalore. 2. ICAI Study Materials on Principles & Practice of Accounting, Accounting and Advanced Accounting. 3. S.Anil Kumar, V.Rajesh Kumar and B.Mariyappa – Financial Accounting, Himalaya Publishing House, New Delhi 4. SPIyengar (2005), Advanced Accounting, Sultan Chand & Sons, Vol.1. 5. Robert N Anthony, David Hawkins, Kenneth A. Merchant, (2017) Accounting: Text and Cases, McGraw-Hill Education, 13thEdition. 6. Charles T. Horngren and Donna Philbrick, (2013) Introduction to Financial Accounting, Pearson Education, 11thEdition. 7. J.R. Monga, Financial Accounting: Concepts and Applications. Mayur Paper Backs, New Delhi, 32ndEdition.

- 8. S.N. Maheshwari, and. S. K. Maheshwari. Financial Accounting. Vikas Publishing House, New Delhi, 6thEdition.
- 9. B.S. Raman (2008), Financial Accounting Vol. I & II, United Publishers & **Distributors**
- 10. Compendium of Statements and Standards of Accounting. The Institute of Chartered Accountants of India, NewDelhi.

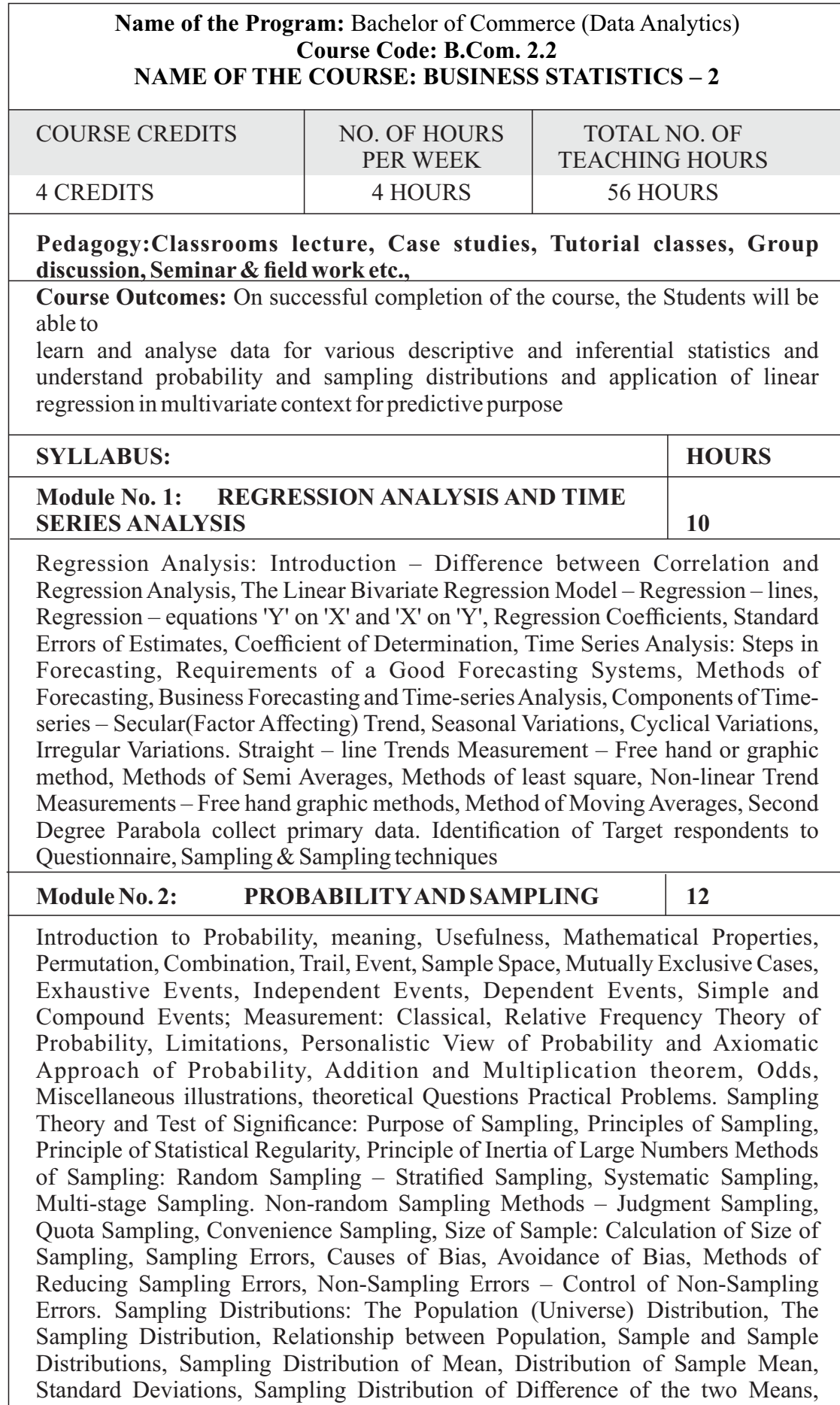

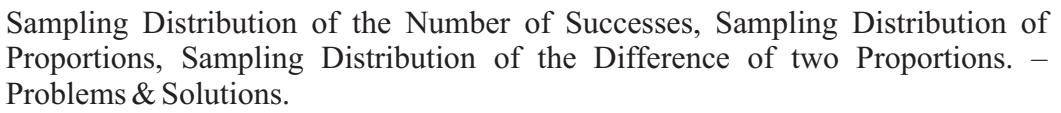

### **Module No. 3: STATISTICAL INFERENCE AND HYPOTHESIS TESTING 10**

Procedure of Hypothesis Testing, Type – 1 and Type – 2 Errors, One-Tailed and Two- Tailed Tests, Tests of Hypothesis Concerning Large Samples, Testing Hypothesis about Population Mean, Testing Hypothesis about the difference between two Means, Testing Hypothesis Concerning Attributes, Testing Hypothesis about a Population Proportion, Testing Hypothesis about the difference between Two Proportions – Problems and Solutions.

Chi-Square Test: The Chi-Square Distribution, Important Properties of Chi-Square Distribution, Chi-Square Test, Conditions for the Application of χ2 Test, Use of the Chi-square Table,Yates's Correction for Continuity, Grouping when Frequencies are Small, Cautions while Applying χ2 Test – Problems and Solutions.

### **Module No. 4: ANALYSIS OF VARIANCE & INTERPOLATION & EXTRAPOLATION** 10

The ANOVA Technique, The Basic Principles of ANOVA, One – Way ANOVA – Analysis of Variance Table, Short-cut Method for One-way ANOVA, Critical Difference. Two-Way ANOVA – One Observation per Cell, More Than One Observation per Cell, Latin-Square Design, Analysis of Co-Variance (ANOCOVA), Interpolation & Extrapolation – Simple Problems

### .**Module No. 5: OVERVIEW OF MULTIVARIATE STATISTICS** 14

Nature of Multivariate Analysis, Validity and Reliability, Types of Multivariate Techniques, Factor Analysis, Multiple Regression, Logistic Regression, Canonical Correlation, Conjoint Analysis, Cluster Analysis, Multi-Dimensional Scaling, Correspondence Analysis, Structural Equation Modeling, Multivariate Model Building.

### **Books for Reference:**

- 1. Nirmala M (2021), Jayvee International Publication, Bangalore.
- 2. Ken Black, Business Statistics, New Delhi.
- 3. Waller, Derek, Statistics for Business, London: BH Publication, 2013.
- 4. Lee, Cheng. et.al, Statistics for Business and Financial Economics, New York: Wiley Heidelberg Dordrecht
- 5. Anderson, David.R., Thomas A. Williams and Dennis J. Sweeney, Statistics for Business and Economics, New Delhi: South Western.
- 6. S.P. Gupta and M.P. Gupta, Business Statistics– Sultan Chand & Sons Educational Publishers – New Delhi., 18th Edition -2014
- 7. J.K. Sharma, Business Statistics, Pearson Education India, 2007.
- 8. KVK Sharma, Statistics Made Simple: Do it Yourself on PC- PHI Publication
- 9. Gupta, S.C, and V.K. Kapoor, Fundamentals of Mathematical Statistics-Cultan Chand & Sons – New Delhi. 2001'
- 10. Mood A.M. Graybill F.A and Boes D.C, Introduction to the Theory of Statistics, Mcgraw Hill.

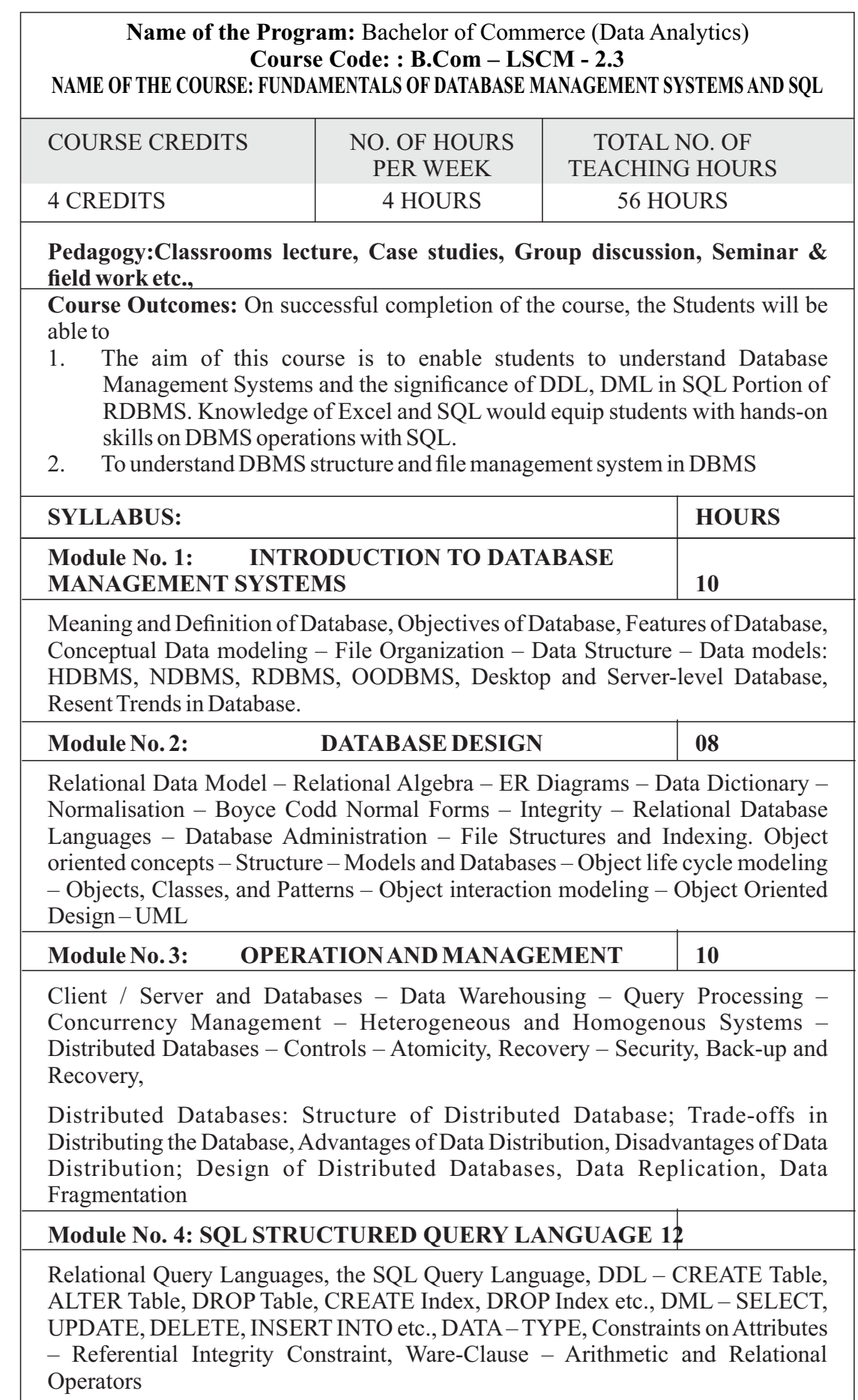

### **Module No. 5: PRACTICAL PROBLEMS AND LAB-WORK ON SQL** 16

Practical Problems And Lab-Work On SQL

### **Reference Materials**

- 1. Nagarajan G and Clement King Fundamentals of Database Management Systems and SQL(2021), Jayvee International Publication, Bangalore.
- 2. Clement King and Raju G.S, Fundamentals of Database Management Systems and SQL(2021), Jayvee International Publication, Bangalore.
- 3. Gary W.Hansen and James V.Hansen, "Database Management and Design" Prentice Hall
- 4. C.S.V. Murthy Data Base Management Systems-HPH
- 5. C.Laudon. Management information systems 6th edition, published 2000. P.
- 6. Dr. Milind m. Oka. Management information systems. Everest publishing house. P.3
- 7. Gordon. B. Davis & M. H. Olson. Management Information Systems.. Conceptual Foundations, structure and development. SECOND EDITION. P. 6
- 8. Jacek Błażewicz, et al., "Handbook on parallel and distributed processing", Springer Science & Business Media, 2013.

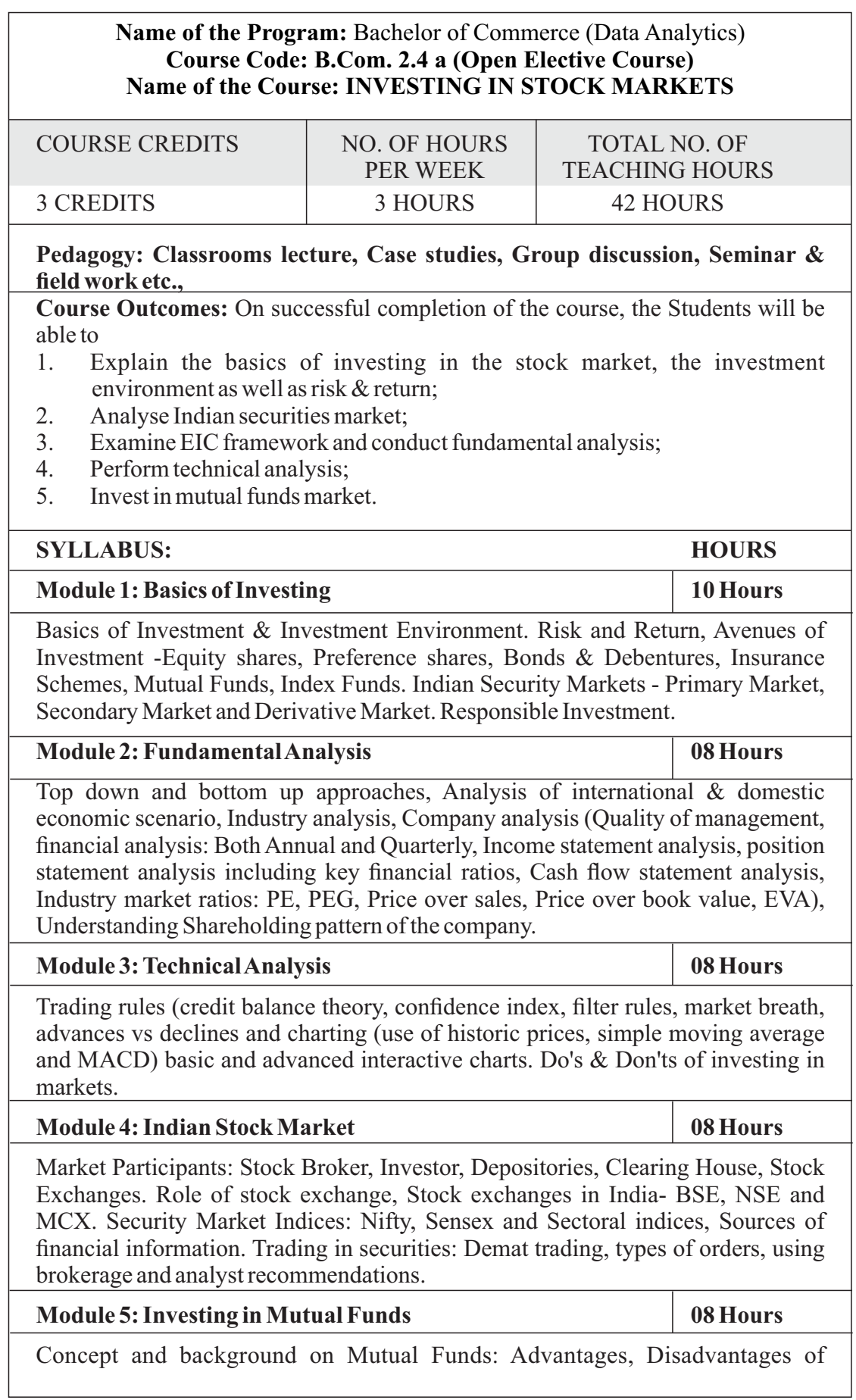

investing in Mutual Funds, Types of Mutual funds- Open ended, close ended, equity, debt, hybrid, index funds and money market funds. Factors affecting choice of mutual funds. CRISIL mutual fund ranking and its usage, calculation and use of Net Asset Value.

### **Skill Development Activities:**

- 1. Work on the spreadsheet for doing basic calculations in finance.
- 2. Learners will also practice technical analysis with the help of relevant software.
- 3. Practice use of Technical charts in predicting price movements through line chart, bar chart, candle and stick chart, etc., moving averages, exponential moving average.
- 4. Calculate of risk and return of stocks using price history available on NSE website.
- 5. Prepare equity research report-use of spreadsheets in valuation of securities, fundamental analysis of securities with the help of qualitative and quantitative data available in respect of companies on various financial websites, etc.

### **Text Books:**

- 1. Nirmala M and Shobha T.S (2021), Investing in Stock Markets, Jayvee International Publications, Bangalore.
- 2. Chandra, P. (2017). Investment Analysis and Portfolio Management. New Delhi: Tata McGraw Hill Education.
- 3. Kevin, S. (2015). Security Analysis and Portfolio Management. Delhi: PHI Learning. Ranganatham,
- 4. M., & Madhumathi, R. (2012). Security Analysis and Portfolio Management. Uttar Pradesh: Pearson (India) Education.
- 5. Pandian, P. (2012). Security Analysis and Portfolio Management. New Delhi: Vikas Publishing House.

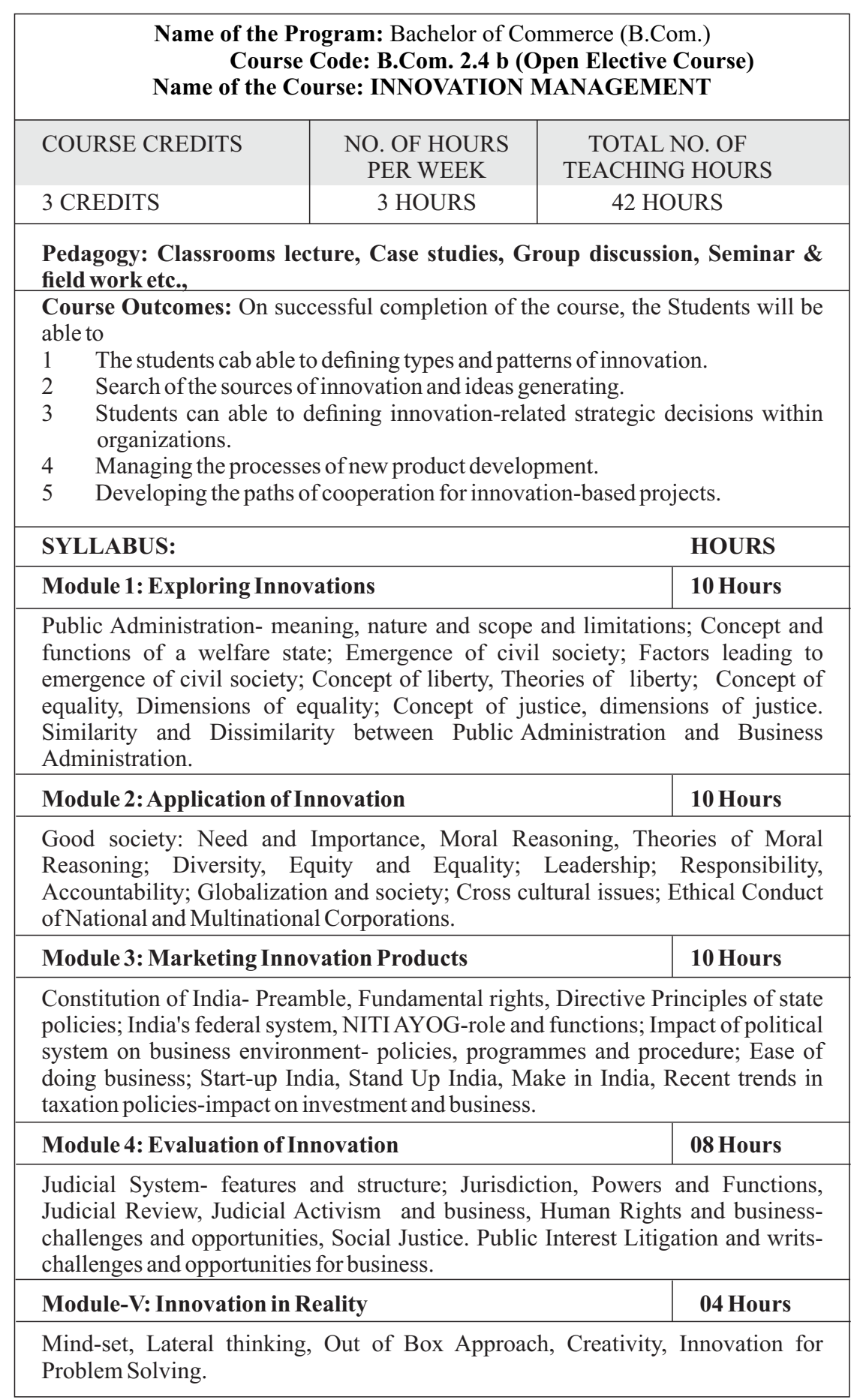

### **Skill Development Activities:**

- 1 Make students apply their knowledge on innovation and innovation dynamics to real case.
- 2 Make students work on their teamwork skills.
- 3 Make students develop their online collaborative working skills and learn how to use some of the appropriate tools to that extent.
- 4 Make students develop their data collection and analysis skills.

### **Text Books:**

- 1. Culture, Innovation, and Growth Dynamics by Elias G. Carayannis; Ali Pirzadeh; Denisa Popescu
- 2. Nagarajan & Raj Kumar S ;(2021) Innovation Management; Jayvee International Publications; Ist Edition,
- 3. Phillips, J. J., & Phillips, P. P. (2018). Using Design-Thinking in Your Innovation Projects. Journal for Quality & Participation, 41(3), 12–15.
- 4. Schoemaker, P. J. H., Heaton, S., & Teece, D. (2018). Innovation, Dynamic Capabilities, and Leadership. California Management Review, 61(1), 15–42.
- 5. The Oxford handbook of group creativity and innovation. (2019). Oxford University Press.

### **NATIONAL EDUCATION POLICY 2020**

### **Key features:**

- Multi-disciplinary and holistic education system.
- ❖ Flexibility, mobility, competitiveness and freedom to choose.
- Multiple Entry-Exit options.
- Students centric learning system.
- Transformative education system.

### **Experiential Learning:**

- $\triangleright$  Focus on experiential, inquiry and discovery based teaching learning methods.
- $\triangleright$  Arts, Sports and story-telling and ICT integrated pedagogy
- $\triangleright$  Promoting peer tutoring as voluntary and joyful activity under the supervision of teachers.

### **Promotion of peer tutoring:**

- $\checkmark$  Promoting peer tutoring as voluntary and joyful activity under the supervision of teachers.
- $\checkmark$  No hard separation between curricular co-curricular and extracurricular area.

### **Bagless days:**

 $\triangleright$  Bagless days to be scheduled in academic Calendar.

Use and integration of technology:

Integration of technology enable pedagogy in classes 6-12

ಅಗು ನೀ ಅನಿಕೇತನ BE BOUNDLESS

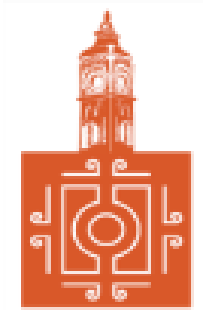

# BENGALURU CITY UNIVERSITY

CHOICE BASED CREDIT SYSTEM

(Semester Scheme with Multiple Entry and Exit Options for

Under Graduate Course- as per NEP 2020)

Revised Syllabus for

# **B.COM - DATA ANALYTICS**

**2022-23 onwards**

# DEPARTMENT OF COMMERCE

Central College Campus, Dr. Ambedkar Veedhi, Bengaluru-560001

# **B.COM - DATAANALYTICS**

### SYLLABUS FRAMED ACCORDING TO THE NATIONAL EDUCATIONAL POLICY

# (NEP 2020)

## ACADEMIC YEAR 2022-23 ONWARDS

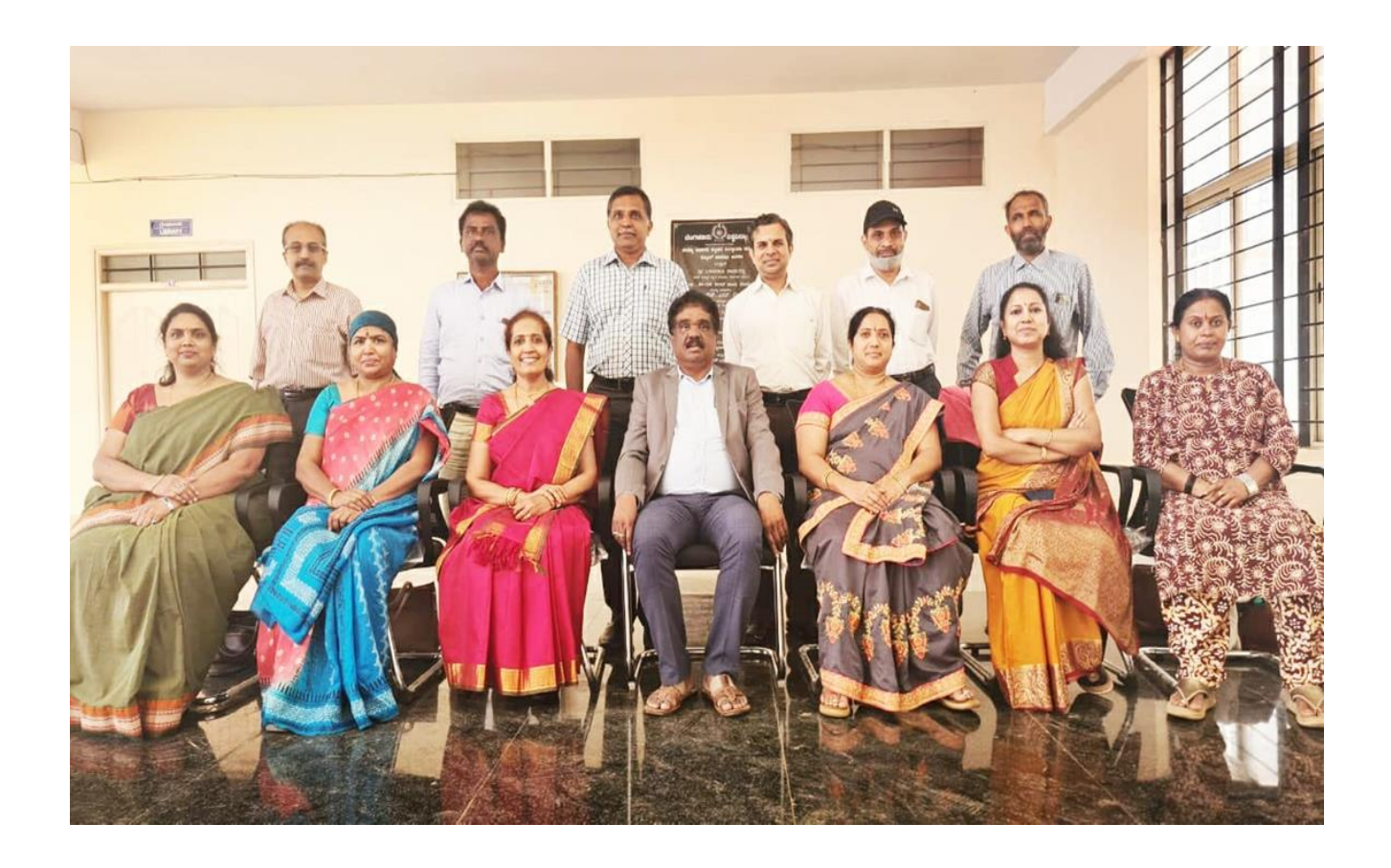

#### **PROCEEDINGS OF UG BOS MEETING OF – B.COM, B.COM (DATA ANALYTICS/INSURANCE/A&F/LSCM/TTM/TAXPROCEDURE/VOCATIONAL/BF) COURSES**

Proceedings of the BOS – UG – B.Com, B.Com (Data Analytics/IAS/A&F/LSCM/TTM/Tax Procedure/Vocational/BF) courses for the academic year  $2022 - 2023$  meeting held on  $14<sup>th</sup>$  October 2022, at the Department of Commerce, PK Block, Bengaluru CityUniversity, Bengaluru-560009 at 11:00 A.M. The Board has reviewed and approved thecourse matrix and syllabus of first four semesters of the above mentioned courses. The board authorized the chairman to make the necessary changes and get the approval for the same.

### **MEMBERSPRESENT:**

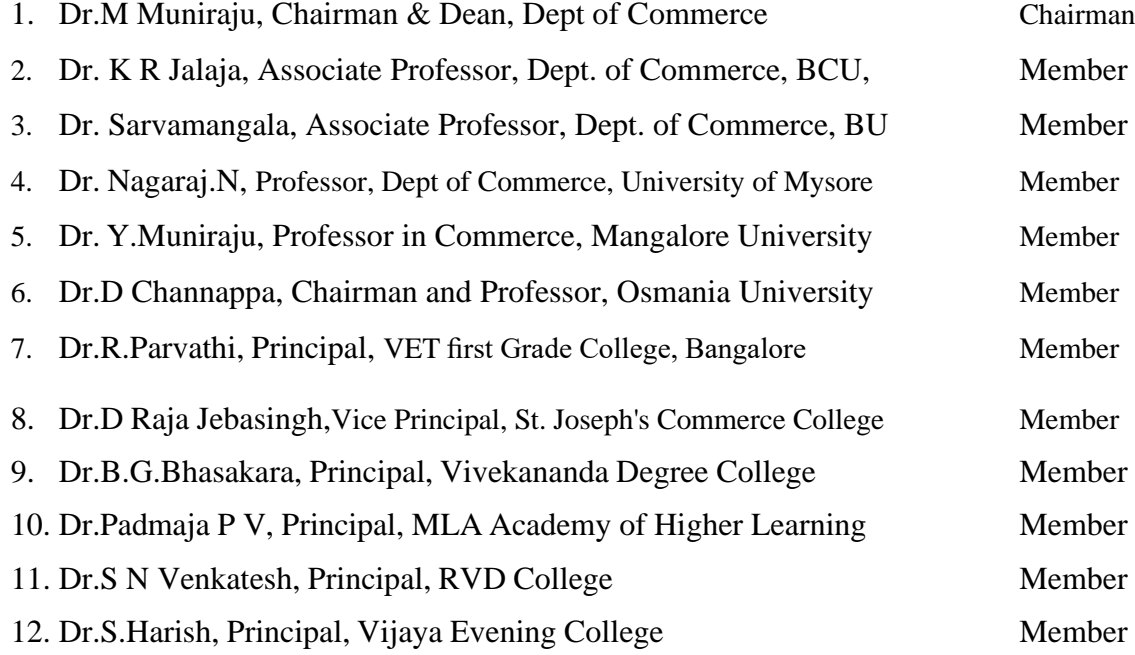

### **CO-OPTED MEMBERS**

13. Dr. Bhavani H, Head,

Dept. of Commerce, M L A First Garde College for Women,

- 14. Prof. Gururaj Rao, Associate Professor, Vijaya College
- 15. Dr. Swaminathan, Associate Professor, GFGC, Malleswaram
- 16. Dr. Srihari, Associate Professor, SSMRV College, Bengaluru
- 17. Dr. Nagaraj C, GFGC, Yelahanka
- 18. Ms. Priya Srinivas, BMS College of Management

### **Chairman BOS**

### **B.COM - DA – PROGRAM**

### **SEMESTER – I**

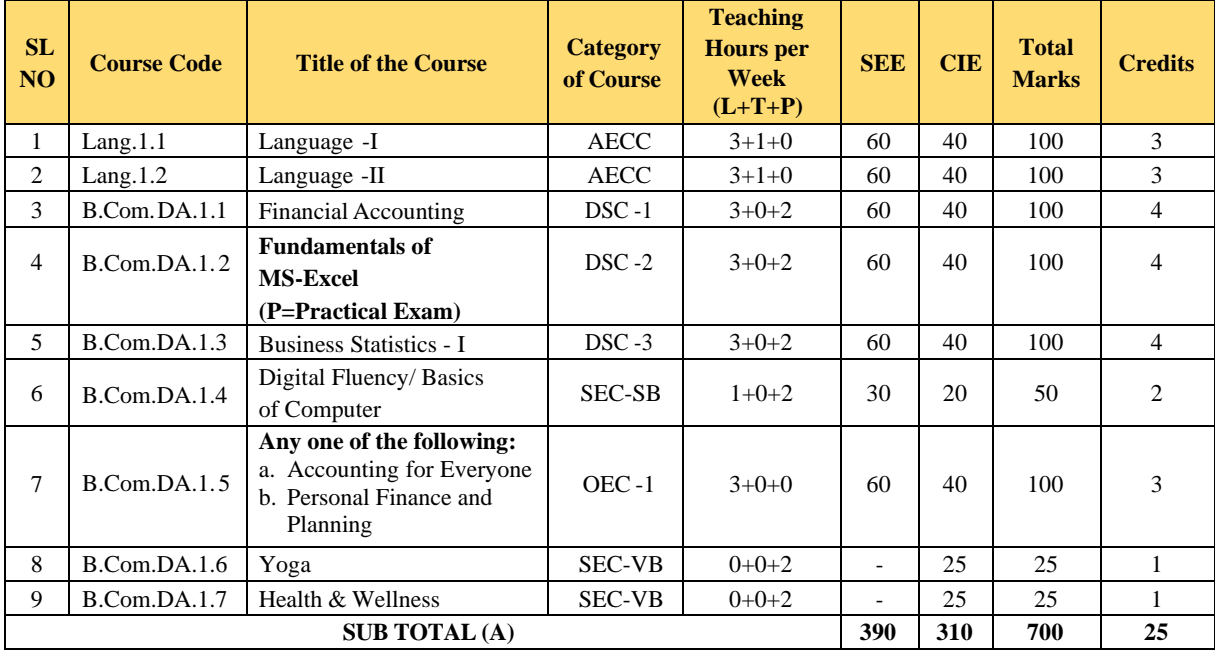

### **SEMESTER – II**

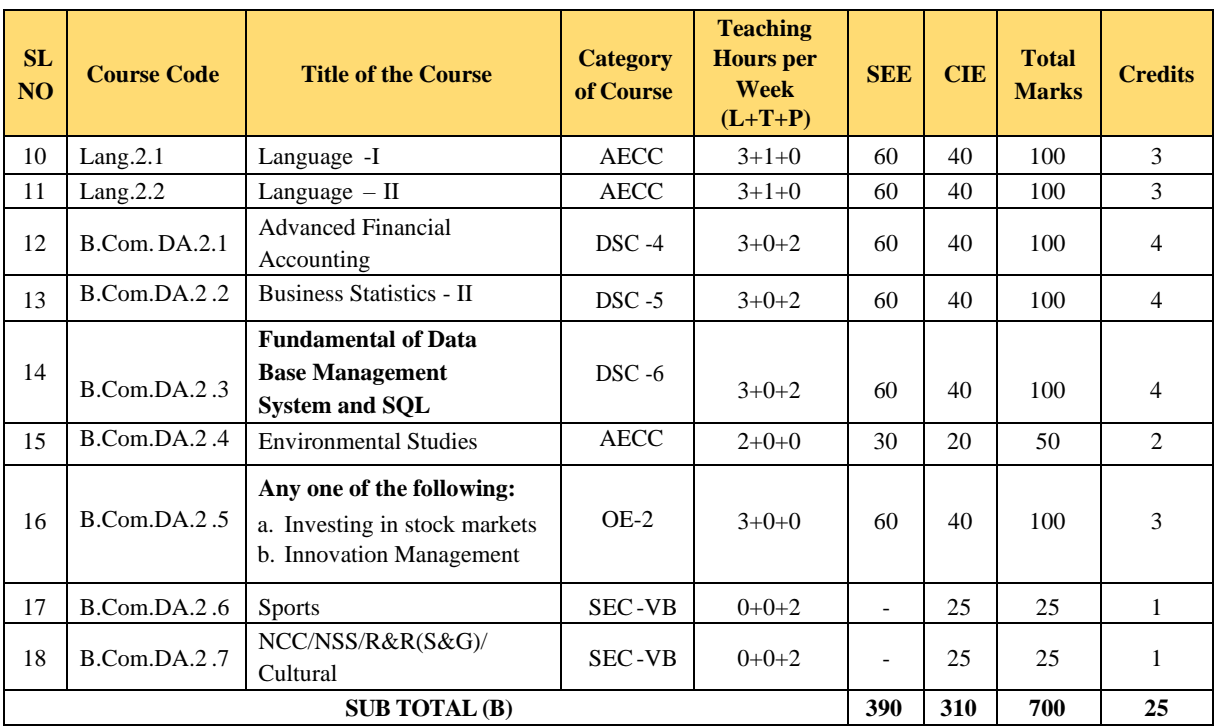

#### **EXIT OPTION WITH CERTIFICATION – WITH ABILITY TO SOLVE WELL DEFINED PROBLEMS**

### **SEMESTER – III**

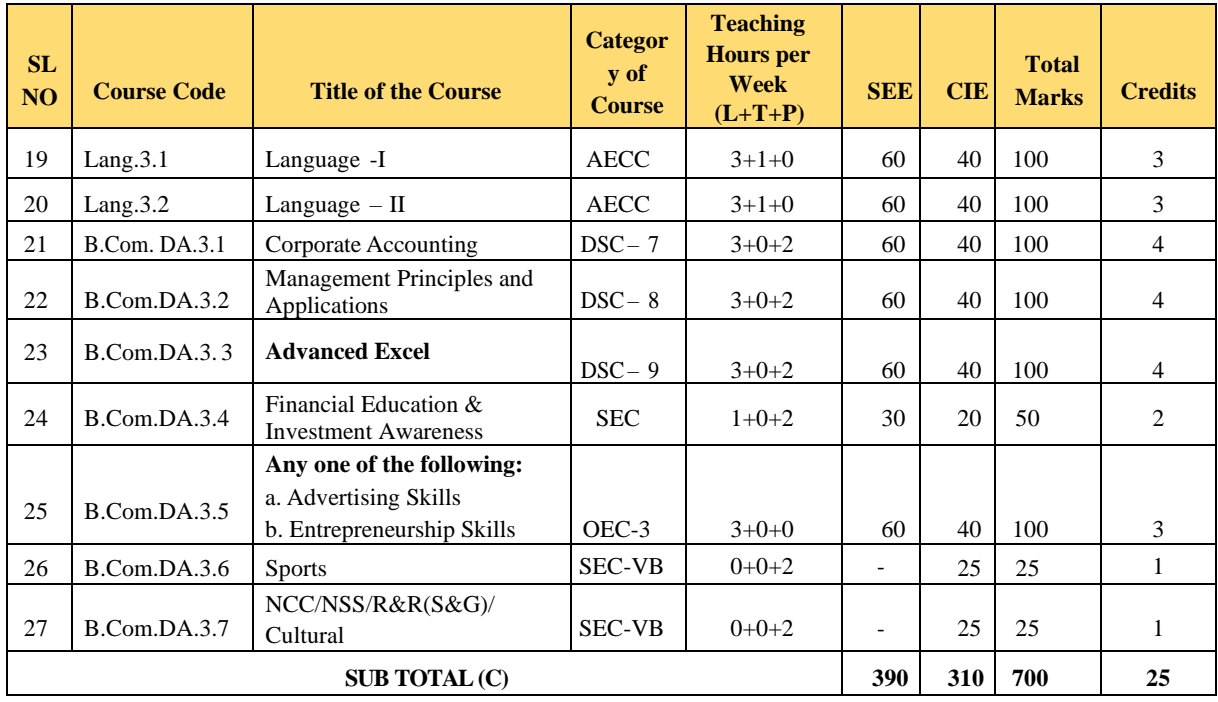

### **SEMESTER – IV**

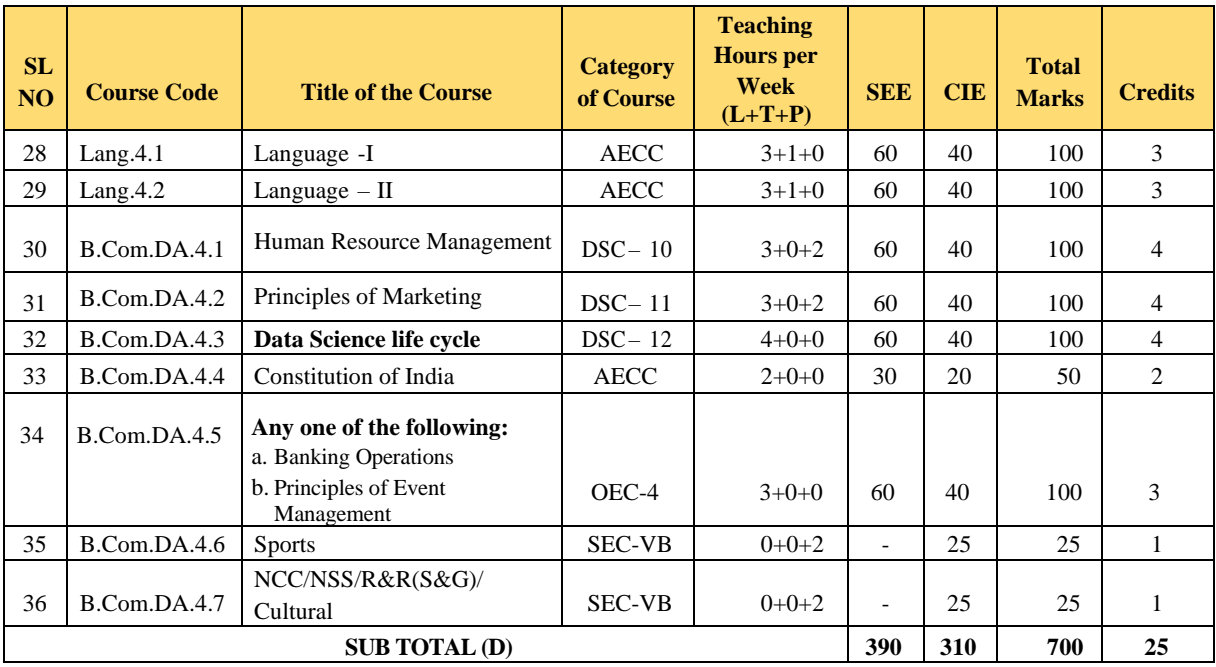

### **EXIT OPTION WITH DIPLOMA – ABILITY TO SOLVE BROADLY DEFINED PROBLEMS.**

### **SEMESTER – V**

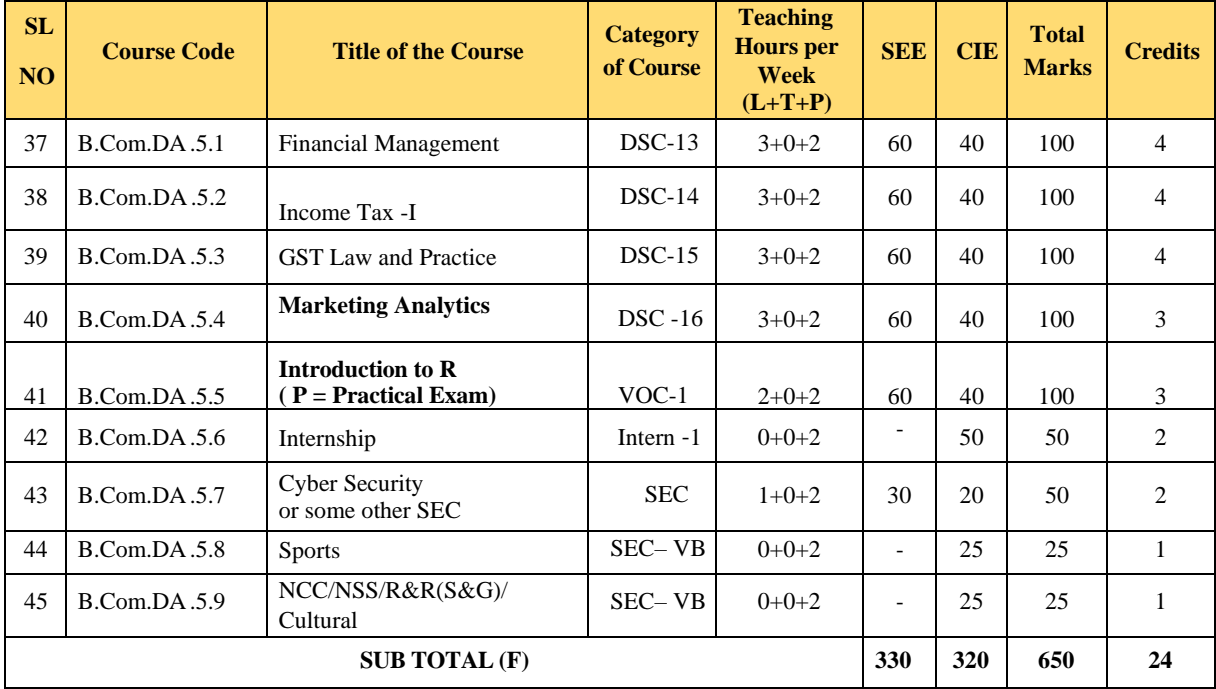

### **SEMESTER – VI**

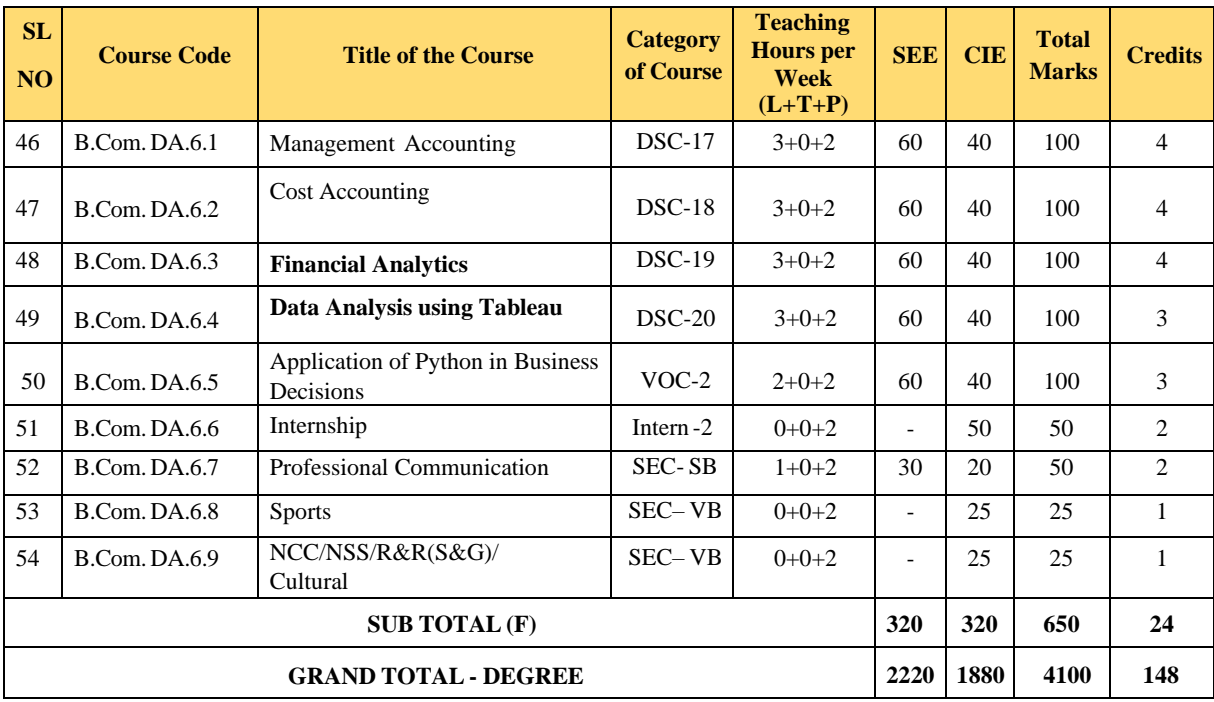

EXIT OPTION WITH BACHELOR DEGREE -ABILITY TO SOLVE COMPLEX PROBLEMS THAT ARE ILL-STRUCTURED REQUIRING MULTI-DISCIPLINARY SKILLS TO SOLVE THEM.

### **SEMESTER – VII**

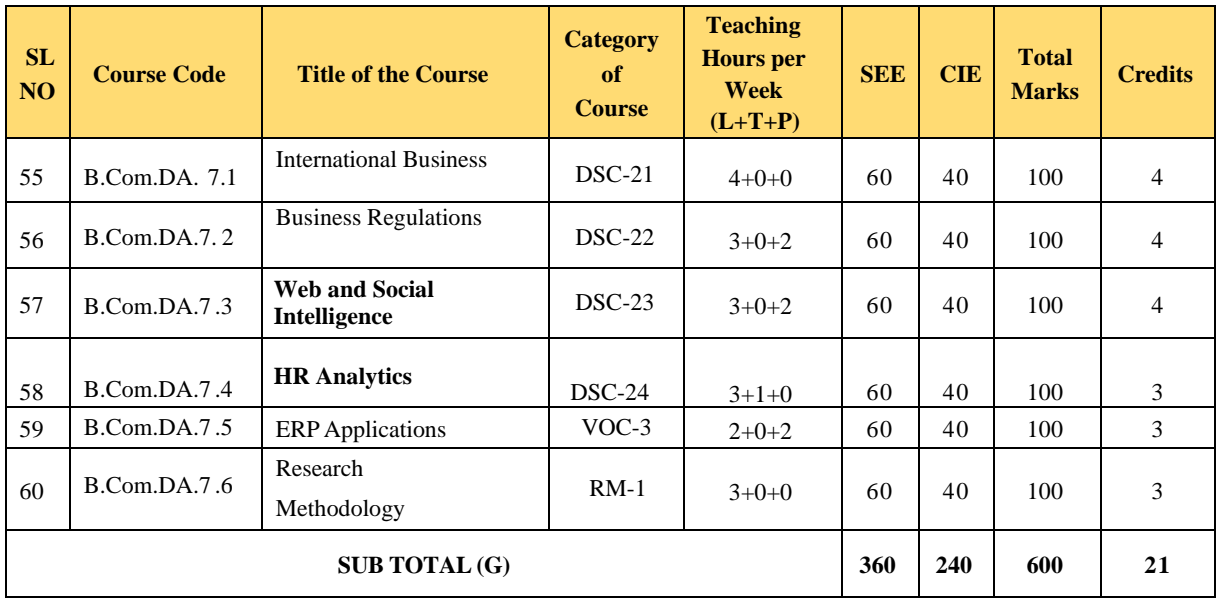

### **SEMESTER – VIII**

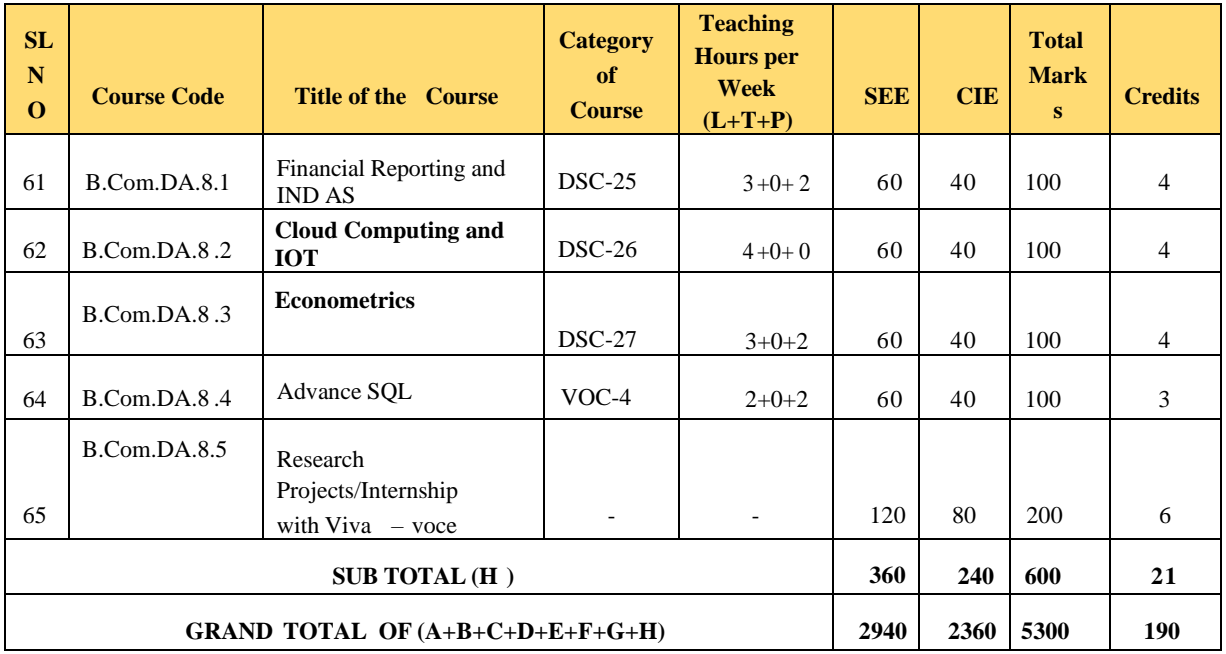

Award of Bachelor of Commerce Degree with Honours, (With the completion of courses equal to a minimum of 180 credits)

BACHELOR DEGREE WITH HONORS – EXPERIENCE OF WORKPLACE PROBLEM SOLVING IN THE FORM OF INTERNSHIP OR RESEARCH EXPERIENCE PREPARING FOR HIGHER EDUCATION OR ENTREPRENEURSHIP EXPERIENCE.

### **NOTES:**

- One Hour of Lecture is equal to 1 Credit.
- One Hour of Tutorial is equal to 1 Credit (Except Languages).
- Two Hours of Practical is equal to 1 Credit

### **Acronyms Expanded**

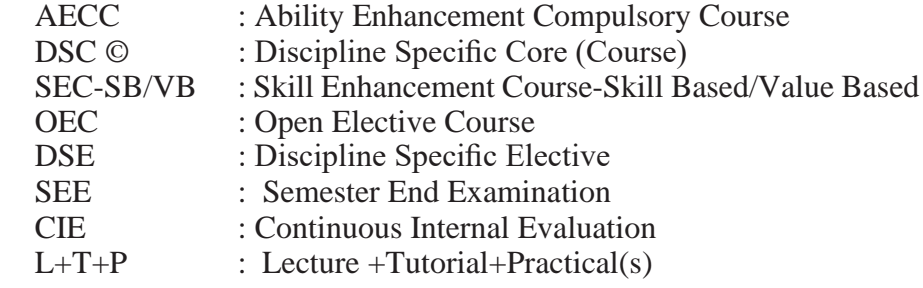

Note: Practical Classes may be conducted in the Business Lab or in Computer Lab or in Class room depending on the requirement. One batch of students should not exceed half (i.e., 30 or less than 30 students) of the number of students in each class/section. 2 Hours of Practical Class is equal to 1 Hour of Teaching, however, whenever it is conducted for the entire class (i.e., more than 30 students)

2 Hours of Practical Class is equal to 2 Hours of Teaching.

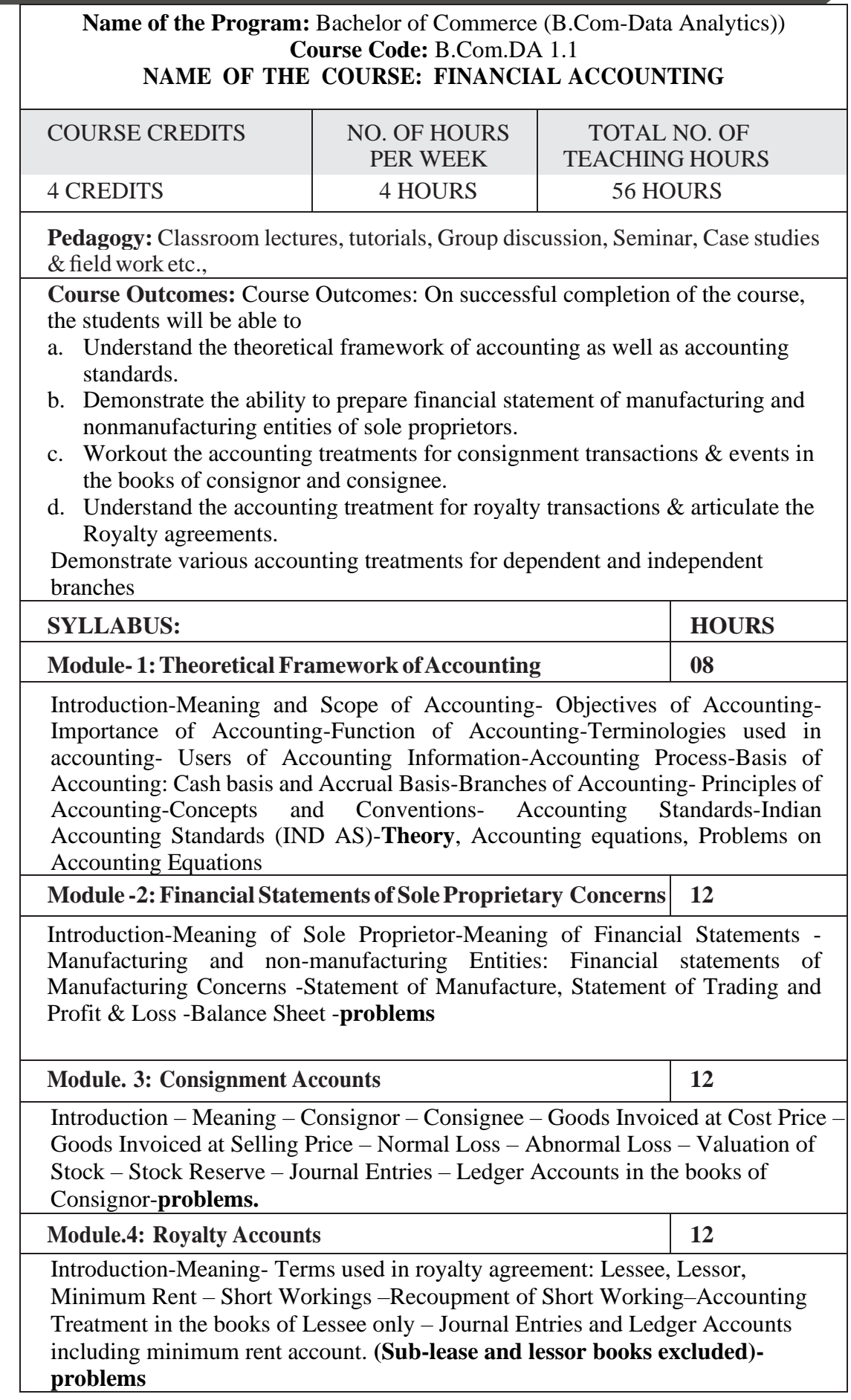

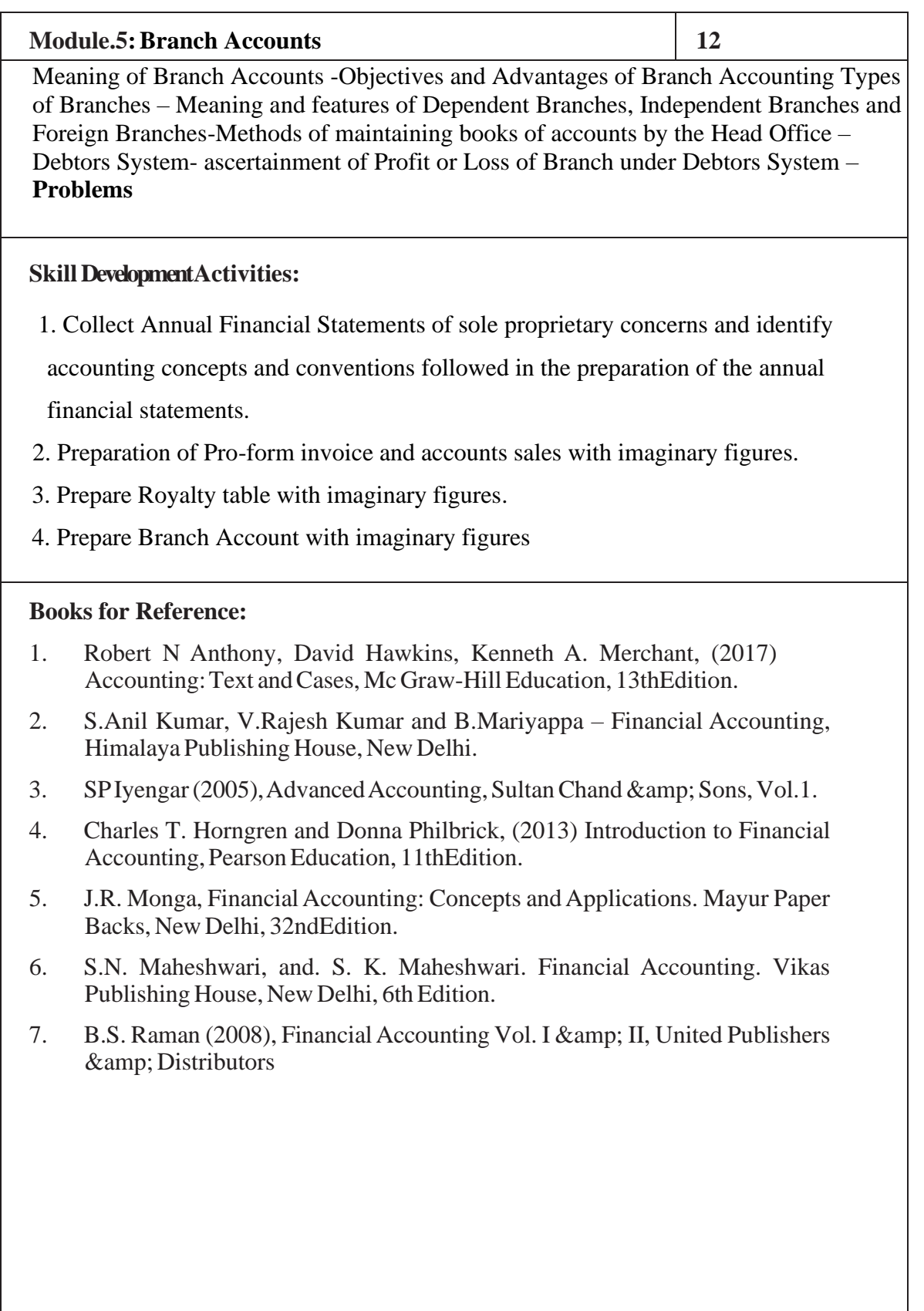

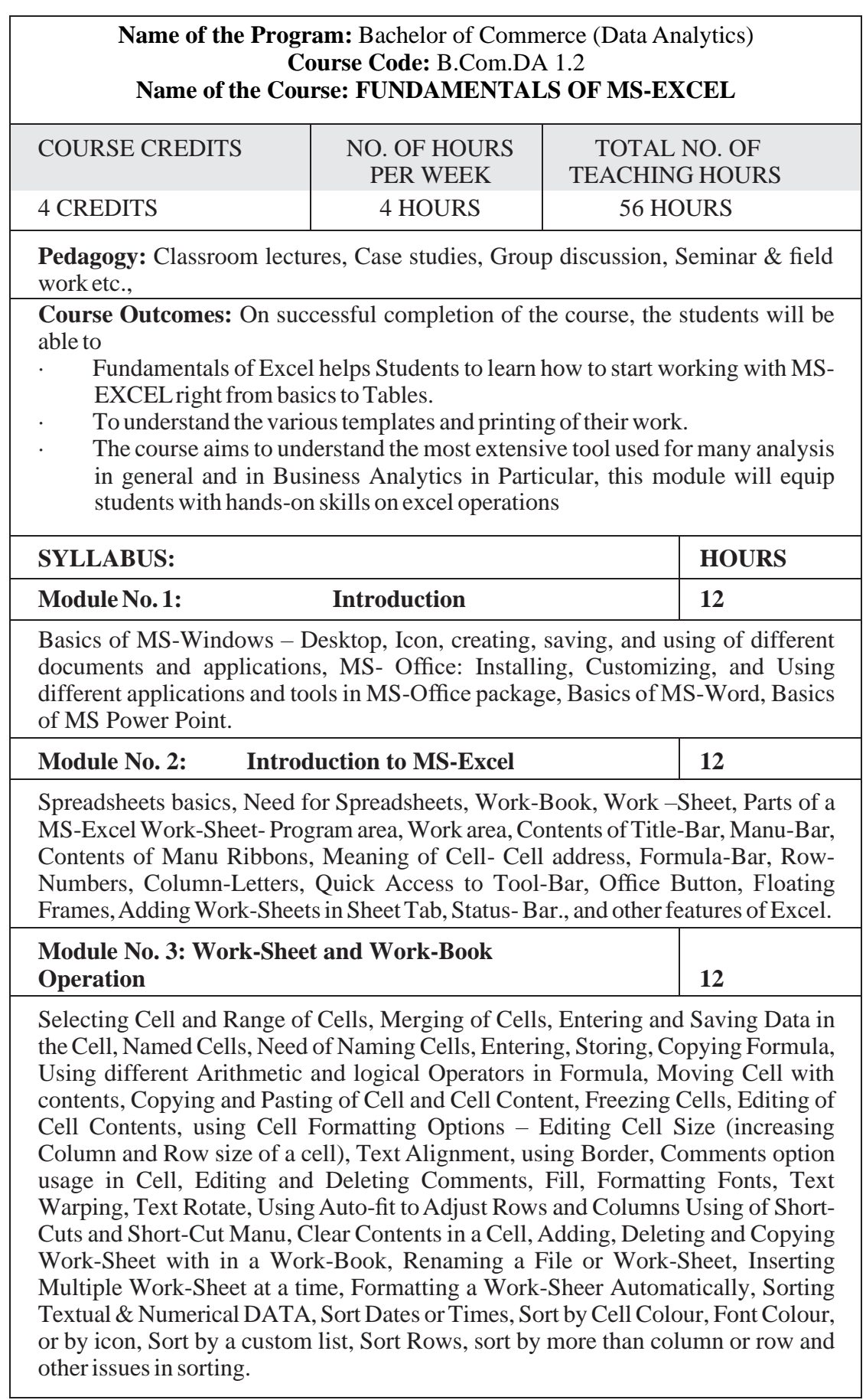

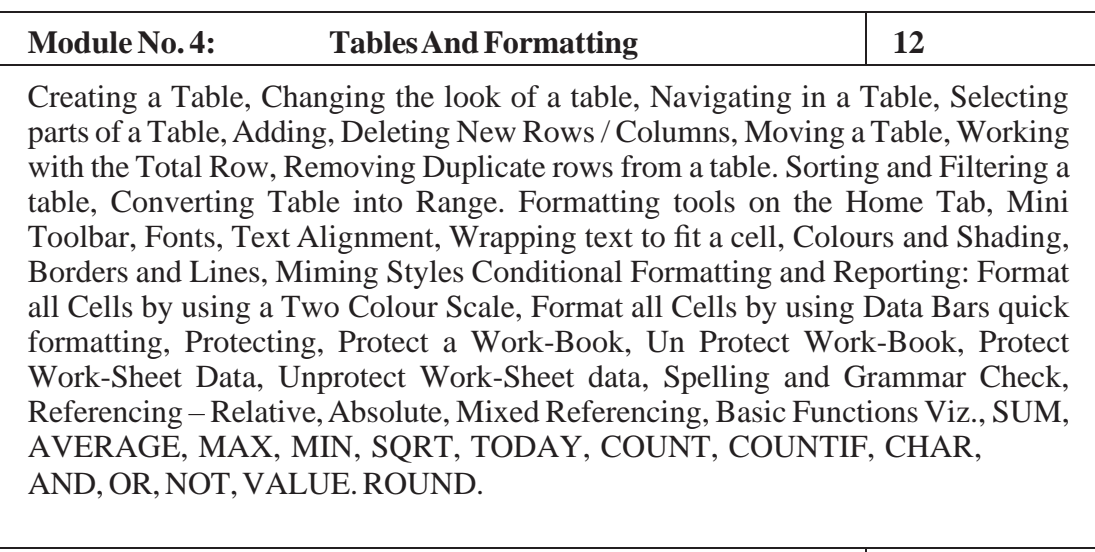

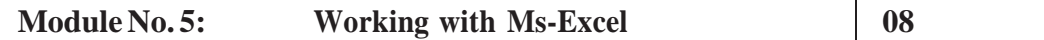

Using Formulae to Find the roots of a Quadratic Equations, Formula of a Straight –line (Y=MX+C) to find the Slope of a straight line, Regression Formula, EMI-Formula, Formulae used in calculating Banker Discount, Bankers gain, True-Discount, Net-Present Value, Sum of AP and GP,) Using IF Condition, and using Multiple IF Condition in University Result Declaration.

### **Books for Reference**

- 1. Rajkumar S and Nagarajan G and Naveen Kumar M, Fundamentals of MS Excel, Jayvee International Publications, Bangalore.
- 2. Microsoft Excel Latest Version Inside Out Mark Doge and Craig Stinson PHI Learning Private Limited, New Delhi - 110001.
- 3. Excel 2013Bible ;JohnWalkenbach,Wiley
- 4. Financial Analysis and Modeling using Excel and VAB: Chandan Sengupta, Wiley
- 5. ExcelDataAnalysis Modeling and Simulation: Hector Guerreor, Springe
- 6. Microsoft Excel 2013: Data Analysis and Business Modeling: Winston, PHI
- 7. Excel Functions and Formulas: Bernd Held, BPB Publications.

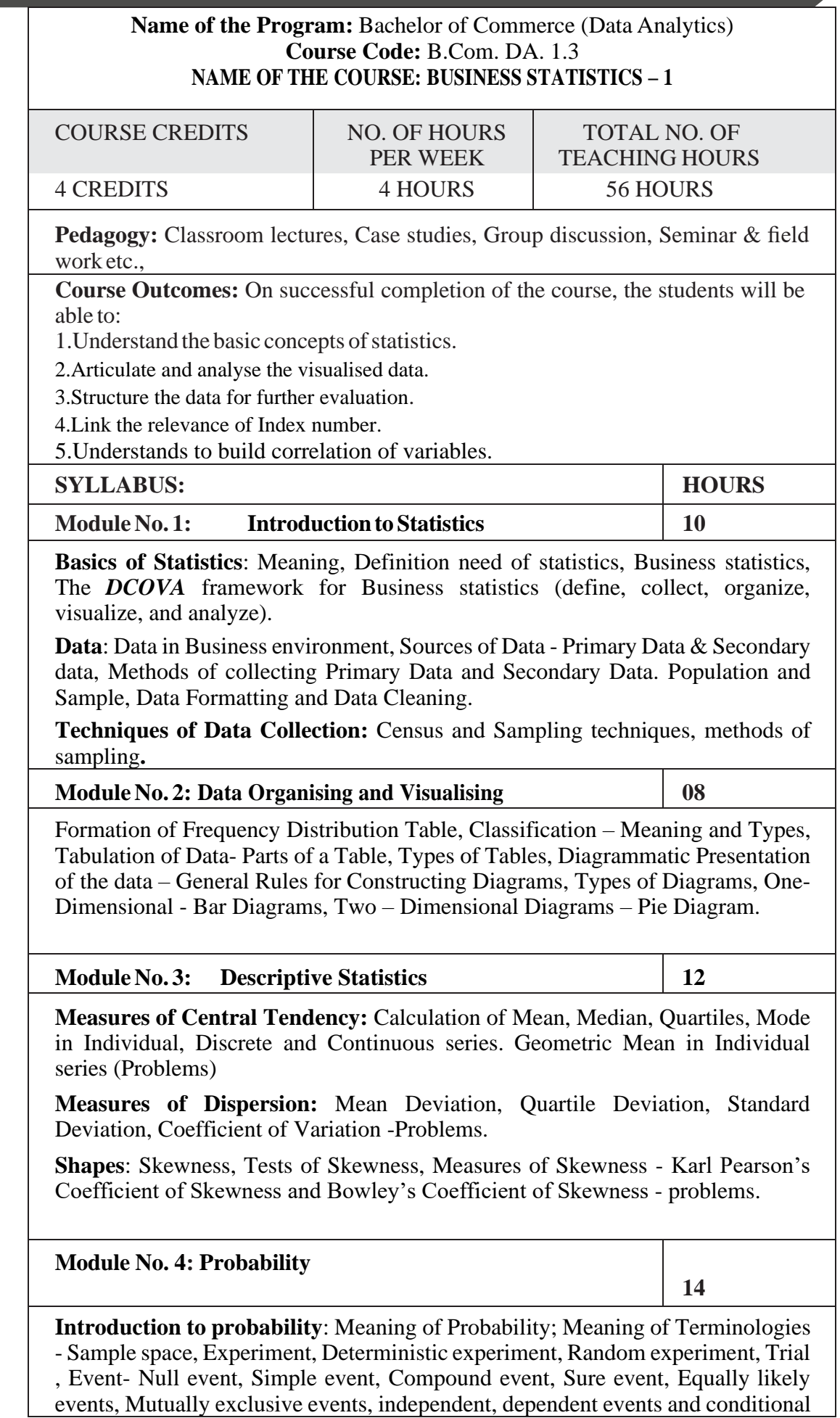

probability. Complement of an event, Union and intersection of events; Outcomes - Meaning of Favorable and Exhaustive outcomes.

Meaning of Classical and Empirical/statistical methods of assigning probabilities. Classical/ Mathematical, Empirical/Statistical, and axiomatic definitions of probability. Statement of addition theorem of probability (non-mutually and mutually exclusive events) Problems**.** 

**Note: Interactive Graphics for Probability can be sourced from [Seeing](http://students.brown.edu/seeing-theory/)  [Theory](http://students.brown.edu/seeing-theory/)**

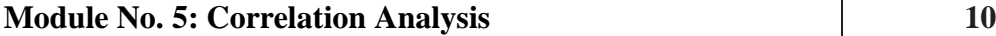

Correlation- Definition, Types-(Simple, Multiple, Partial. Causation, Spurious, positive, negative, (degrees of correlation). Significance of study of correlation analysis.

Methods of Study Correlation- scatter diagram, Karl Pearson's coefficient of correlation for ungrouped and grouped data. Properties of coefficient of correlation, Probable error (Problems-ungrouped and grouped data).

### **BooksforReference:**

- 1. Berenson: Basic of Business Statistics Pearsons Publication.
- 2. Evas: Statistics, Data Analysis and Decision modelling, Pearsons Publication.
- 3. S.P. Gupta and M.P. Gupta: Business Statistics, Sultan Chand & Sons Educational Publishers.
- 4. N. D Vohra: BUSINESS STATISTICS: Text and Problems With Introduction to Business Analytics, McGrew Hill Publication.
- 5. Dr. B N Gupta: Statistics, Sahitya Bhavan Agra

**Skill Development: MS Excel sessions to be conducted for 2nd, 3rd and 5th Modules.**

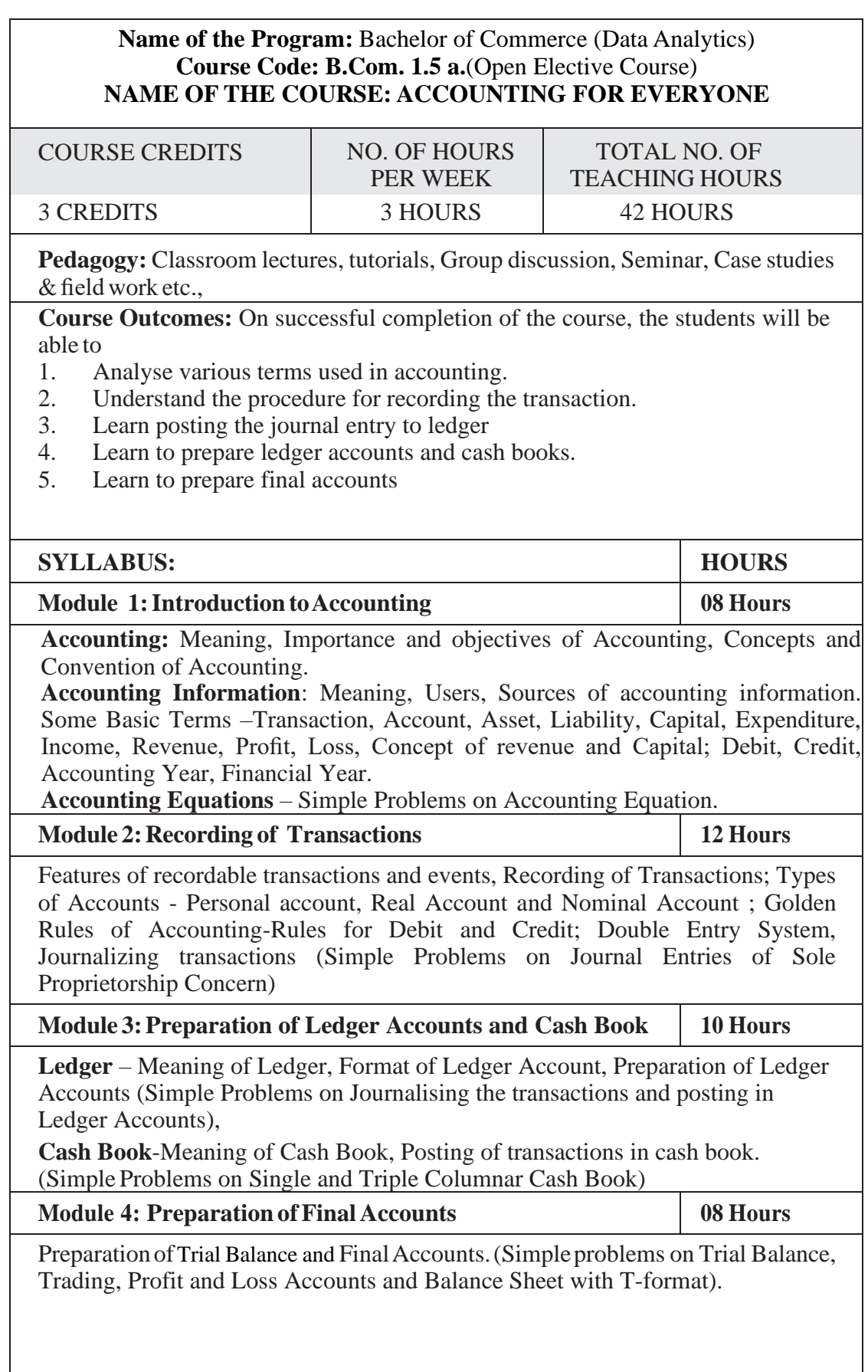

### **Skill DevelopmentActivities:**

- 1. Write an accountingequation using Imaginary figures.
- 2. Prepare final accounts collecting necessary data from small business firms.
- 3. Prepare a Trial Balance with Imaginary Figures.
- 4. Prepare a Triple Columnar Cash Book with imaginary transactions.
- 5. Pass any five journal entries with imaginary transactions for Sole proprietary concern.

### **Books for Reference:**

- 1. Hatfield, L. (2019). Accounting Basics. Amazon Digital Services LLC.
- 2. Horngren, C. T., Sundem, G. L., Elliott, J. A., & Philbrick, D. (2013). Introduction to Financial Accounting. London: Pearson Education.
- 3. Siddiqui, S. A. (2008). Bookkeeping & Accountancy. New Delhi: Laxmi Publications Pvt. Ltd.
- 4. Sehgal, D. (2014). Financial Accounting. New Delhi: Vikas Publishing House Pvt. Ltd.
- 5. Tulsian, P. C. (2007). Financial Accounting. New Delhi: Tata McGraw Hill PublishingCo.Ltd.
- 6. Mukharji, A., & Hanif, M. (2015). Financial Accounting. New Delhi: Tata McGraw Hill PublishingCo.Ltd.
- 7. Maheshwari, S. N., Maheshwari, S. K., & Maheshwari, S. K. (2018). Financial Accounting. New Delhi: Vikas Publishing House Pvt. Ltd.
- 8. Khan, M.Y. and Jain, P.K. Management Accounting. McGraw Hill Education.
- 9. Arora, M.N. Management Accounting, Vikas Publishing House, New Delhi

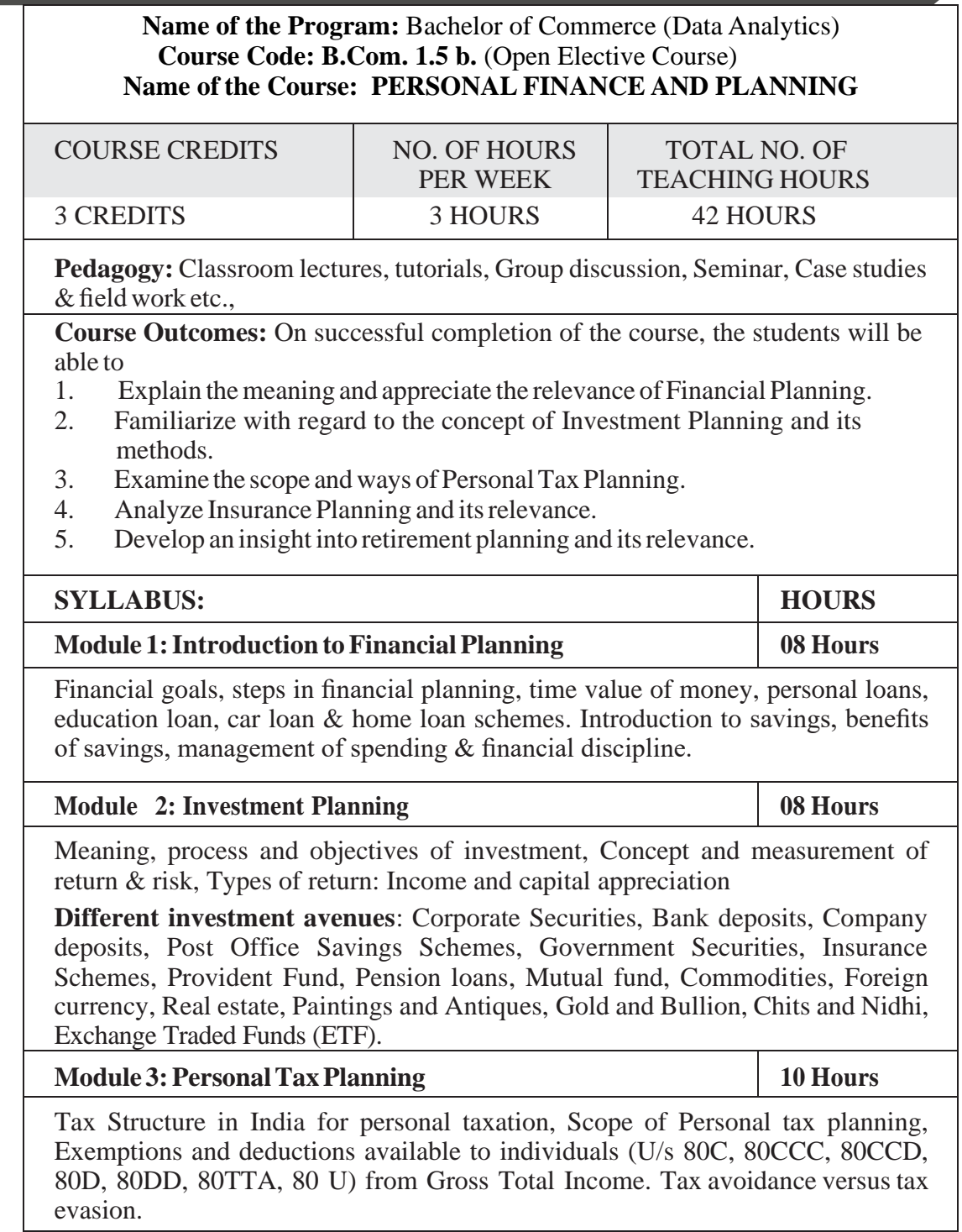
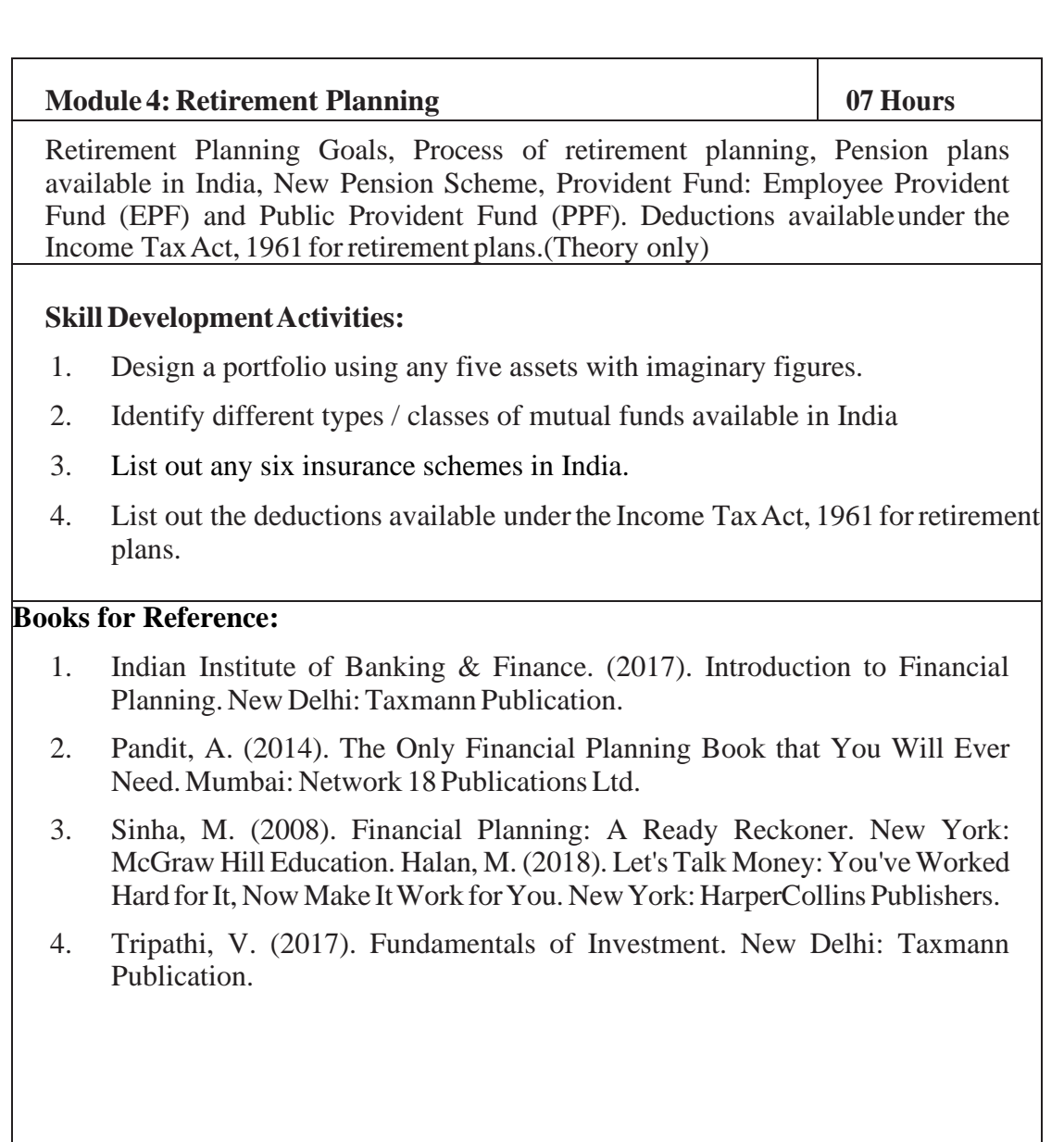

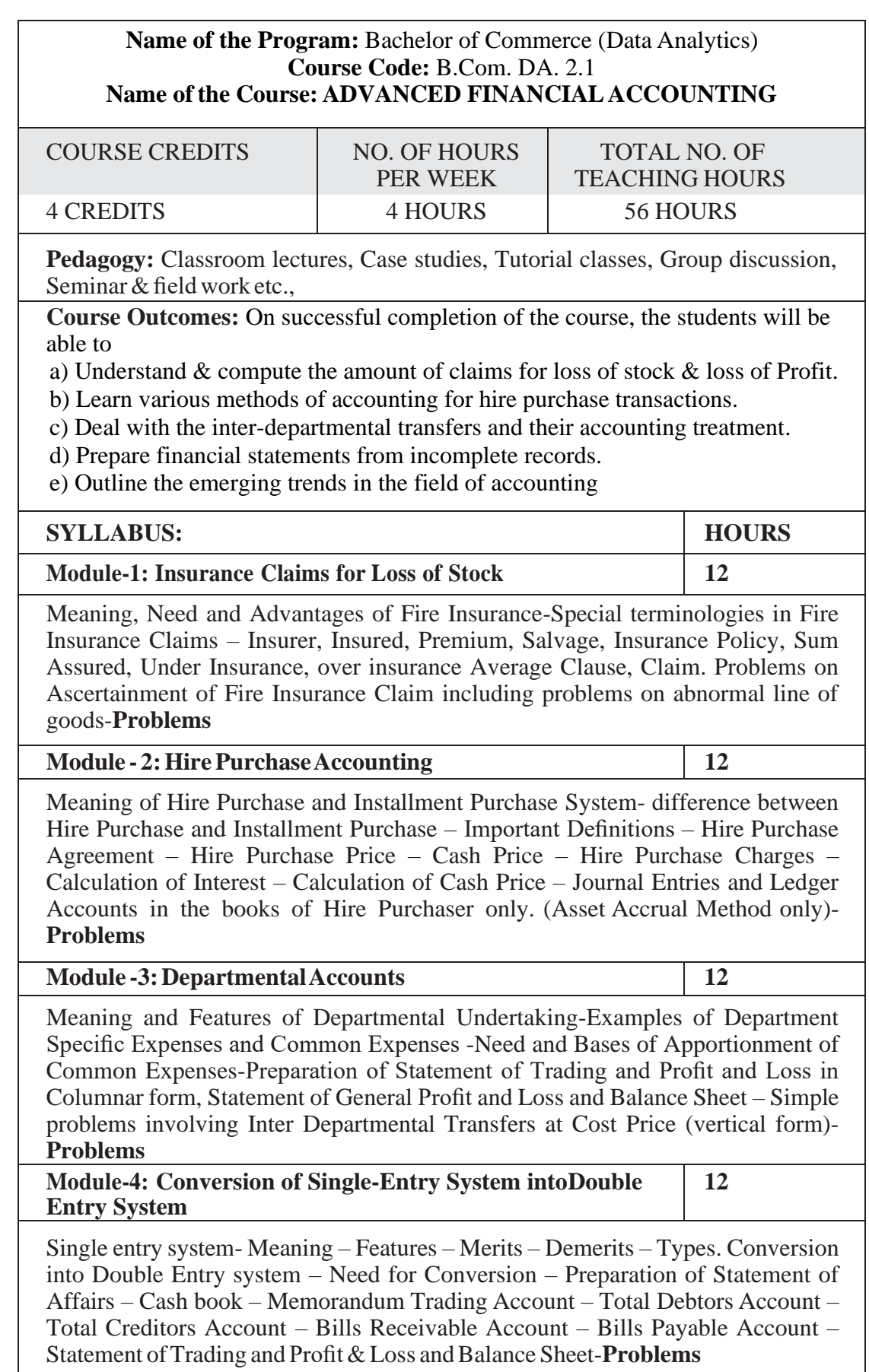

## **Module -5: Emerging Trends in Accounting 08** Digital transformation of Accounting – Big Data Analytics in Accounting- Cloud Computing in accounting- Green Accounting- Human Resource Accounting, Inflation Accounting, Database Accounting **(Meaning and Features only) Skill DevelopmentActivities:**

- 1. Identify the procedure & documentations involved in the insurance claims.
- 2. Prepare the purchase table with imaginary figures.
- 3. Identify the common expenditures of a departmental undertaking
- 4. Identify latest innovations and developments in the field of accounting.
- 5. Prepare a Memorandum Trading Account with imaginary figures.
- 6. Identify the latest Accounting trends.

- 1. S.N. Maheshwari, and. S. K. Maheshwari. Financial Accounting. Vikas Publishing House, New Delhi, 6thEdition.
- 2. B.S. Raman (2008), Financial Accounting Vol. I & II, United Publishers & **Distributors**
- 3. S.Anil Kumar, V.Rajesh Kumar and B.Mariyappa Financial Accounting, Himalaya Publishing House, New Delhi
- 4. SPIyengar(2005),AdvancedAccounting, SultanChand&Sons,Vol.1.
- 5. Robert N Anthony, David Hawkins, Kenneth A. Merchant, (2017) Accounting: Text and Cases, McGraw-Hill Education, 13thEdition.
- 6. Charles T. Horngren and Donna Philbrick, (2013) Introduction to Financial Accounting, Pearson Education, 11thEdition.
- 7. J.R. Monga, Financial Accounting: Concepts and Applications. Mayur Paper Backs, New Delhi, 32ndEdition.

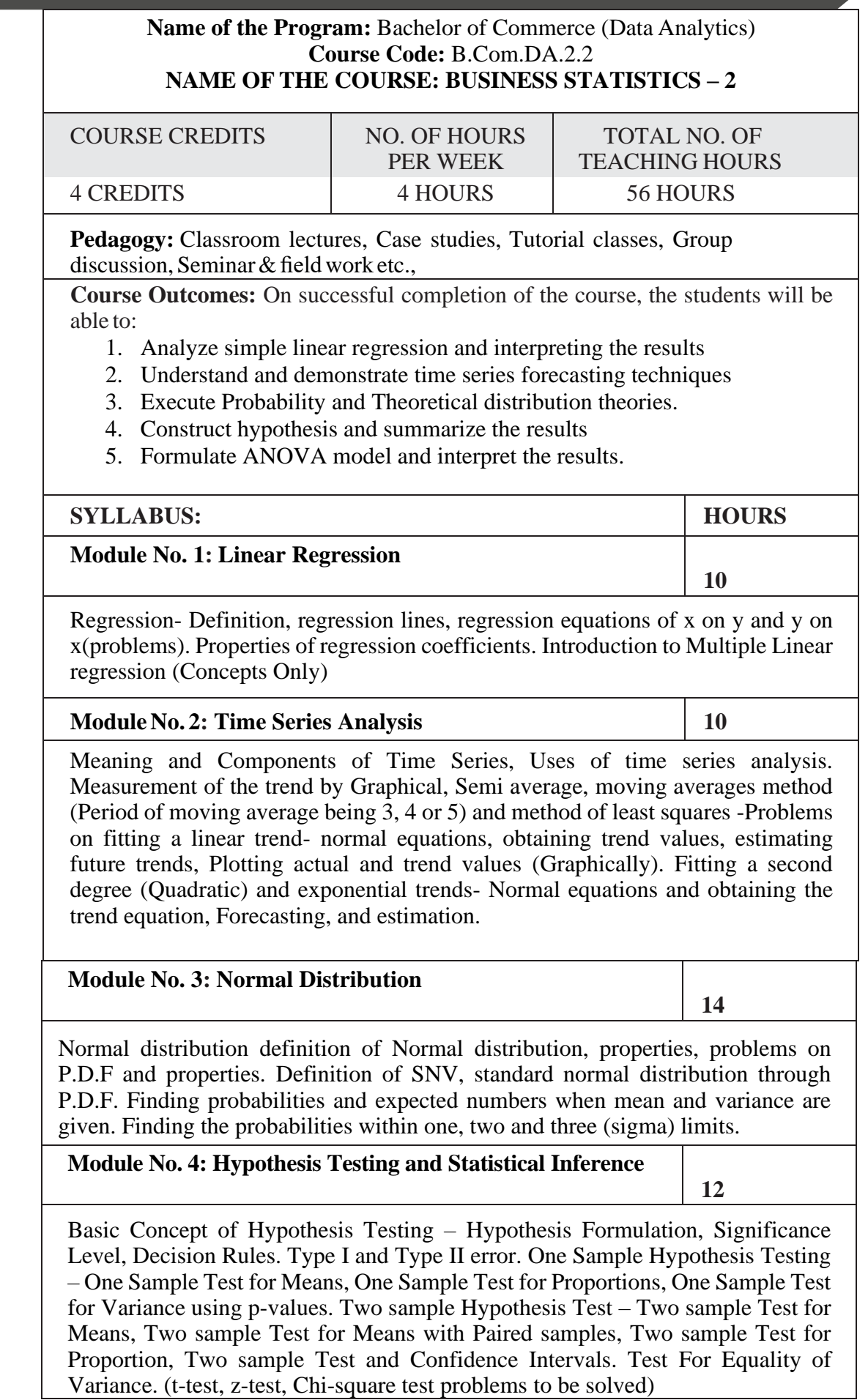

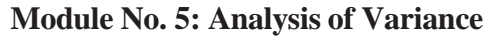

Introduction to One way ANOVA, Partitioning the sum of squares, The ANOVA assumptions, Applying One Way ANOVA. Randomized complete Block ANOVA, Fisher's least significant difference test. Two Factor ANOVA: Two Factor ANOVA replications.

#### **BooksforReference:**

1. Groebner, David F.; Shannon, Patrick W.; Fry, Phillip C, Business Statistics,

Global Edition, Pearsons Publication.

- 2. Berenson: Basic of Business Statistics Pearsons Publication.
- 3. Evas: Statistics, Data Analysis and Decision modelling, Pearsons Publication.
- 4. S.P. Gupta and M.P. Gupta: Business Statistics, Sultan Chand & Sons Educational Publishers.
- 5. N. D Vohra: BUSINESS STATISTICS: Text and Problems With Introduction to Business Analytics, McGrew Hill Publication.
- 6. Dr. B N Gupta: Statistics, Sahitya Bhavan Agra
- 7. David Freedman, Statistics, Viva Books.

**Skill Development: MS Excel sessions to be conducted for 1st, 2nd , 4th and 5th Modules.**

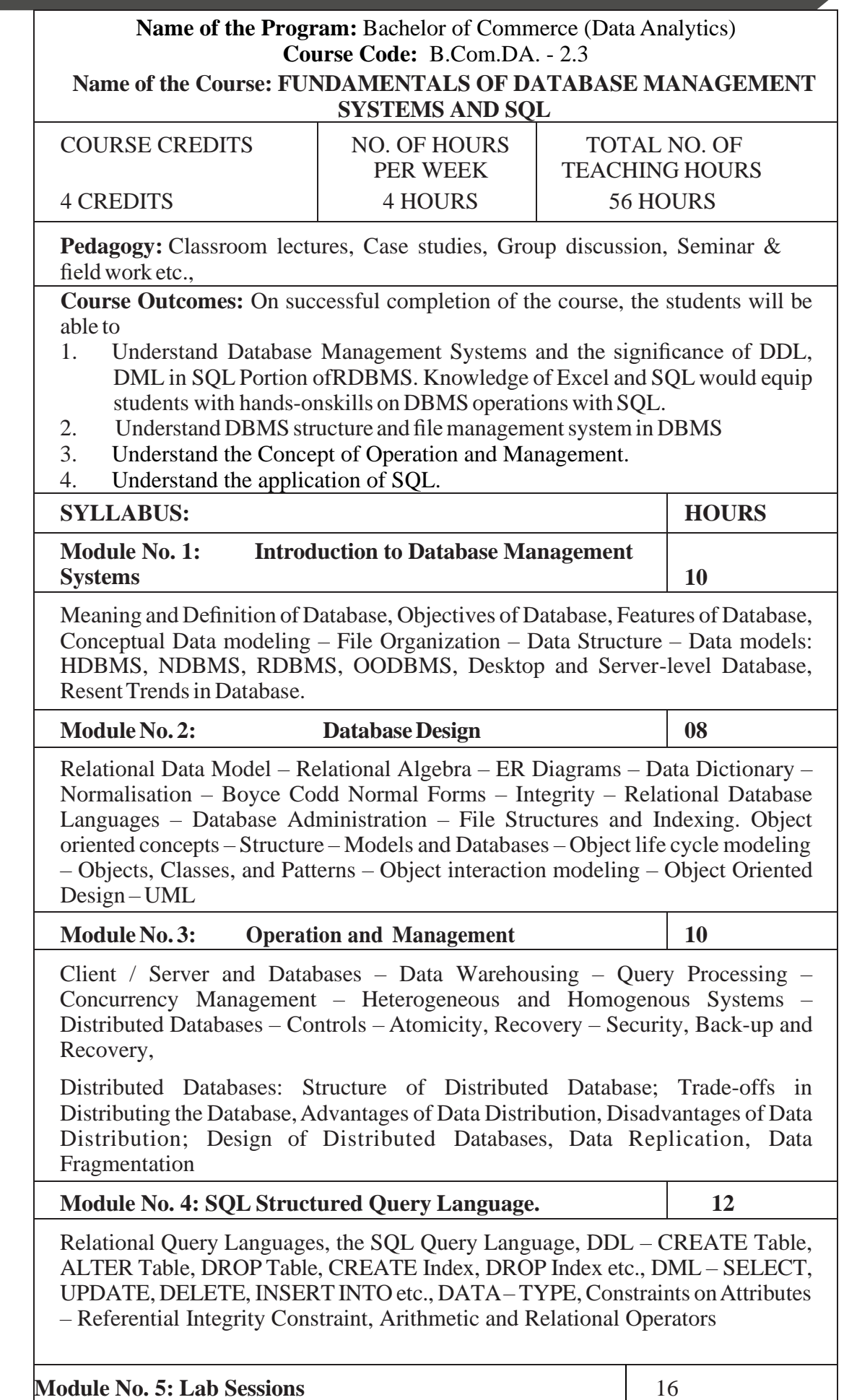

Practical Problems and Lab-Work on SQL.

#### **Books for References:**

1. Gary W.Hansen and James V.Hansen, "Database Management and Design" Prentice Hall

2. C.S.V.Murthy – Data Base Management Systems-HPH

3. C.Laudon. management information-systems, 6

th edition, published in the year 2000. p. 6.

4. DR. Milind M. Oka. Management information systems. Everest Publishing House,p.3

5. Gordon. B. Davis & M. H. Olson. Management Information Systems.. Conceptual Foundations, structure

and development. Second Edition. P. 6

6. Jacek Błażewicz, et al., "Handbook on parallel and distributed processing", Springer Science & Business

Media, 2013.

7. O'Brien James — A Management Information Systems, Tata Mc Graw Hill, New Delhi.

8. Information Technology Control and Audit, Third Edition, Sandra Senft, Frederick Gallegos, CR Press

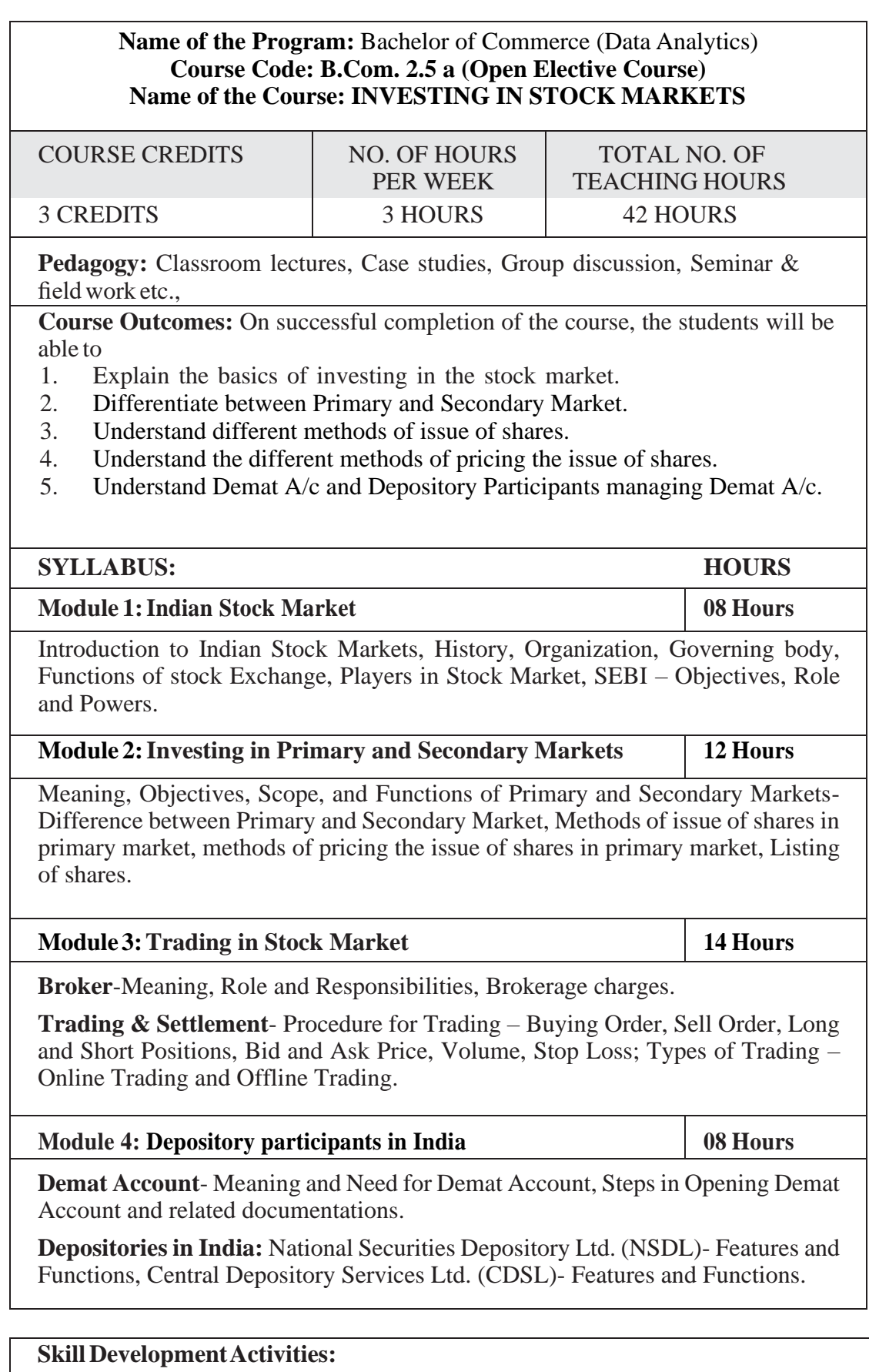

1. List out the recent IPO in Indian Primary Market.

2. List out the leading share brokers in India.

- 3. Procedure for Opening the Demat A/c.
- 4. List out the functions of CDSL and NSDL.

- 1. Chandra, P. (2017). Investment Analysis and Portfolio Management. New Delhi:Tata McGraw Hill Education.
- 2. Kevin, S. (2015). Security Analysis and Portfolio Management. Delhi: PHI Learning. Ranganatham,
- 3. M., & Madhumathi, R. (2012). Security Analysis and Portfolio Management. Uttar Pradesh: Pearson (India) Education.
- 4. Pandian, P. (2012). Security Analysis and Portfolio Management. New Delhi: Vikas Publishing House.

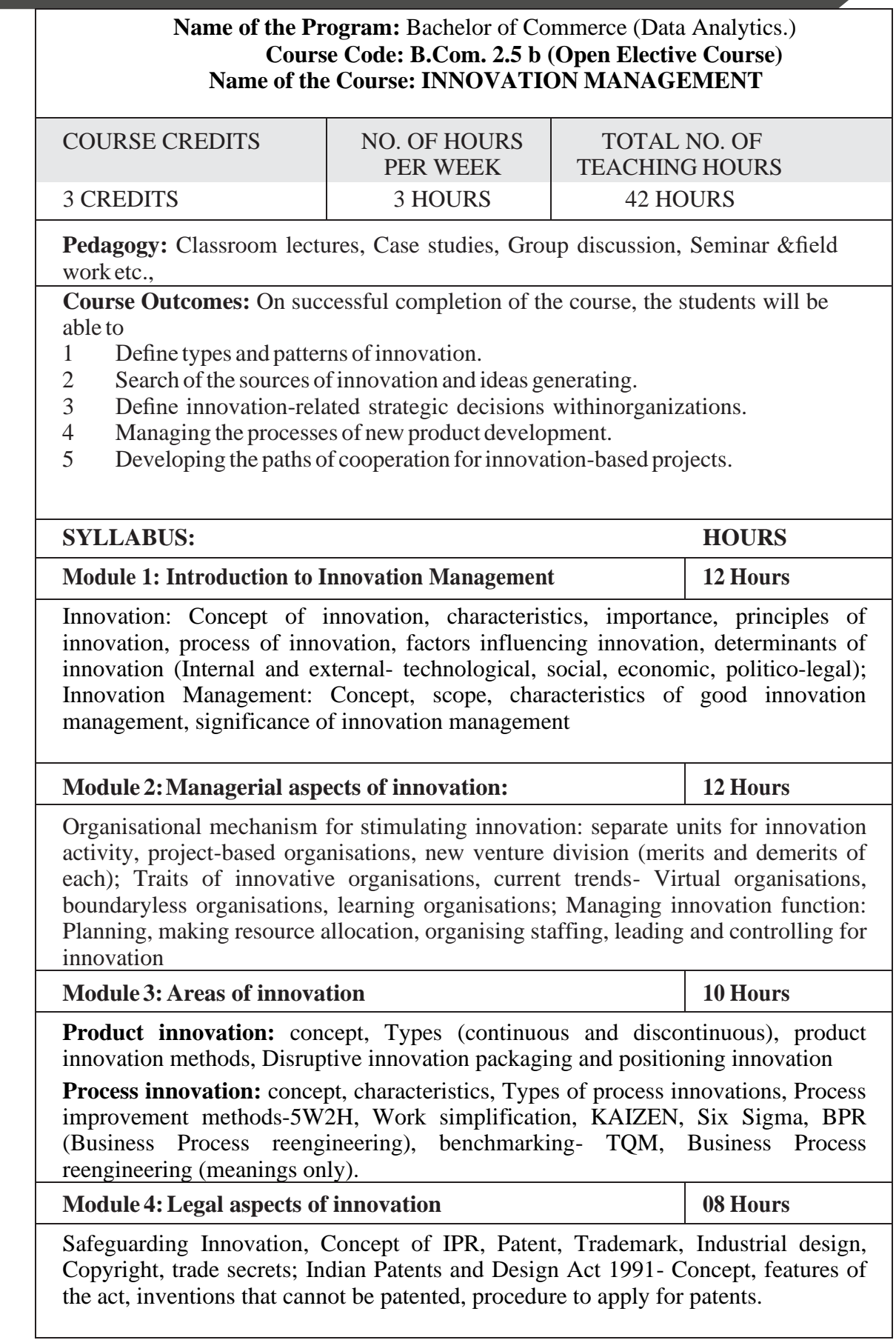

#### **Skill DevelopmentActivities:**

- 1. Application of the knowledge on innovation and innovation dynamics to real time cases.
- 2. Identify the traits of Innovative organisations.
- 3. Discuss some of the disruptive innovative practices impacting small businesses.
- 4. List out the steps involved in obtaining patent in India.

- 1. Krishnamacharyulu C S G & R Lalitha "Innovation management", , HPH Pvt. Ltd.
- 2. James A Christiansen "Competitive Innovation Management"- Macmillan Business, 2000
- 3. Paul Trott, "Innovation Management & New product development",, Pitman 2000
- 4. S S George," Managing innovation in the new millennium: The ICFAI Press
- 5. Tidd J Bessant J , " managing Innovation", 3rd edition, Wiley, Chichester, 20009.
- 6. Nagarajan & Raj Kumar S ;(2021) Innovation Management; JayveeInternational Publications; Ist Edition,
- 7. Phillips, J. J., & Phillips, P. P. (2018). Using Design-Thinking in YourInnovation Projects. Journal for Quality & Participation, 41(3), 12–15.
- 8. Culture, Innovation, and Growth Dynamics by Elias G. Carayannis; AliPirzadeh; DenisaPopescu
- 9. Schoemaker, P. J. H., Heaton, S., & Teece, D. (2018). Innovation, DynamicCapabilities, and Leadership. California Management Review, 61(1), 15–42.
- 10. The Oxford handbook of group creativity and innovation. (2019). OxfordUniversity Press.

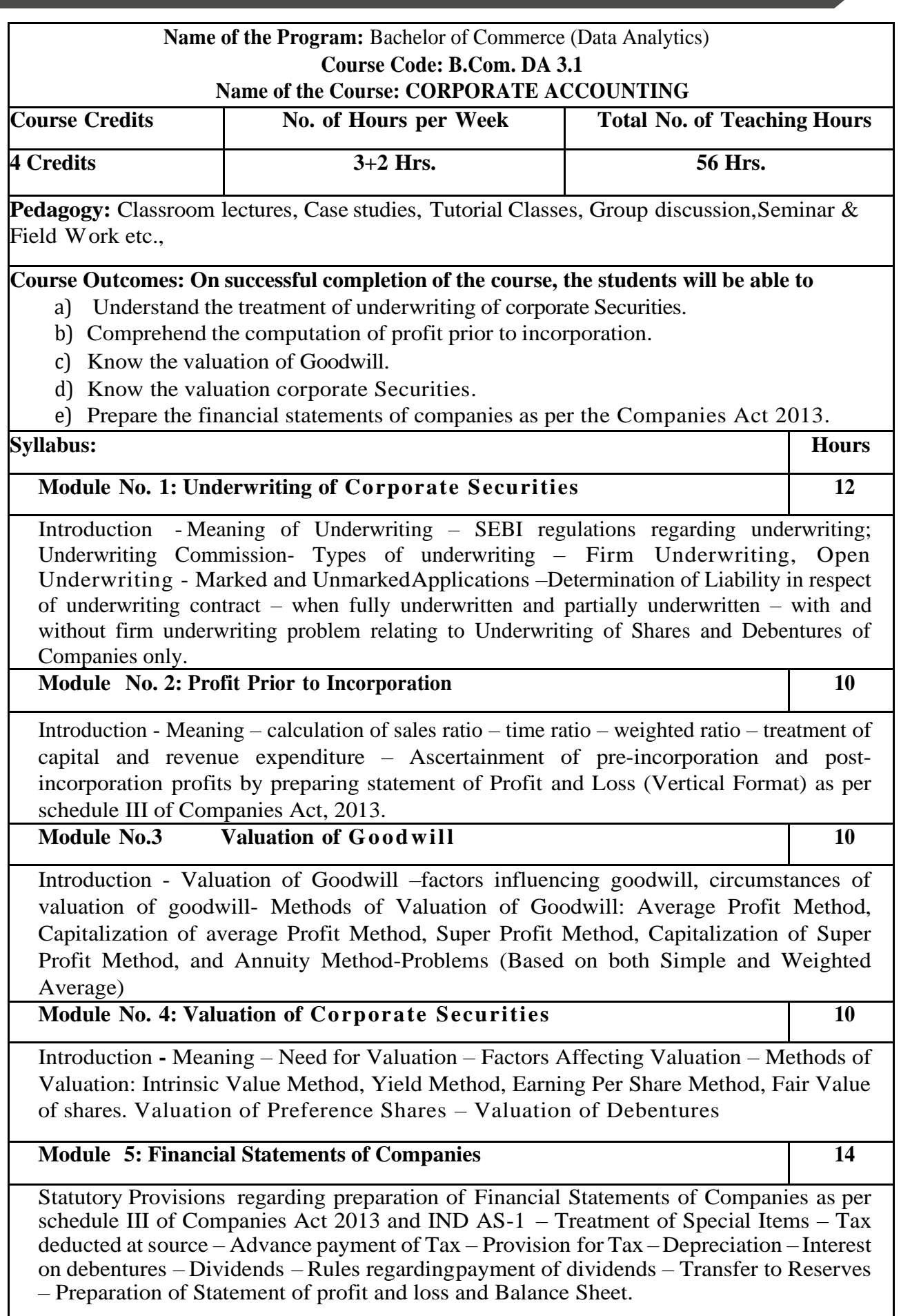

#### **Skill Development Activities:**

- **1.** Name the list of Indian companies which have issued IPO / FPO in recent times.
- **2.** Determine Underwriters' Liability in case of an IPO, with imaginary figures.
- **3.** Prepare the format of 'Statement of Profit and Loss' and "Balance Sheet' with imaginary figures.
- **4.** Prepare Balance Sheet with imaginary figures.
- **5.** Calculation of intrinsic value of shares under Net Asset Method.

#### **Reference Books:**

1. J.R. Monga, Fundamentals of Corporate Accounting. Mayur Paper Backs, New Delhi.

2. M.C. Shukla, T.S. Grewal, and S.C. Gupta. Advanced Accounts. Vol.-II. S. Chand & Co., New Delhi.

- 3. S.N. Maheshwari and S. K. Maheshwari. Corporate Accounting. Vikas Publishing House, New Delhi.
- 4. Ashok Sehgal, Fundamentals of Corporate Accounting. Taxman Publication, New Delhi.
- 5. V.K. Goyal and Ruchi Goyal, Corporate Accounting. PHI Learning.
- 6. Jain, S.P. and K.L. Narang. Corporate Accounting. Kalyani Publishers, New Delhi.
- 7. Bhushan Kumar Goyal, Fundamentals of Corporate Accounting, International Book House
- 8. P. C. Tulsian and Bharat Tulsian, Corporate Accounting, S.Chand
- 9. Amitabha Mukherjee, Mohammed Hanif, Corporate Accounting, McGraw Hill Education
- 10. Arulanandam& Raman ; Corporate Accounting –II
- 11. Madegowda J Advanced corporate accounting, HPH
- 12. Soundarajan. A & K. Venkataramana, Corporate Accounting, VBH.
- 13. S. P. Jain and K. L. Narang Corporate Accounting
- 14. S. Bhat- Corporate Accounting.
- 15. S P Iyengar, Advanced Accountancy, Sultan Chand
- 16. R L Gupta, Advanced Accountancy.
- 17. Anil Kumar .S, Rajesh Kumar.V and Mariyappa .B, Corporate Accounting, HPH.

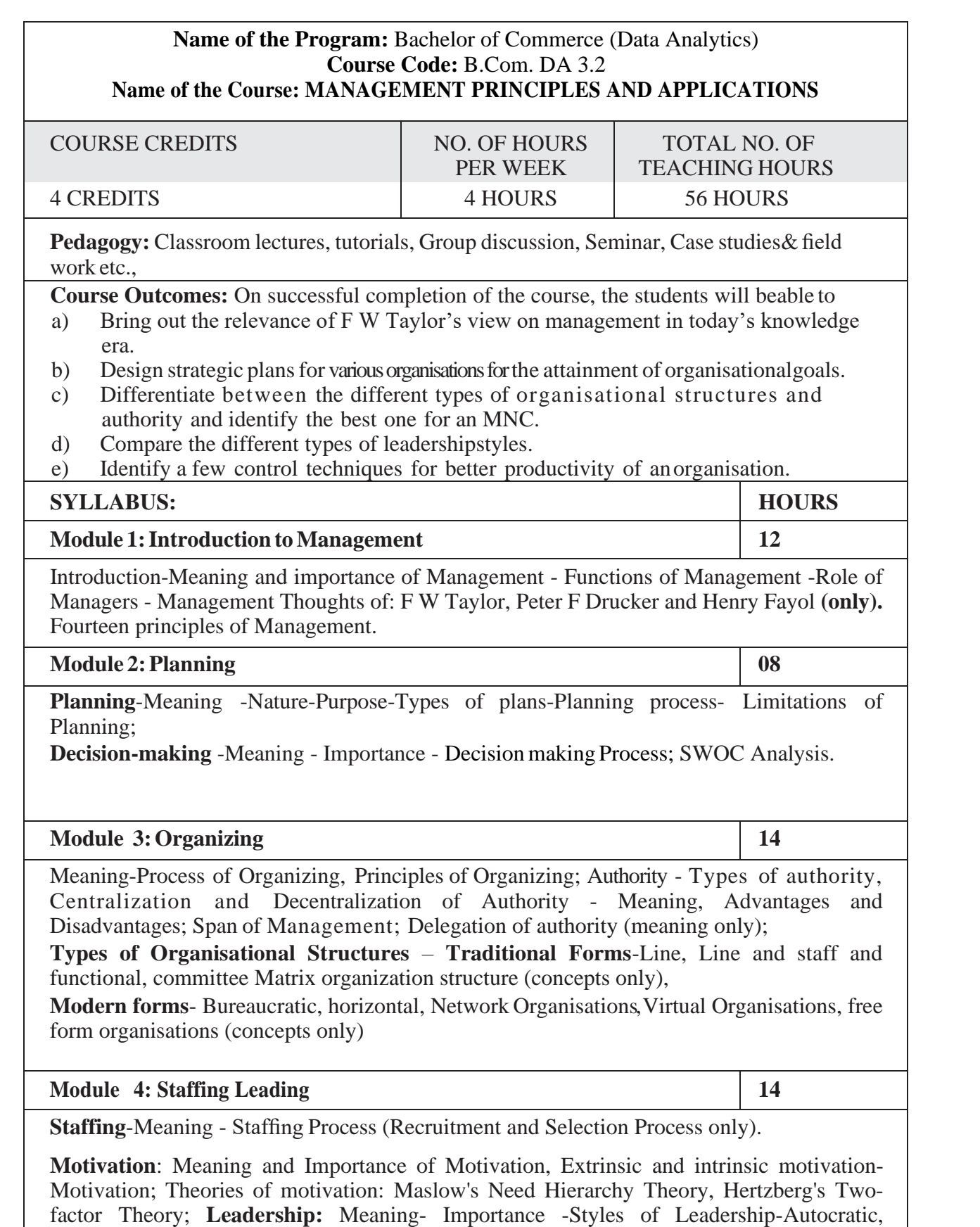

Democratic, Benevolent, Free Reign, Transactional leadership, Transformational Leadership, Transforming Leadership (concepts only); **Communication:** Meaning and types -Oral and written communication - Formal and informal communication -Barriers to communication- Measures to overcome barriers to communication.

#### **Module 5: Coordination and Controlling 08**

**Coordination:** Meaning-Importance-Principles of Coordination.

**Control:** Meaning- Process- Limitations - Principles of Effective Control- Techniques of control – PERT/CPM (Only concepts), Emerging issues in Management; **(Theory Only)**

#### **Skill DevelopmentActivities:**

- 1. Collect the photographs and biodata of any three leading contributors of management thoughts.
- 2. List out the different plans at the strategic, tactical and operational levels of an organisation.
- 3. Draw a organisational chart showing the flow of authority and responsibility followed in any organization.
- 4. Analyse the different leadership styles of any five companies from different sectors.
- 5. Identify the controlling mechanism used in a manufacturing firm.

#### **ReferenceBooks:**

- 1. Harold Koontz and Heinz Weihrich (2017), Essentials of Management: An International and Leadership Perspective, McGraw Hill Education, 10th Edition.
- 2. Stephen P Robbins and Madhushree Nanda Agrawal (2009), Fundamentals of Management: Essential Concepts and Applications, Pearson Education, 6thEdition.
- 3. James H. Donnelly, (1990) Fundamentals of Management, PearsonEducation, 7th Edition.
- 4. B.P. Singh and A.K. Singh (2002), Essentials of Management, Excel Books
- 5. P C Tripathi & P N Reddy (2005), Principles of Management, TMHPublications, 3rd Edition.
- 6. Koontz Harold (2004), Essentials of Management, Tata McGraw Hill.
- 7. Rajkumar.S and Nagarajan. G (2021) Management Principles and Applications,Jayvee International Publications, Bangalore

#### **Name of the Program:** Bachelor of Commerce (Data Analytics) **Course Code:** B.Com. DA 3.3 **Name of the Course: ADVANCED EXCEL**

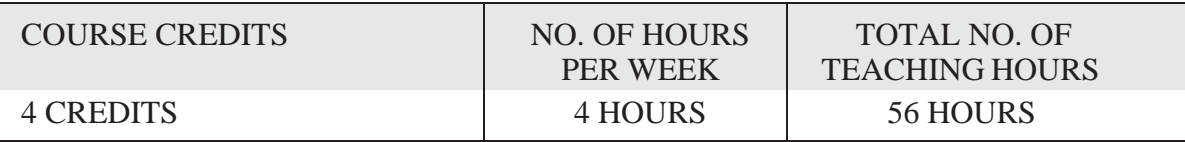

**Pedagogy:** Classroom lectures, Case studies, Group discussion, Seminar & fieldwork etc.,

**Course Outcomes:** On successful completion of the course, the students will beable to

- 1. Work on different syntax for Business Decisions.
- 2. Understand the various worksheets and their operations.
- 3. Understand the formatting of tables.
- 4. Understand the use of macros and VBA.

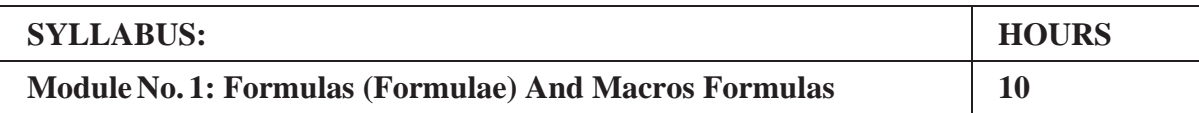

Entering Formula and copying formula, use of arithmetic: Ratios & Proportions, Discount, Simple Interest, Compound Interest, Annuity, etc., algebraic, trigonometric and statistical functions in excel, use of different forms IF condition, NESTED IF condition etc., and Use of "\$" symbol in coping formula, Macro's – definition and use, record a macro, assign a macro, run a macro, store a macro, introduction to VBA program, entering formula in macro.

#### **Module No. 2: Working with Functions in Formula Menu of MS-Excel - 1**

**14**

Financial Functions: Future Value (FV), FVSCHEDULE, Present Value (PV), Net Present, Value (NPV), XNPV, PMT, PPMT, Internal Rate of Return (IRR), Modified Internal Rate of Return (MIRR), XIRR, NPER, RATE, EFFECT, NOMINAL DB, SYD, SLD, : Logical Functions: AND, FALSE, IF, IFERROR, NOT, OR, TRUE. Text Functions, Date and Time Functions, Lookup Functions: Vlookup and Hlookup, transpose.

**Module No. 3: Work-Sheet and Work- Operation**

**14**

**Mathematical Functions:** ROUND, COUNT, COUNIF, MIN, MAX, ROUND, INT, SQRT,

**Statistical Functions** -Descriptive statistics- AVERAGE -MEAN, MEDIAN, MOD, STDEV, VAR, RSQ, DEVSQ, COVAR.

**Inferential Statistics** - CHISQ.TEST, FTEST, TTEST, ZTEST

**Formula Auditing:** Trace Precedents, Trace Dependents Show Formula, Error Checking, using data menu in data analysis: Get external data: Getting data from– from web, from text, from other sources, sorting and filtering of data, Data tools: Remove Duplicate data, data validation, group and ungroup data, finding sub-totals, Data consolidation, What-if-Analysis- Goal Seek, Scenario Manager, Tables.

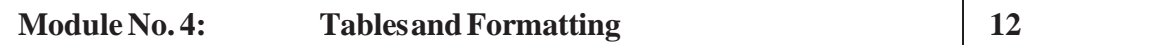

Pivot – tale: Generating pivot-table, and generating pivot charts, inserting pictures, clipart shapes, smart arts, Using Chart wizard: Generating various types pie-charts, column, bar and area diagram in representing data, using graph in data analysis using excel, Generating Histogram, Frequency Curve and Polygon, Lorenz Curve, Time series graphs, Inserting bit map objects, word Art, Create a link to a web-page, use of view menu in excel. Dealing numbers – Currency, Accounting, Numbers, Dates, - short and long data, time, Percentage, Fractions and scientific expressions

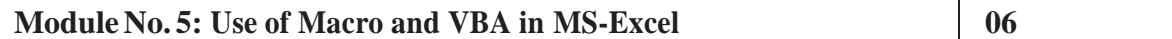

Use of Macros: Use macro, record macro, use relative references, Create a basic calculator with VBA in Excel. Write some code in VBA (Visual Basic for Application) to manipulate records in Excel spreadsheet and work with VBA user form to build graphic user interface application, write some code in VBA (Visual Basic for Application) to manipulate records in Excel spreadsheet and work with VBA user form to build graphic user interface application.

- 1. Microsoft Excel Latest Version Inside Out Mark Doge and Craig Stinson PHI Learning Private Limited, New Delhi – 110001.
- 2. Excel 2013 Bible ; John Walkenbach, Wiley
- 3. Financial Analysis and Modeling using Excel and VAB: Chandan Sengupta, Wiley
- 4. Excel Data Analysis Modeling and Simulation: Hector Guerreor, Springer
- 5. Microsoft Excel 2013: Data Analysis and Business Modeling: Winston, PHI
- 6. Excel Functions and Formulas: Bernd Held, BPB Publications.

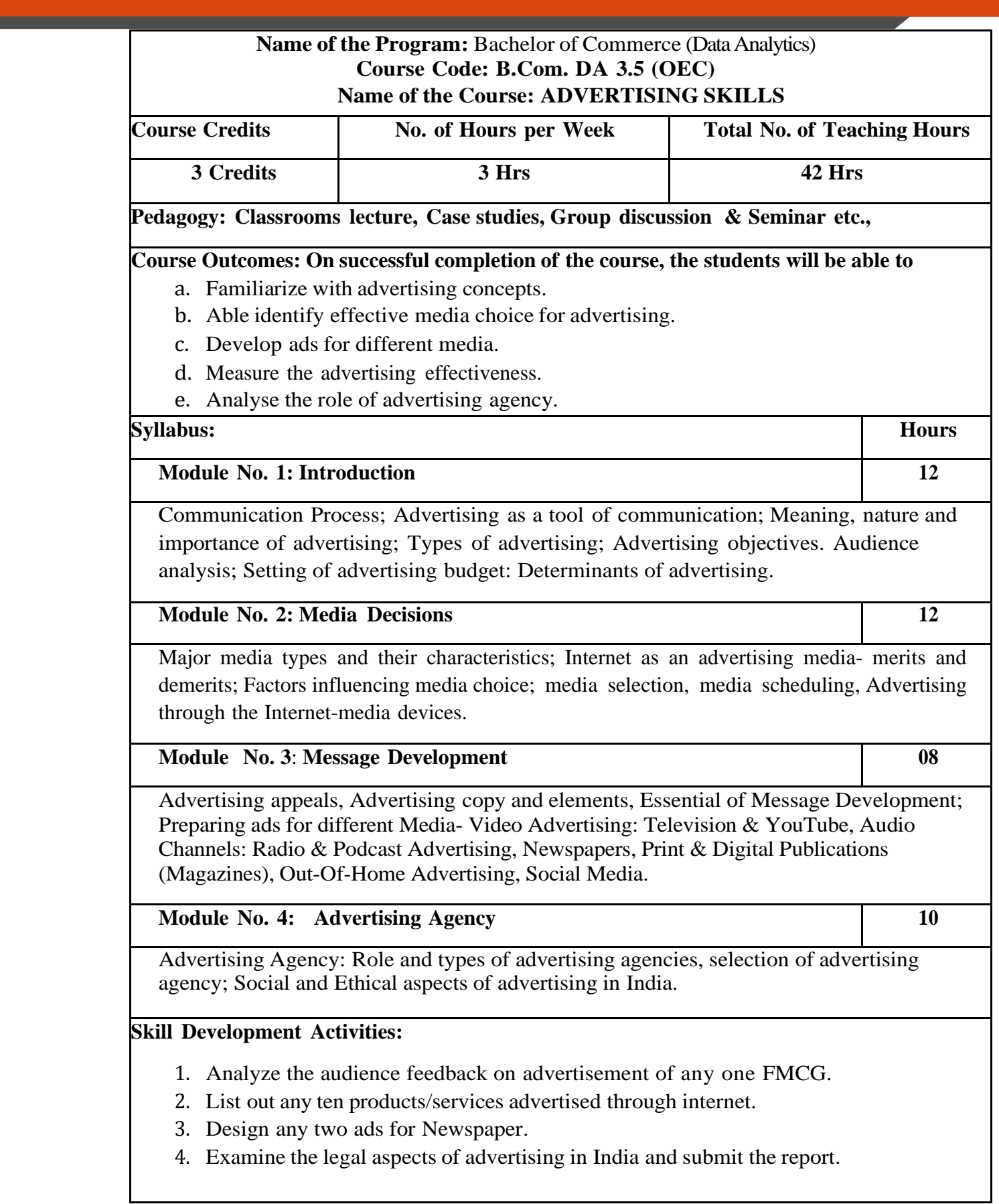

- 1. George E Belch, Michael A Belch, Keyoor Purani, Advertising and Promotion .An Integrated Marketing Communications Perspective (SIE), McGraw Hill Education
- 2. S. Wats Dunn, and Arnold M. Barban. Advertising: It's Role in Marketing. Dryden Press
- 3. Burnett, Wells, and Moriatty. Advertising: Principles and Practice. 5th ed. Prentice Hall of India, New Delhi.
- 4. Batra, Myers and Aakers. Advertising Management. PHI Learning.
- 5. Terence A. Shimp. Advertising and Promotion: An IMC Approach. Cengage Learning.
- 6. Sharma, Kavita. Advertising: Planning and Decision Making, Taxmann Publications
- 7. Jaishree Jethwaney and Shruti Jain, Advertising Management, Oxford University Press, 2012
- 8. Chunawala and Sethia, Advertising, Himalaya Publishing House
- 9. Ruchi Gupta, Advertising, S. Chand & Co.
- 10. O'Guinn, Advertising and Promotion: An Integrated Brand Approach, Cengage Learning

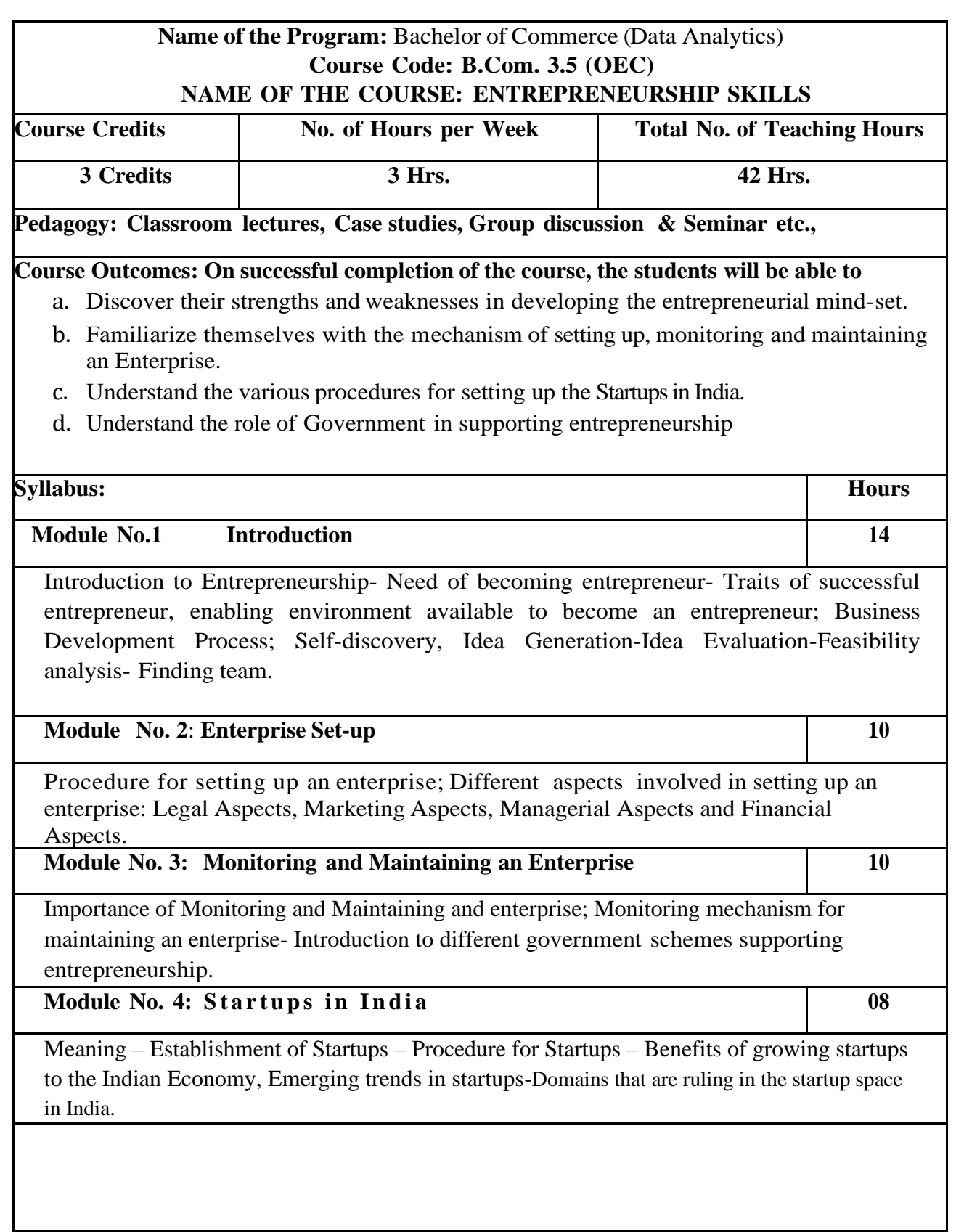

#### **Skill Development Activities:**

1.Prepare a budget for a new business with imaginary figures.

2.Identify the traits required for an entrepreneur.

3.List out practical challenges in setting-up a business enterprise.

4. List out the various Government schemes for promoting entrepreneurs.

- 1. Entrepreneurship Starting, Developing, and Management a new Enterprise Hisrich and –Peters-Irwin
- 2. Fayolle A (2007) Entrepreneurship and new value creation. Cambridge, Cambridge University Press
- 3. Hougaard S. (2005) The business idea. Berlin, Springer
- 4. Lowe R & S Mariott (2006) Enterprise: Entrepreneurship & Innovation. Burlington, Butterworth Heinemann

#### **Name of the Program:** B.com (Data Analytics) **Course Code: 4.1 Name of the Course: HUMAN RESOURCE MANAGEMENT** COURSE CREDITS NO. OF HOURS PER WEEK TOTAL NO. OF TEACHING HOURS 4 CREDITS 4 HOURS 56 HOURS **Pedagogy: Classroom lectures, tutorials, Group discussion, Seminar, Case studies & field work etc., Course Outcomes:** On successful completion of the course, the students will be able to a) Ability to describe the role and responsibility of Human resources management functions on business b) Ability to describe HRP, Recruitment and Selection process c) Ability to describe to induction, training, and compensation aspects. d) Ability to explain performance appraisal and its process. e) Ability to demonstrate Employee Engagement and Psychological Contract.

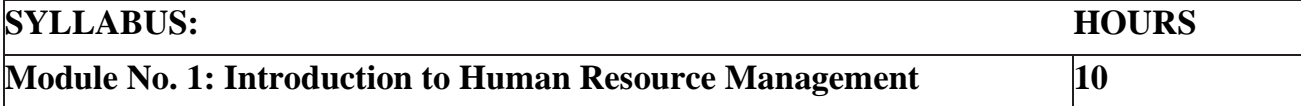

Meaning and Definition of HRM – Features Objectives, Differences between Human Resource Management and Personnel Management, Importance, Functions and Process of HRM, Role of HR Manager, Trends influencing HR practices

# **Module No. 2: Human Resource Planning, Recruitment & Selection 14**

Human Resource Planning: Meaning and Importance of Human Resource Planning, Process recruitment of HRP; HR Demand Forecasting- Meaning and Techniques (Meanings Only) and HR supply forecasting; Succession Planning – Meaning and Features

Job Analysis: Meaning and Uses of Job Analysis, Process of Job Analysis – Job Description, Job Specification, Job Enlargement, Job Rotation, Job Enrichment (Meanings Only)

Recruitment – Meaning, Methods of Recruitment, Factors affecting Recruitment, Sources of Recruitment; Selection – Meaning, Steps in Selection Process, Psychometric tests for Selection, Barriers to effective Selection, Making Selection effective; Placement, Gamification – Meaning and Features

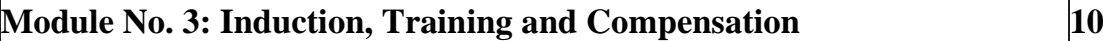

Induction: Meaning, Objectives and Purpose of Induction, Problems faced during Induction, Induction Program Planning.

Training: Need for training, Benefits of training, Assessment of Training Needs and Methods of Training and Development; Kirkpatrick Model; Career Development.

Compensation: Direct and Indirect forms of Compensation (Meaning Only), Compensation Structure.

# **Module No. 4: Performance Appraisal, Promotion & Transfers 14** Performance appraisal: Meaning and Definition, Objectives and Methods of Performance Appraisal – Uses and Limitations of Performance Appraisal, Process of Performance Appraisal; Promotion: Meaning and Definition of Promotion, Purpose of Promotion, Basis of promotion; Transfer: Meaning of Transfer, Reasons for Transfer, Types of Transfer, Right Sizing of Work Force, Need for Right Sizing **Module No. 5: Employee Engagement and Psychological Contract 08** Employee Engagement (EE): Meaning and Types of EE, Drivers of Engagement - Measurement of EE, Benefits of EE. Psychological contract: Meaning and features **Skill Development Activities:** 1. Preparation of Job Descriptions and Job specifications for a Job profile

- 2. Choose any MNC and present your observations on training program
- 3. Develop a format for performance appraisal of an employee.
- 4. Discussion of any two Employee Engagement models.
- 5. Analysis of components of pay structure based on the CTC sent by the Corporate to the institute for the various jobs of different sectors.

- 1. Aswathappa, Human Resource Management, McGraw Hill
- 2. Edwin Flippo, Personnel Management, McGraw Hill
- 3. C.B.Mamoria, Personnel Management, HPH
- 4. Subba Rao, Personnel and Human Resources Management, HPH
- 5. Reddy & Appanainah, Human Resource Management, HPH
- 6. Madhurimalal, Human Resource Management, HPH
- 7. S.Sadri & Others: Geometry of HR, HPH
- 8. Rajkumar: Human Resource Management I.K. Intl
- 9. Michael Porter, HRM and Human Relations, Juta & Co.Ltd.
- 10. K. Venkataramana, Human Resource Management, SHBP
- 11. Chartered Accountants of India, New Delhi.

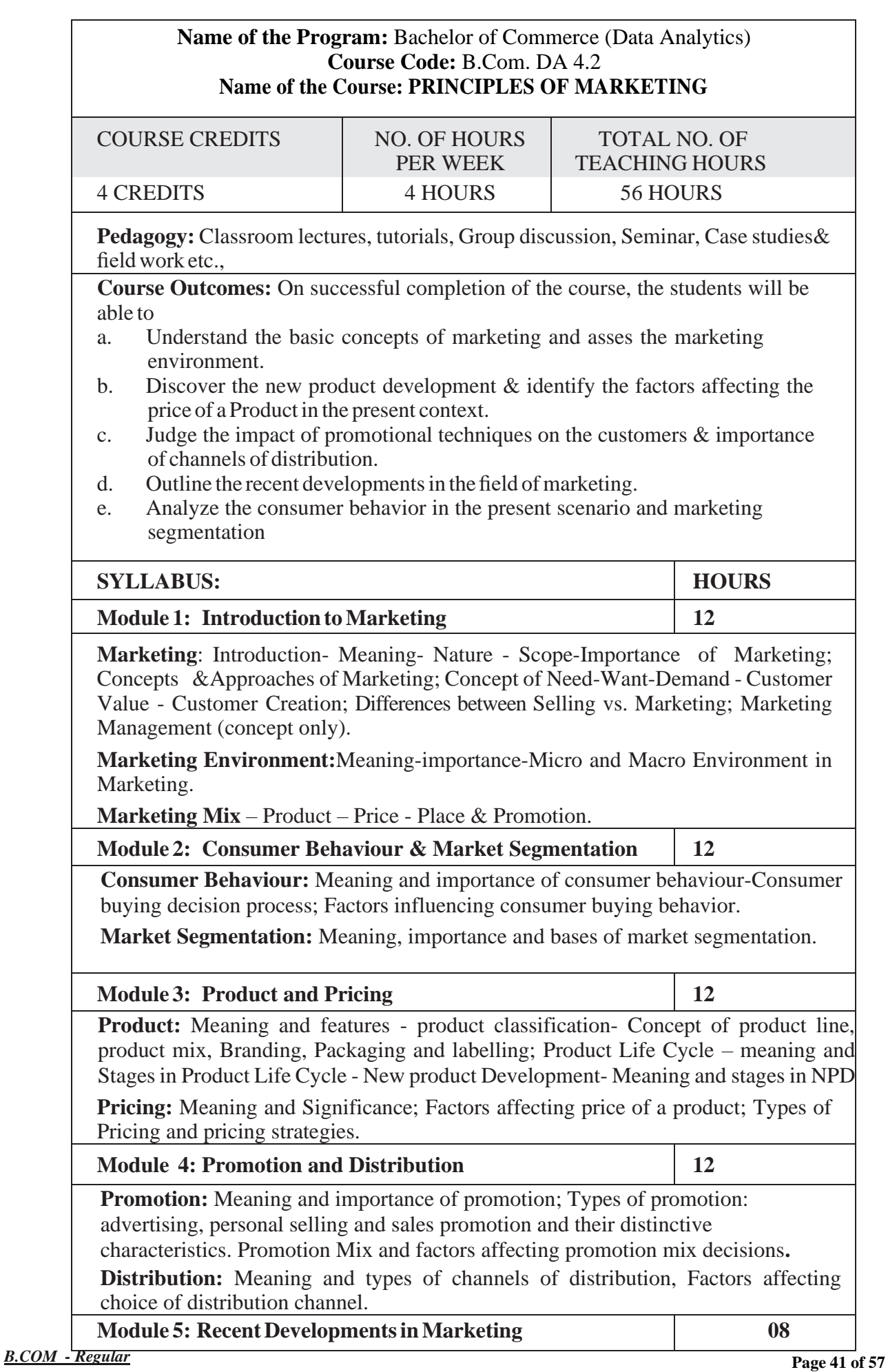

Online marketing, direct marketing, services marketing, green marketing, Rural marketing; Search Engine Marketing-Mobile Marketing- Social Media Marketing-Email Marketing-Network Marketing (concepts only).

#### **Skill DevelopmentActivities:**

- a. Analyse the consumer behaviour of people in your locality and identify their needs, wants & purchasing power as customers.
- b. Collect information on consumer behaviour towards home appliances in your locality.
- c. Visit any departmental store and collect the information on quantity pricing (Eg: one unit vs. multiple units or 1 kg vs. 5, 10 or 100 kgs.) of any two home consumption products.
- d. Develop a logo, Tag line and an advertisement for your own clothing brand.
- e. Identify some of the recent promotion strategies adopted by a few large companies.
- f. List out the salient features of a good advertisement copy.

- 1. Philip Kotler (2015), Principles of Marketing. 13th edition. Pearson Education.
- 2. Saxena Rajan, (2017) Marketing Management, Tata McGraw-Hill Publishing Company Ltd., New Delhi. Fifth Edition.
- 3. Kumar Arun & Meenakshi N (2016), Marketing Management, Vikas Publishing House Pvt. Ltd., New Delhi. Third Edition
- 4. Panda Tapan (2008), Marketing Management, Excel books, New Delhi, Second Edition.
- 5. Michael, J. Etzel, Bruce J. Walker, William J Stanton and Ajay Pandit. Marketing: Concepts and Cases. (Special Indian Edition)., McGraw Hill Education
- 6. William D. Perreault, and McCarthy, E. Jerome., Basic Marketing. Pearson Education.
- 7. Majaro, Simon. The Essence of Marketing. Pearson Education, New Delhi.
- 8. Iacobucci and Kapoor, Marketing Management: A South Asian Perspective. CengageLearning.
- 9. Chhabra, T.N., and S.K. Grover. Marketing Management. Fourth Edition.

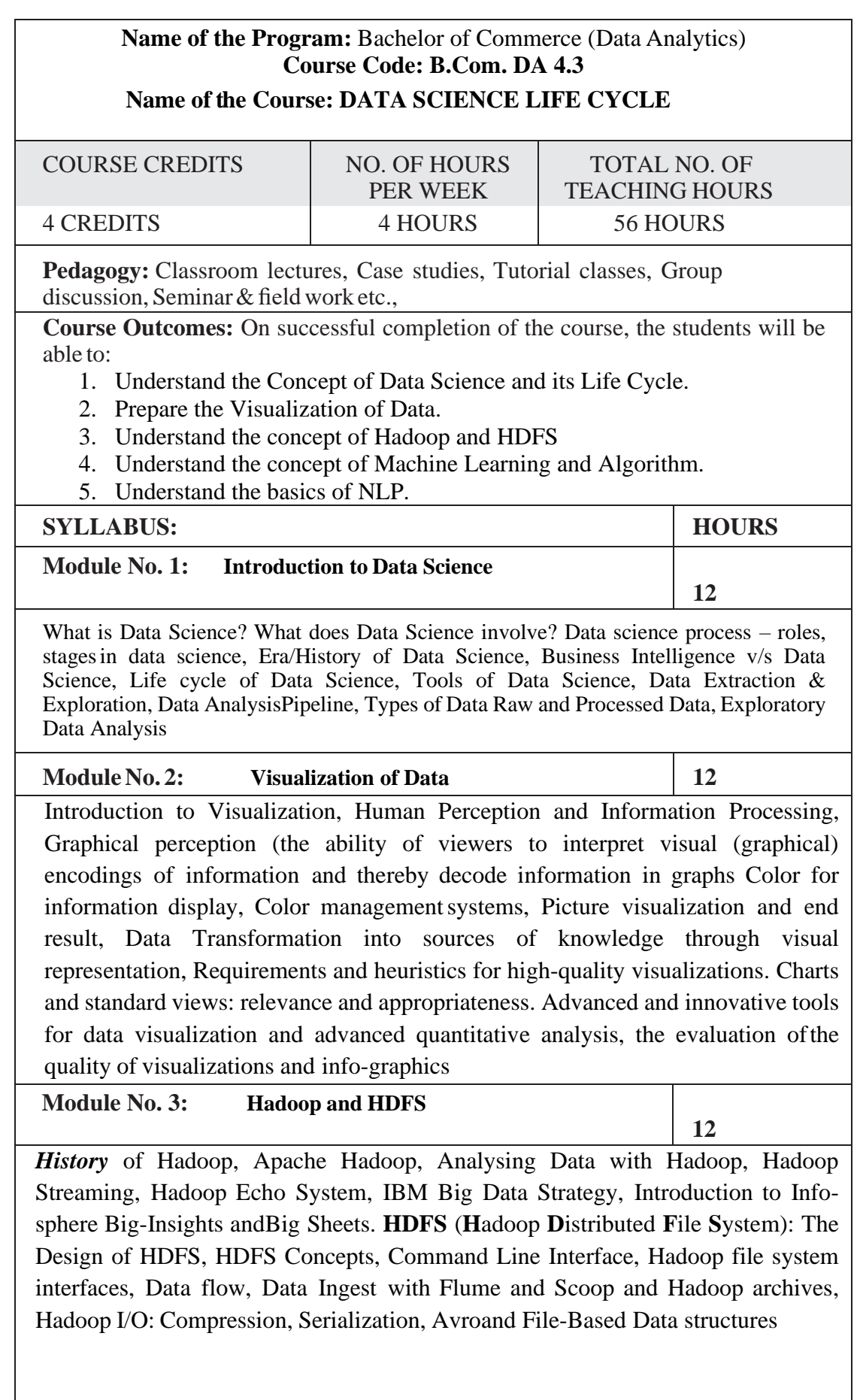

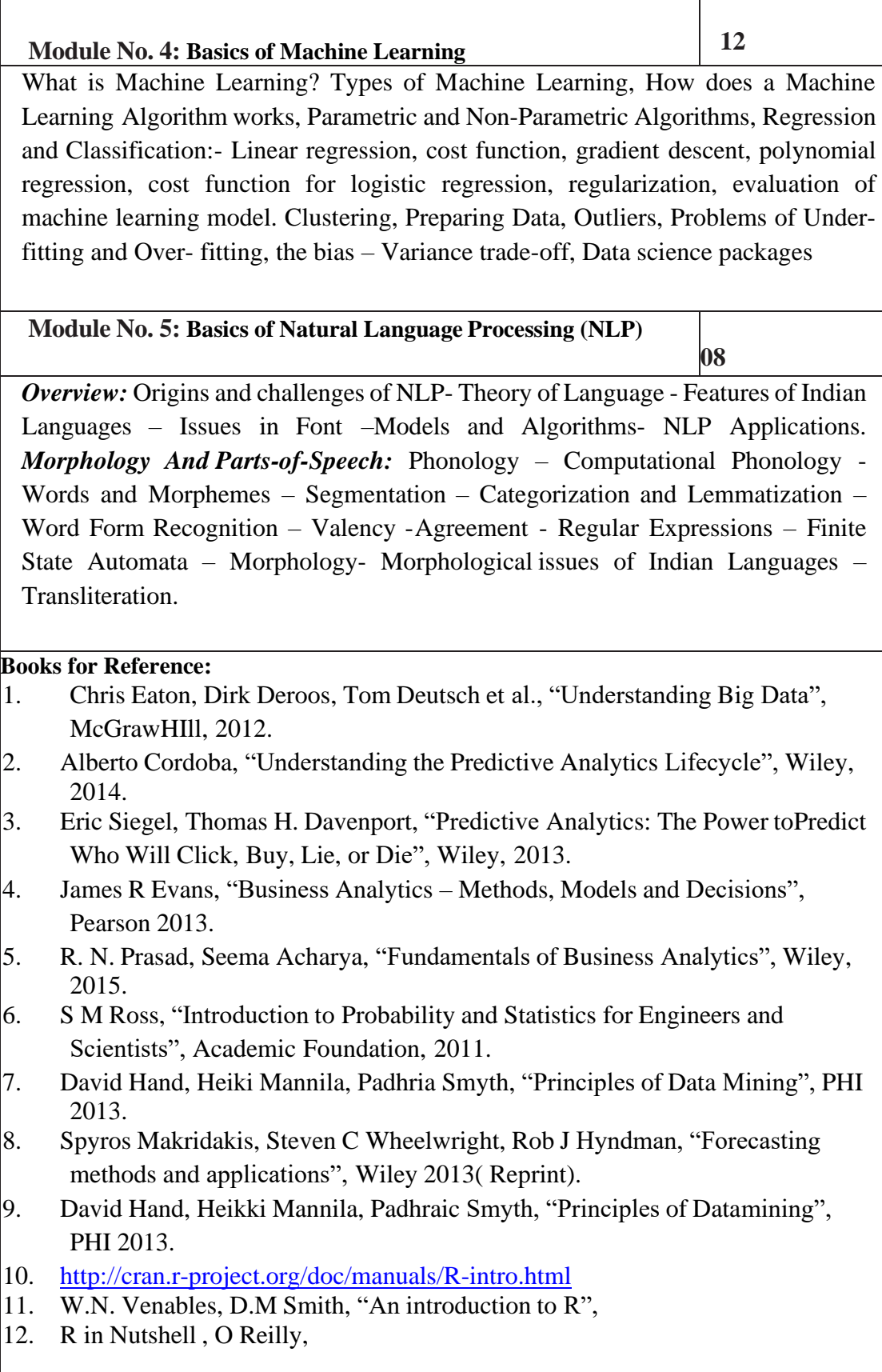

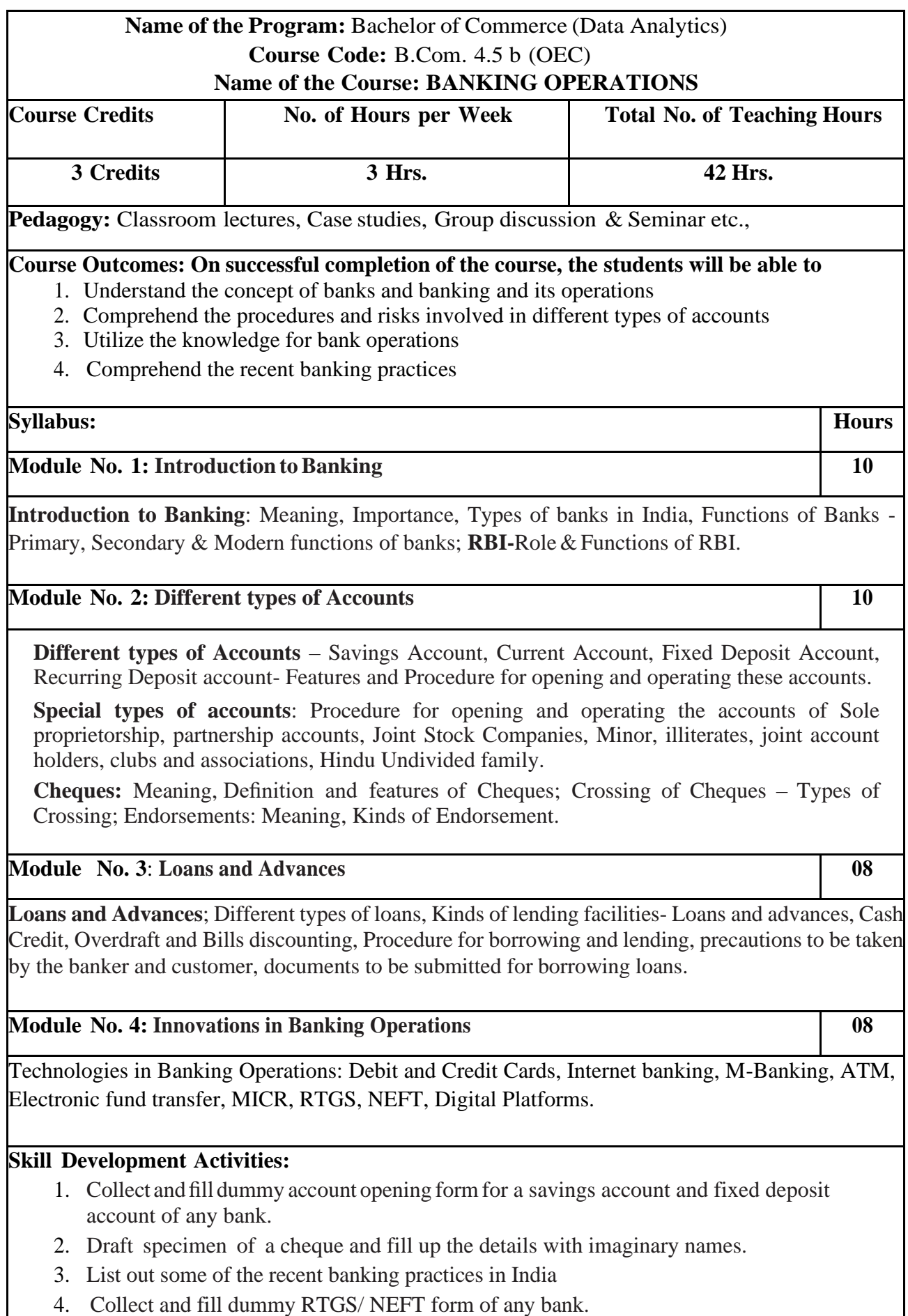

- 1. Nagarajan. G, Sudesh and Raju. G.S (2021); Law and Practice of Banking,Jayvee International Publications, Bangalore.
- 2. Gordon & Natarajan, Banking Theory Law and Practice, HPH, 24th Edition
- 3. S. PSrivastava (2016), Banking Theory & Practice, Anmol Publications
- 4. Maheshwari. S.N. (2014), Banking Law and Practice, Kalyani Publishers, 11Edition
- 5. Shekar. K.C (2013), Banking Theory Law and Practice, Vikas Publication,21st Edition.
- 6. Dr.AliceMani(2015),Banking Law and Operation, SBH.

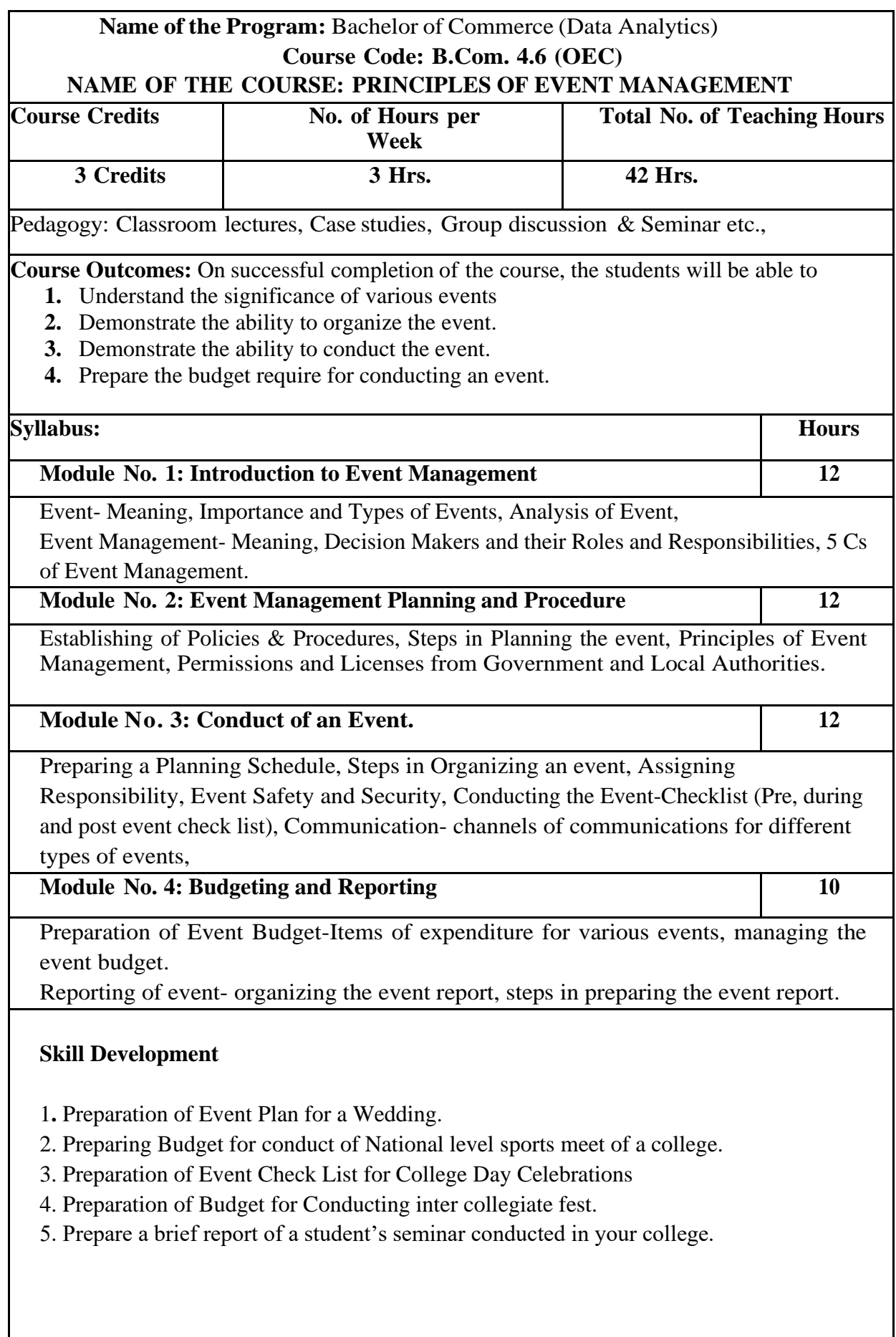

- 1. Event Entertainment and Production Author: Mark Sonderm CSEP Publisher: Wiley & Sons, Inc. ISBN: 0-471-26306-0
- 2. Anne Stephen Event Management
- 3. Special Event Production Doug Matthews ISBN 978-0-7506-8523-8
- 4. The Complete Guide to successful Event Planning Shannon Kilkenny
- 5. Human Resource Management for Events Lynn Van der Wagen (Author)
- 6. Successful Team Management (Paperback) Nick Hayed (Author)
- 7. Event Management & Public Relations by Savita Mohan Enkay Publishing House
- 8. Event Management & Public Relations by Swarup K. Goyal Adhyayan Publisher – 2009
- 9. Principle of Event Management Shrikant S., Skyward Publisher.

#### **TEMPLATE FOR INTERNAL ASSESSMENT TEST - B.COM (DA)**

#### **Course Code: Name of the Course:**

Duration: 1 Hour Total Marks: 20

#### **SECTION-A**

#### (Based on the Remembering)

I. Answer Any Two of the following questions.Each carriesTwo Marks.

 $(2 \times 2=4)$ 

- 1.
- 2.
- 
- 3.

#### **SECTION- B**

(Understanding and Applying)

II. Answer Any Two of the following questions. Each carries Eight marks.

 $(2 x8=16)$ 

- 4.
- 5.
- 6.

### **SEMESTER END EXAMINATION - TEMPLATE**

#### **B.COM - DA**

**Course Code: Name of the Course:**

**Duration: 2.00 Hours TotalMarks: 60**

#### **SECTION-A (Conceptual Questions)**

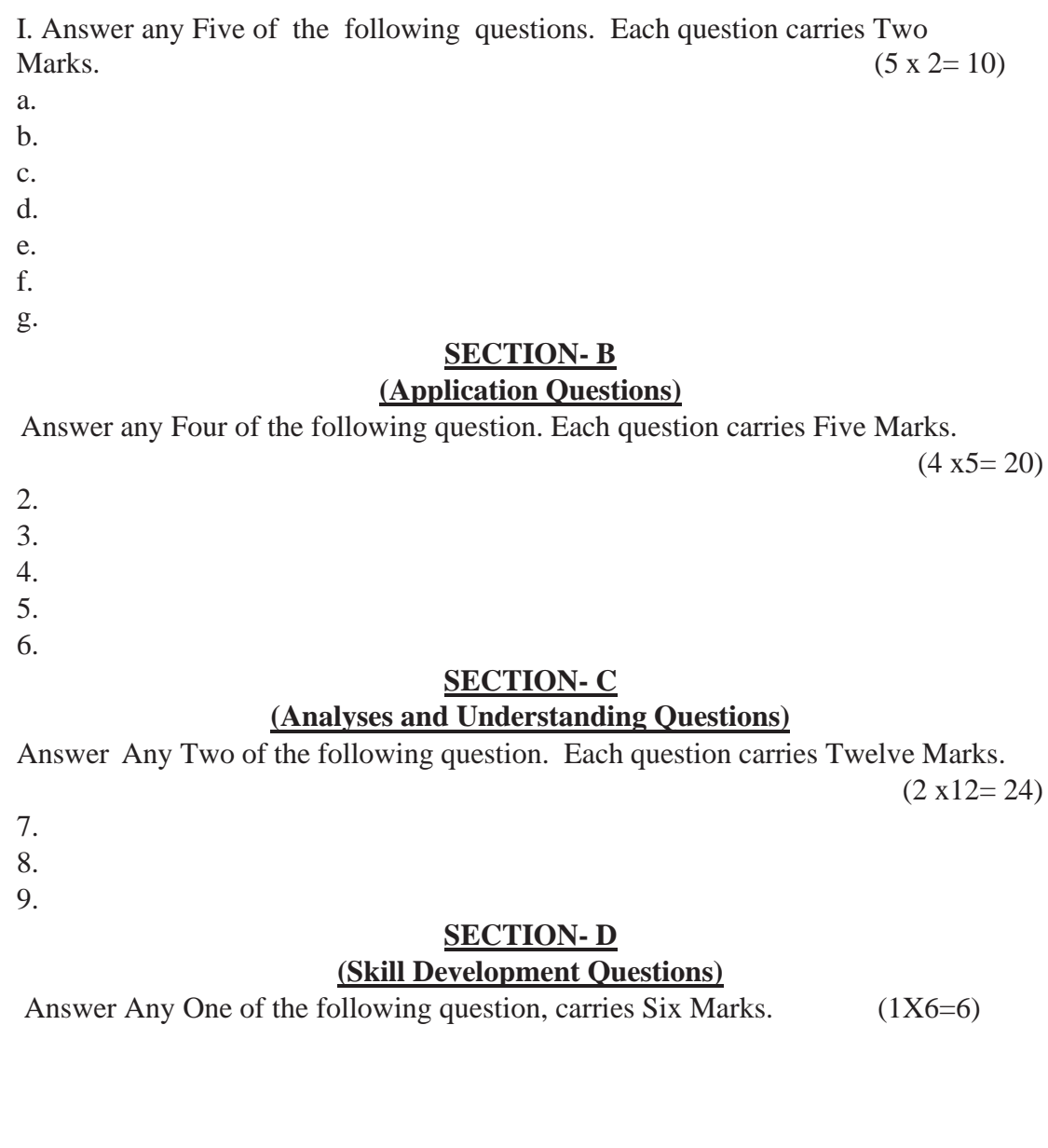

10. 11.

#### *B.COM - Regular* **Page 51 of 57**

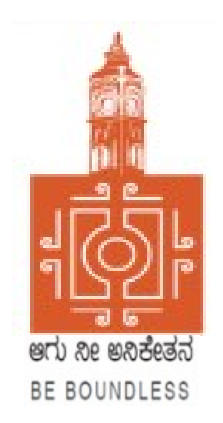

# BENGALURU CITY UNIVERSITY

# CHOICE BASED CREDIT SYSTEM (Semester Scheme with Multiple Entry and Exit Options for Under Graduate Course)

# Syllabus for B.Com (Business Data Analytics) (V & VI Semester)

2023-24 onwards

#### **PROCEEDINGS OF THE MEETING OF THE BOS-UG-B.COM, B.COM BDA /IAS /A&F/ LSCM /TTM, B.VOC (A&T)/B.VOC (RM) COURSES**

Proceedings of the meeting of the BOS(UG) B.Com/B.Com-BDA/B.Com-IAS / B.Com-A&F/B.Com-LSCM/B.Com-TTM/B.Voc(A&T)/B.Voc(RM) Courses held on 8<sup>th</sup> and 9<sup>th</sup> August 2023 from 11:00 AM onwards, in the Department of Commerce, PK Block, Bengaluru City University, Bengaluru.

The board members had prepared the draft syllabus for the  $5<sup>th</sup>$  and  $6<sup>th</sup>$  semesters of the above mentioned courses and presented in the meeting. After elaborate discussions and deliberations, the draft syllabus was modified as per the suggestions of the board members and finalised.

Further, the board authorised the Chairperson to make the necessary changes, if required.

#### **MEMBERS PRESENT:**

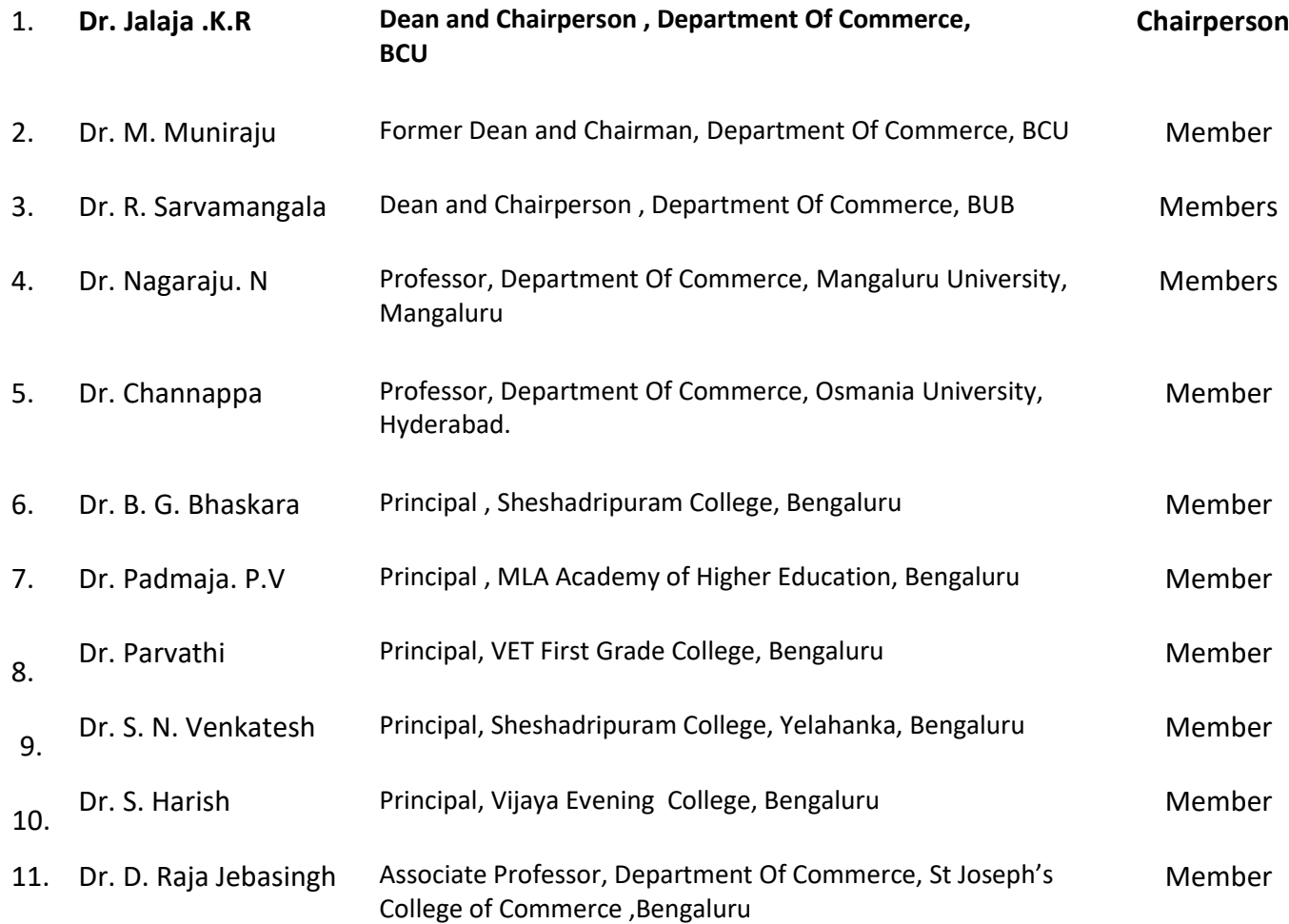
#### **CO-OPTED MEMBERS:**

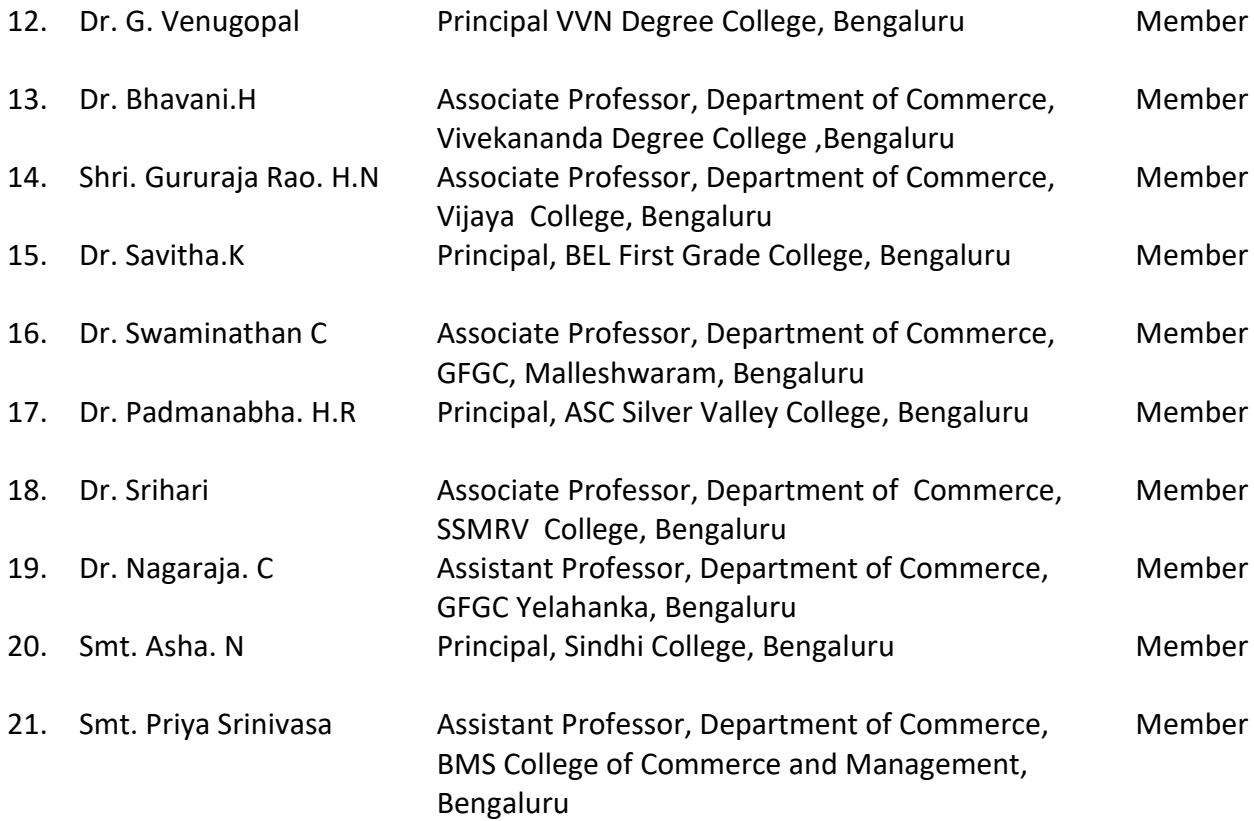

Dr. JALAJA. K.R. M.COM., MBA., Ph.D<br>Dean & Chairperson<br>Department of Commerce<br> **Chairperson-BOS(UG)** 

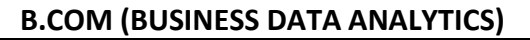

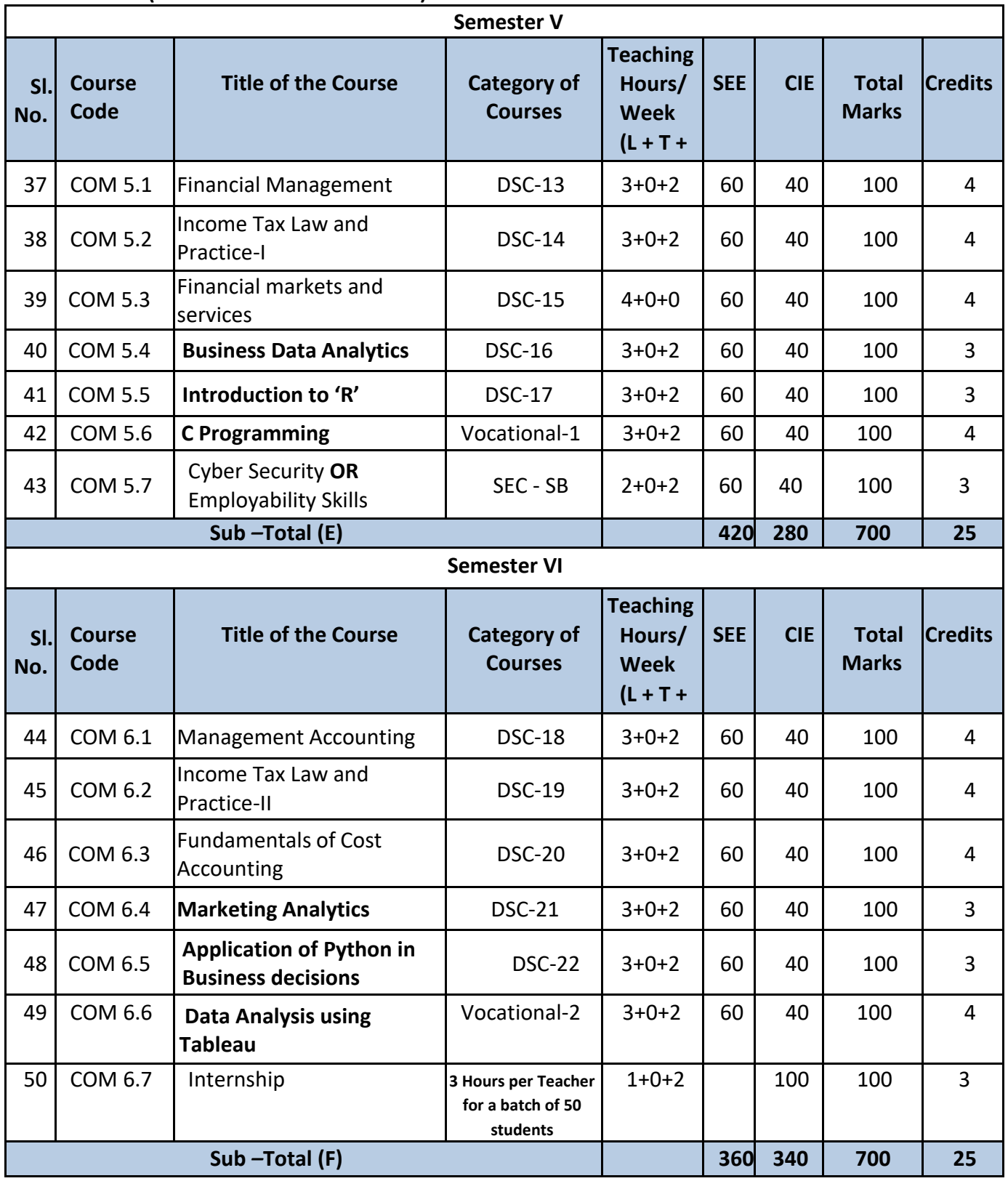

**Note:** The students shall undergo 4 weeks of internship programme in any business organization ( Tiny, small, medium or large scale) immediately after completion of the 4<sup>th</sup> Semester Examination but 45 Days before the end of 6<sup>th</sup> Semester classes and shall submit internship report to the College. Colleges shall submit internship report marks along with  $6^{th}$  Semester Internal Assessment marks.

- Marks allotted for Internship (100) shall be split into 60 marks for report and 40 marks for Viva-voce. Evaluation of report and conduct of Viva- voce shall be at the institutional level.
- 01 hour of Internship class shall be taken in the classroom for explaining and guiding on internship and 02 hours of Practical class shall be used to monitor the Internship Course.

# **Name of the Program: Bachelor of Commerce (Data Analytics) Course Code: B.Com. BDA .5.1**

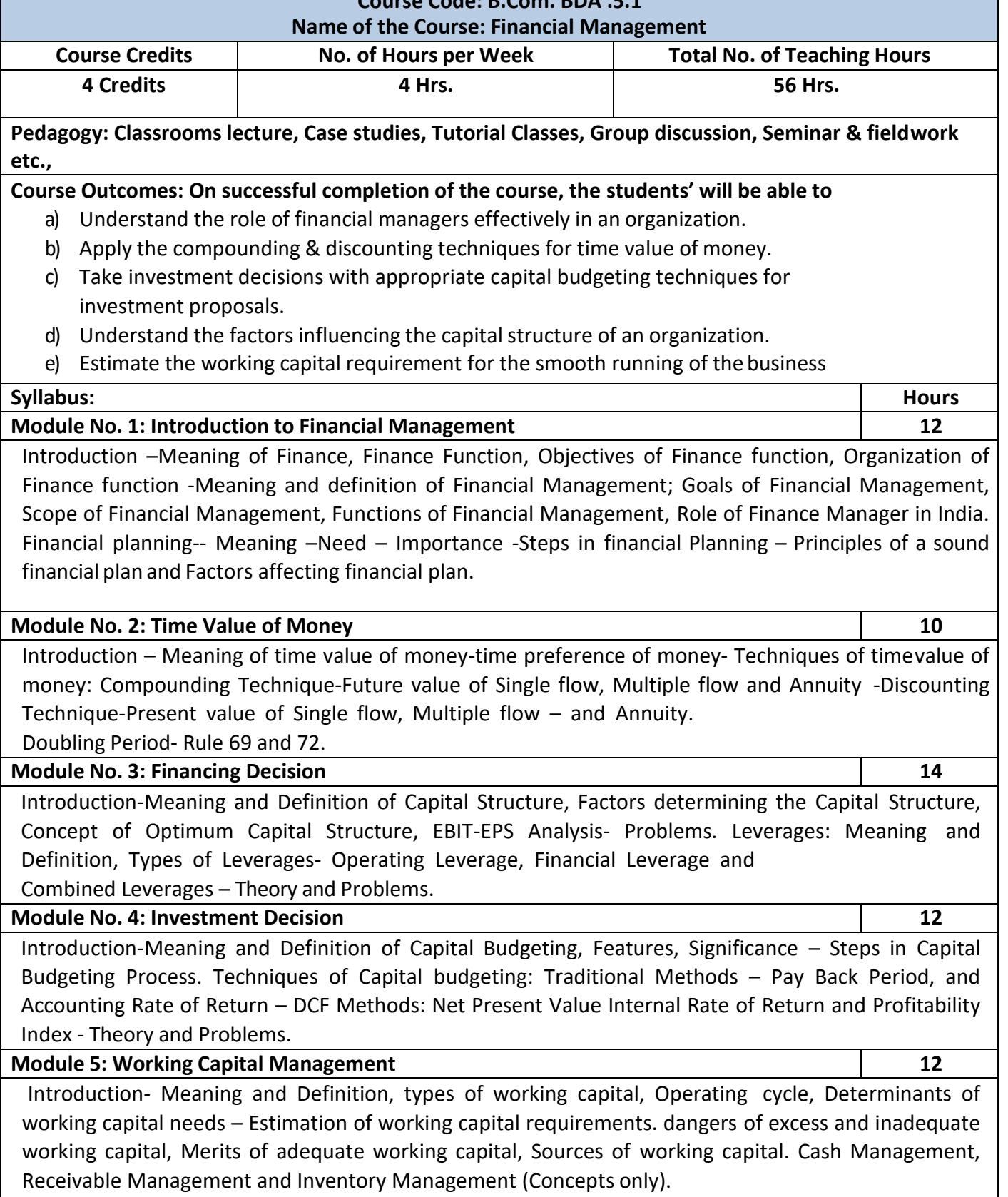

- 1. Prepare the list of Functions of Finance Manager.
- 2. As a finance manager of a company, design an appropriate Capital Structure.
- 3. Evaluate a capital investment proposal by using NPV method with imaginary figures.
- 4. Calculate EBIT and EPS with imaginary figures.
- 5. Calculate PBP with imaginary figures of Uneven Cash inflow for three years.

- IM Pandey, Financial management, Vikas publications, New Delhi.
- Abrish Guptha, Financial management, Pearson.
- Khan & Jain, Basic Financial Management, TMH, New Delhi.
- S N Maheshwari, Principles of Financial Management, Sulthan Chand & Sons, New Delhi.
- Chandra & Chandra D Bose, Fundamentals of Financial Management, PHI, New Delhi.
- Ravi M Kishore, Financial Management, Taxman Publications
- Prasanna Chandra, Financial Management, Theory and Practice, Tata McGraw Hill

# **Name of the Program: Bachelor of Commerce (Data Analytics) Course Code: B.Com. BDA .5.2 Name of the Course: Income Tax Law and Practice – I Course Credits No. of Hours per Week Total No. of Teaching Hours 4 Credits 4 Hrs. 56 Hrs. Pedagogy: Classrooms lecture, Case studies, Tutorial classes, Group discussions, Seminar & fieldwork Course Outcomes: On successful completion of the course, the students will be able to**

a) Understand the basic concepts of Income Tax as per Income Tax Act 1961.

**etc.,**

- b) Understand the provisions for determining the residential status of an Individual.
- c) Comprehend the meaning of Salary, Perquisites, allowances and Profit in lieu of salary, and various retirement benefits.
- d) Compute the income of house property for different categories of house property.
- e) Comprehend the assessment procedure and to know the power of income tax authorities.

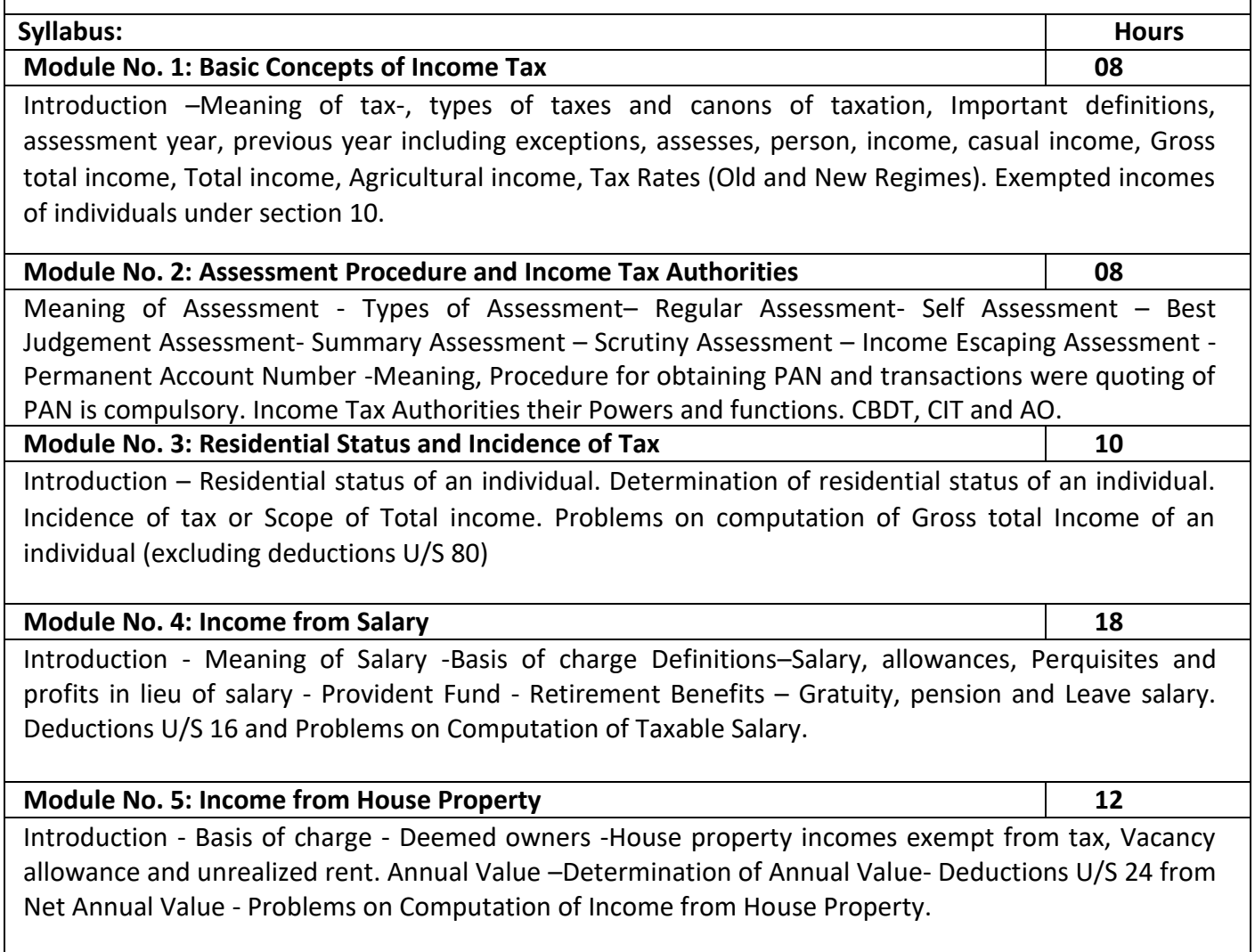

- **1.** Prepare slab rates chart for different Individual assesses (Old Regime).
- **2.** List out any 6 Incomes exempt from tax under section 10 of an Individual.
- **3.** Draw an organization chart of Income Tax Authorities.
- **4.** Prepare the chart of perquisites received by an employee in an organization.
- **5.** Prepare the chart of Computation of Income under House Property.

- Mehrotra H.C and T.S. Goyal, Direct taxes, Sahithya Bhavan Publication, Agra.
- Vinod K. Singhania, Direct Taxes, Taxman Publication Private Ltd, New Delhi.
- Gaur and Narang, Law and practice of Income Tax, Kalyani Publications, Ludhiana.
- Bhagawathi Prasad, Direct Taxes.

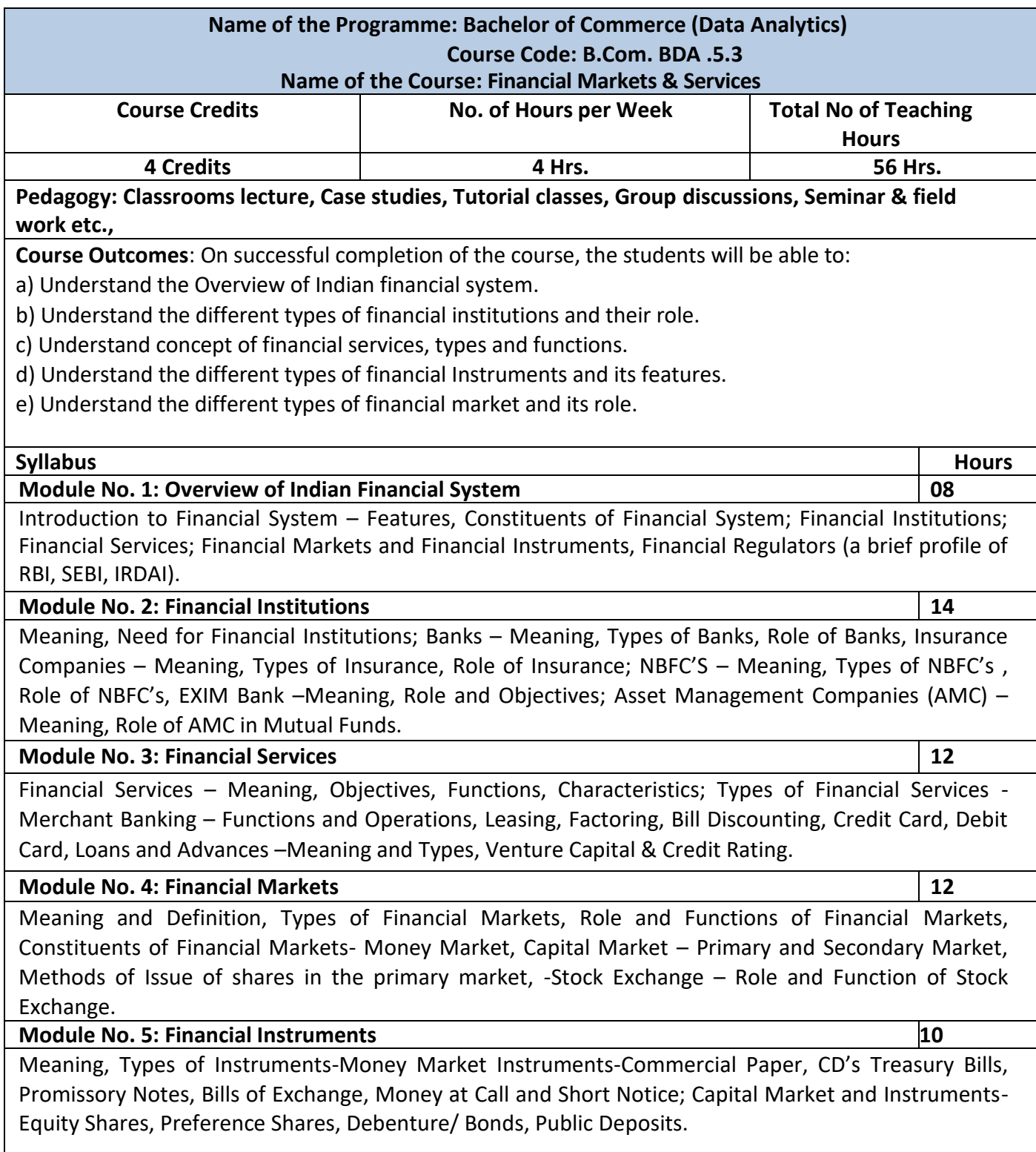

- 1. Prepare a List of Private Banks in India
- 2. Draft a specimen of Bills of Exchange with imaginary content
- 3. Prepare a List of Fund Based and Fee-Based Financial Services.
- 4. Draft a Chart of the Financial Market

- L.M. Bhole, Financial Institutions & Markets, McGraw Hill
- Khan, M.Y, Indian Financial System, McGraw Hill
- Sharma, Meera, Management of Financial Institutions, Eastern Economy Edition
- Bhole and Mahakud, Financial Institutions and Markets Structure, Growth and Innovations, McGraw Hill
- Guruswamy, S., Financial Services and System, McGraw Hill
- Edminister. R.O, Financial Institutions, Markets & Management, McGraw Hill
- Khan. M.Y, Indian Financial System, Vikas Pub. House
- H.R Machiraju, Indian Financial System, Vikas Pub. House
- E.Gorden & K. Nataraj, Financial Markets and Services, HPH

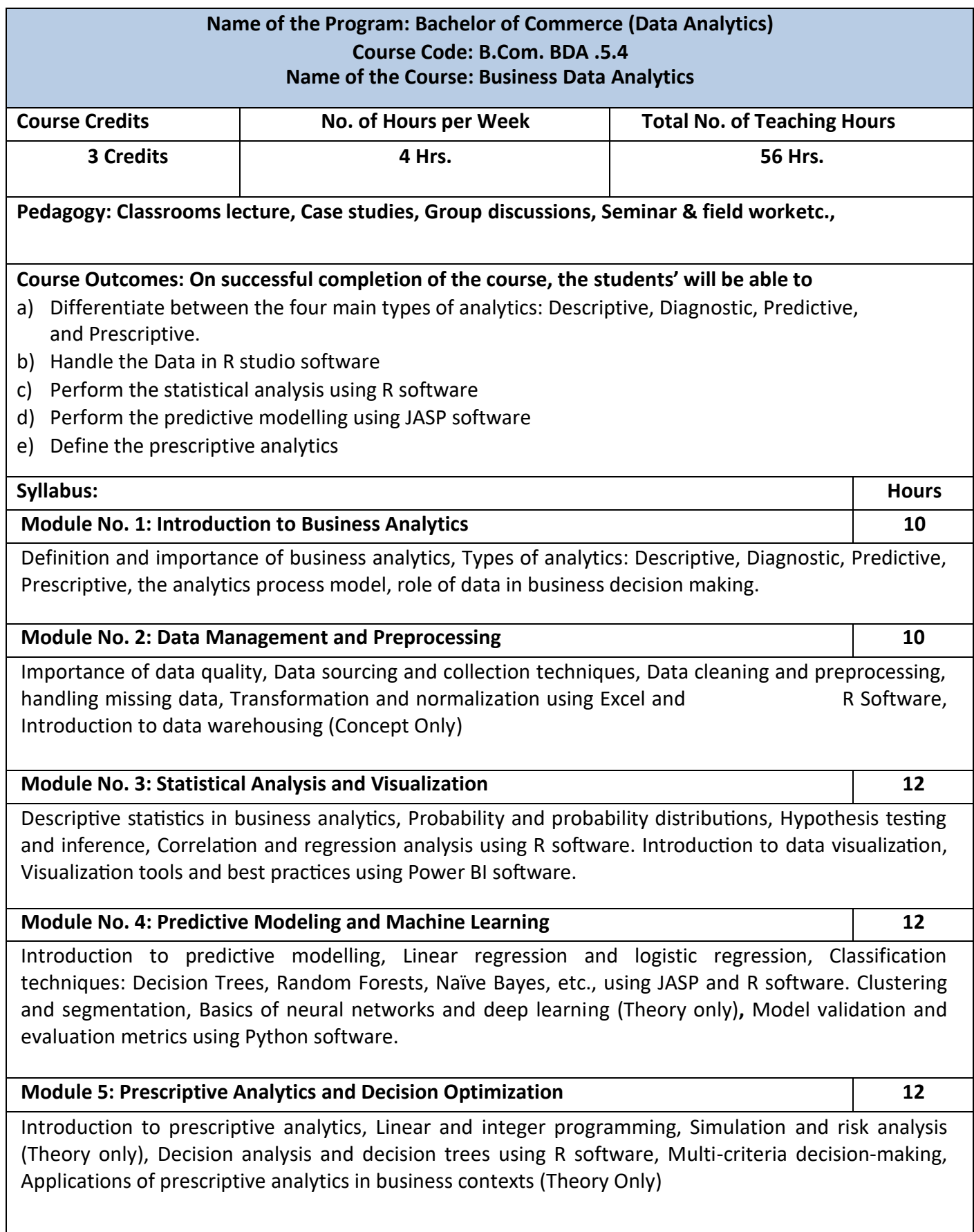

- 1. Write the different types of analytics
- 2. Write the steps in data cleaning using Excel and R
- 3. Write the different types of charts available in Power BI
- 4. Differentiate between Neural Network and Deep Learning
- 5. Write the codes for Decision tree in R studio

- Data Science for Business" by Foster Provost and Tom Fawcett
- Data Wrangling with Python" by Jacqueline Kazil and Katharine Jarmul
- Business Analytics: Data Analysis & Decision Making" by S. Christian Albright and Wayne L. Winston
- Spreadsheet Modeling and Decision Analysis" by Cliff Ragsdale
- Practical Statistics for Data Scientists" by Peter Bruce and Andrew Bruce
- Storytelling with Data" by Cole Nussbaumer Knaflic
- Pattern Recognition and Machine Learning" by Christopher M. Bishop
- An Introduction to Statistical Learning" by Gareth James, Daniela Witten, Trevor Hastie, and Robert Tibshirani

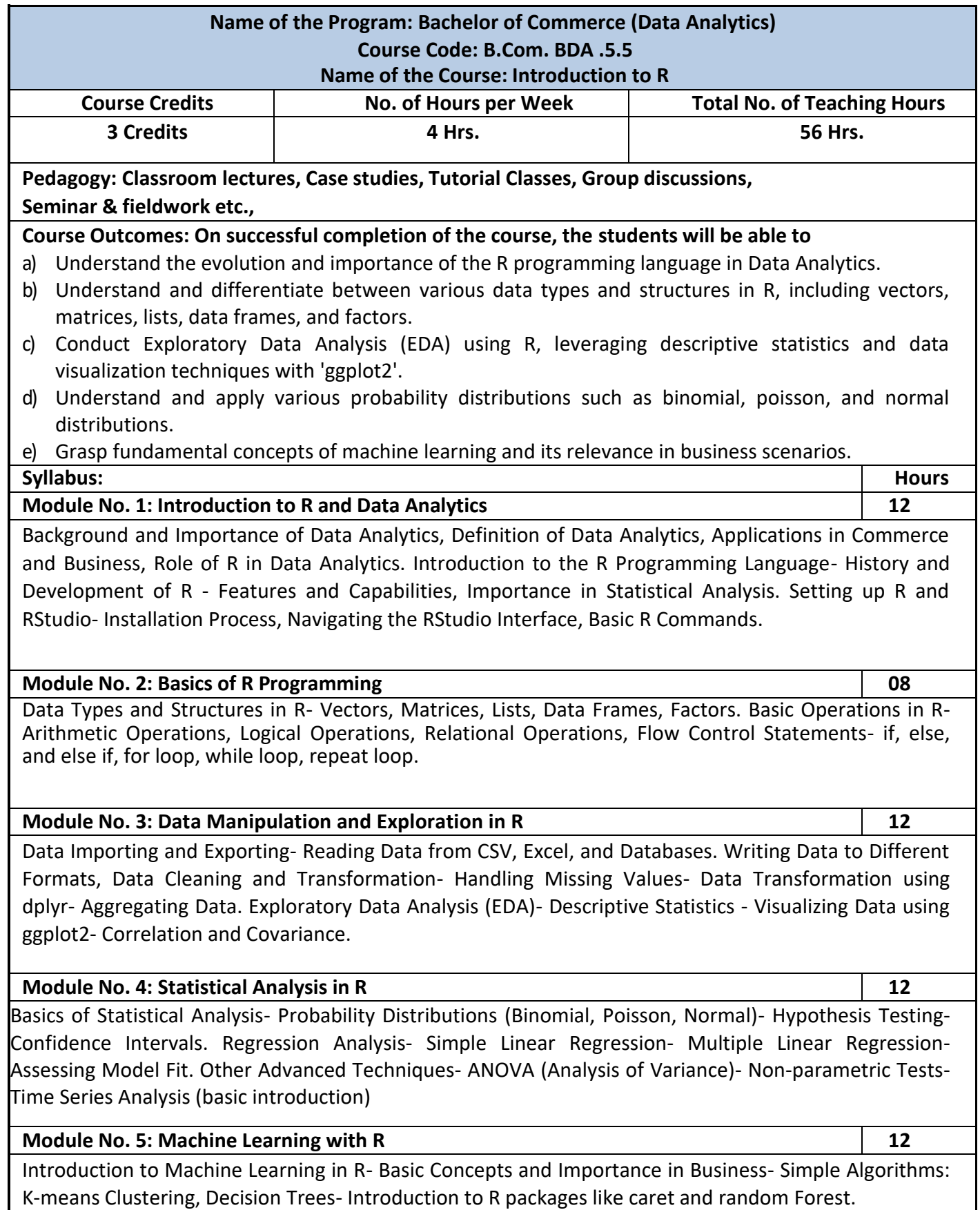

- 1. Write the steps for the Installation of R studio programs.
- 2. Write the basics codes for Data frame, Logical operation, relational operational with imaginary data.
- 3. Write the steps for data cleaning and data transformation using excel.
- 4. Write the difference between the simple regression and multiple regression.
- 5. Write the importance of machine learning in business

- "R for Data Science" by Hadley Wickham & Garrett Grolemund
- "Data Science for Business" by Foster Provost and Tom Fawcett
- "The Art of R Programming" by Norman Matloff
- "R in Action" by Robert Kabacoff
- "Data Wrangling with R" by Bradley Boehmke
- "Practical Statistics for Data Scientists" by Peter Bruce & Andrew Bruce
- "Statistical Analysis with R For Dummies" by Joseph Schmuller
- "Machine Learning with R" by Brett Lantz
- "Introduction to Statistical Learning" by Gareth James, Daniela Witten, Trevor Hastie, and Robert Tibshirani

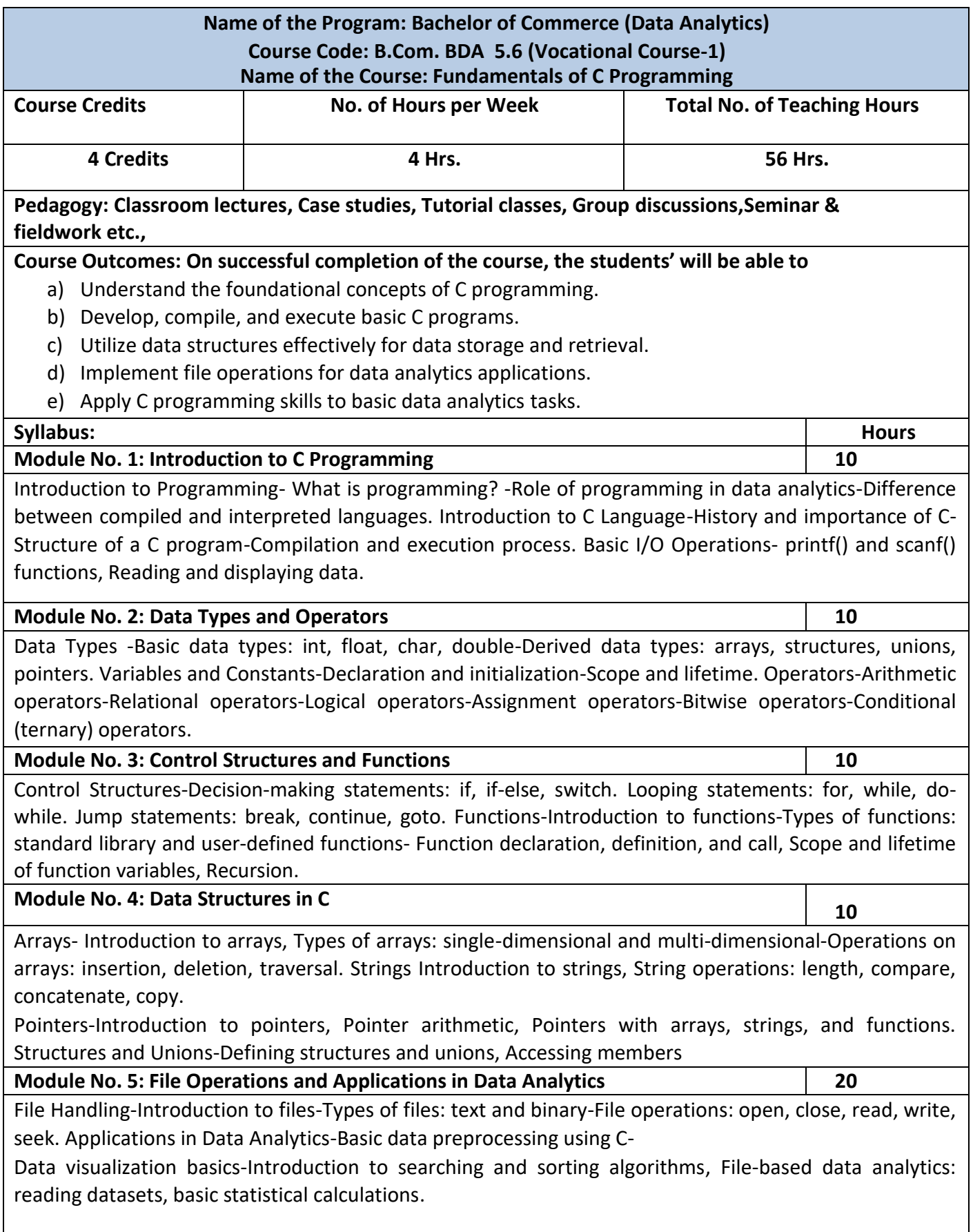

- 1. Write the basic data types
- 2. Explain the various types of functions in C programme
- 3. List out the different types of arrays
- 4. Write a note on the searching and sorting algorithm
- 5. Explain string operations

- "The C Programming Language" by Brian W. Kernighan and Dennis M. Ritchie
- "C: The Complete Reference" by Herbert Schildt
- "Data Analysis with C" by Tony Fischetti
- "Operating System Concepts" by Abraham Silberschatz, Peter B. Galvin, and Greg Gagne
- "Introduction to Information Systems: Supporting and Transforming Business" by R. Kelly Rainer & Brad Prince
- "Database System Concepts" by Abraham Silberschatz, Henry F. Korth, and S. Sudarshan
- "C Programming Absolute Beginner's Guide (3rd Edition)" by Greg Perry and Dean Miller
- "Programming in ANSI C" by E. Balagurusamy
- "C Programming for the Absolute Beginner" by Michael Vine
- "Pointers in C: A Hands on Approach" by Hrishikesh Dewan & Naveen Toppo.

# **SEMESTER VI**

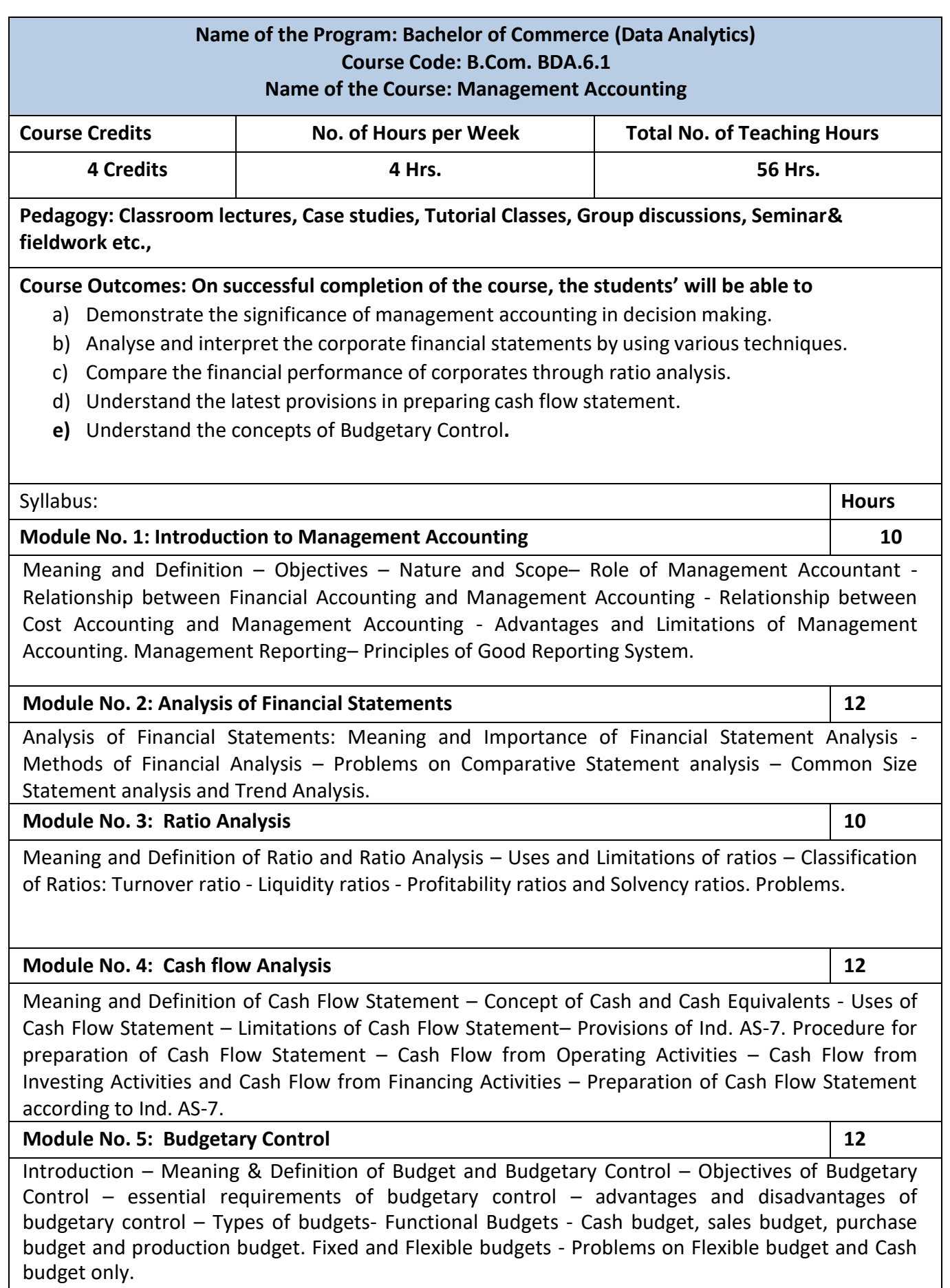

- 1. Prepare with imaginary figures a Flexible or Cash budget.
- 2. Prepare with imaginary figures comparative statement and analyse the financial position.
- 3. Prepare with imaginary figures statements of any one corporate entity, analyse the same by using ratio analysis.
- 4. Prepare with imaginary figures cash flow statement
- 5. Prepare a Trend analysis statement for three years with imaginary figures.

- Charles T. Horngren, Gary L. Sundem, Dave Burgstahler, Jeff O. Schatzberg, Introductionto Management Accounting, Pearson Education.
- Khan, M.Y. and Jain, P.K. Management Accounting. McGraw Hill Education.
- Arora, M.N. Management Accounting, Vikas Publishing House, New Delhi
- Maheshwari, S.N. and S.N. Mittal, Management Accounting. Shree Mahavir Book Depot,New Delhi.

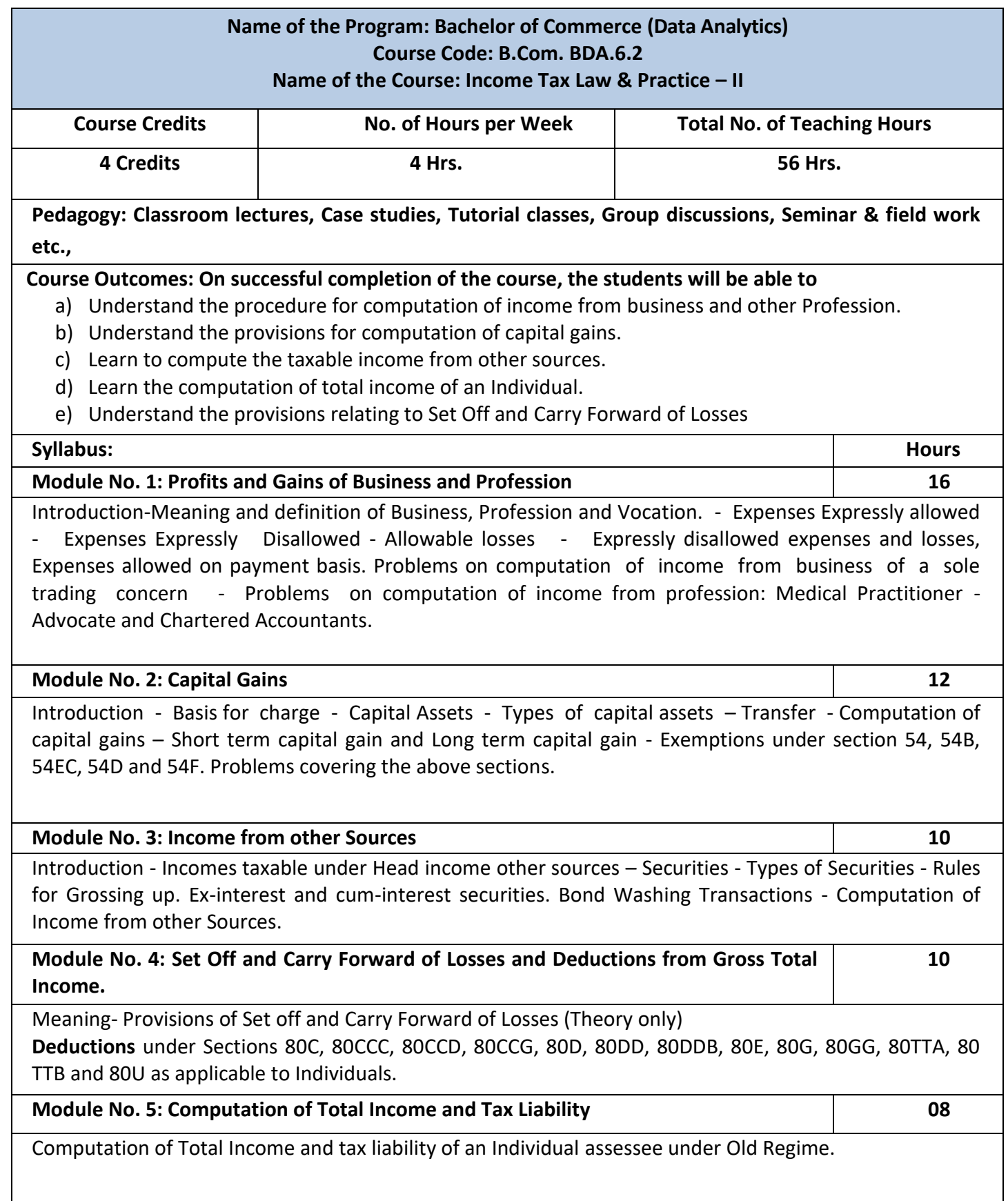

- 1. Mention the procedure involved in the computation of income from profession.
- 2. List out the different types of capital assets and identify the procedure involved inthe computation of tax for the same.
- 3. List out the steps involved in the computation of income tax from other sources and critically examine the same.
- 4. List any 6 deductions available under section 80
- **5.** Prepare a format for computation of taxable income and tax liability of an individual assessee

- Mehrotra H.C and T.S.Goyal, Direct taxes, Sahithya Bhavan Publication,Agra.
- Vinod K. Singhania, Direct Taxes, Taxman Publication Private Ltd, NewDelhi
- Gaur and Narang, Law and practice of Income Tax, Kalyani Publication, Ludhiana.
- Bhagawathi Prasad, Direct Taxes.

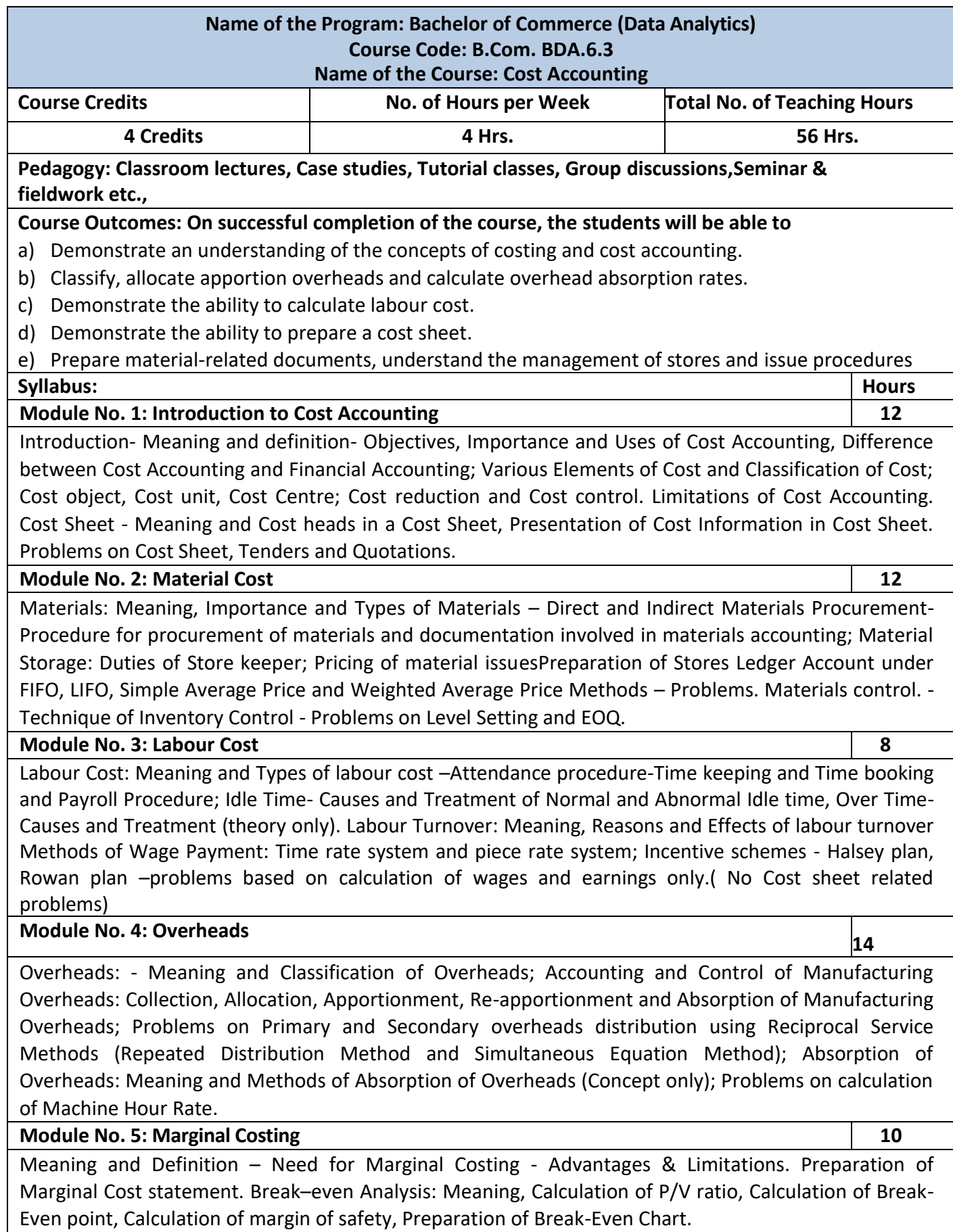

- 1. Mention the causes of labour turnover in manufacturing organisations.
- 2. Name any five documents used for material accounting
- 3. Prepare a dummy Payroll with imaginary figures.
- 4. List out the various overhead items under Factory, administrative, Selling &

distribution overheads (six items each).

5. Prepare a cost sheet with imaginary figures.

- Jain, S.P. and K.L. Narang. Cost Accounting: Principles and Methods. Kalyani Publishers
- Arora, M.N. Cost Accounting Principles and Practice, Vikas Publishing House, New Delhi.
- Maheshwari, S.N. and S.N. Mittal. Cost Accounting: Theory and Problems. Shri Mahavir Book Depot, New Delhi.
- Iyengar, S.P. Cost Accounting, Sultan Chand & Sons
- Charles T. Horngren, Srikant M. Datar, Madhav V. Rajan, Cost Accounting: A Managerial Emphasis, Pearson Education.
- Jawahar Lal, Cost Accounting., McGraw Hill Education
- Madegowda J, Cost Accounting, HPH.
- Rajiv Goel, Cost Accounting, International Book House

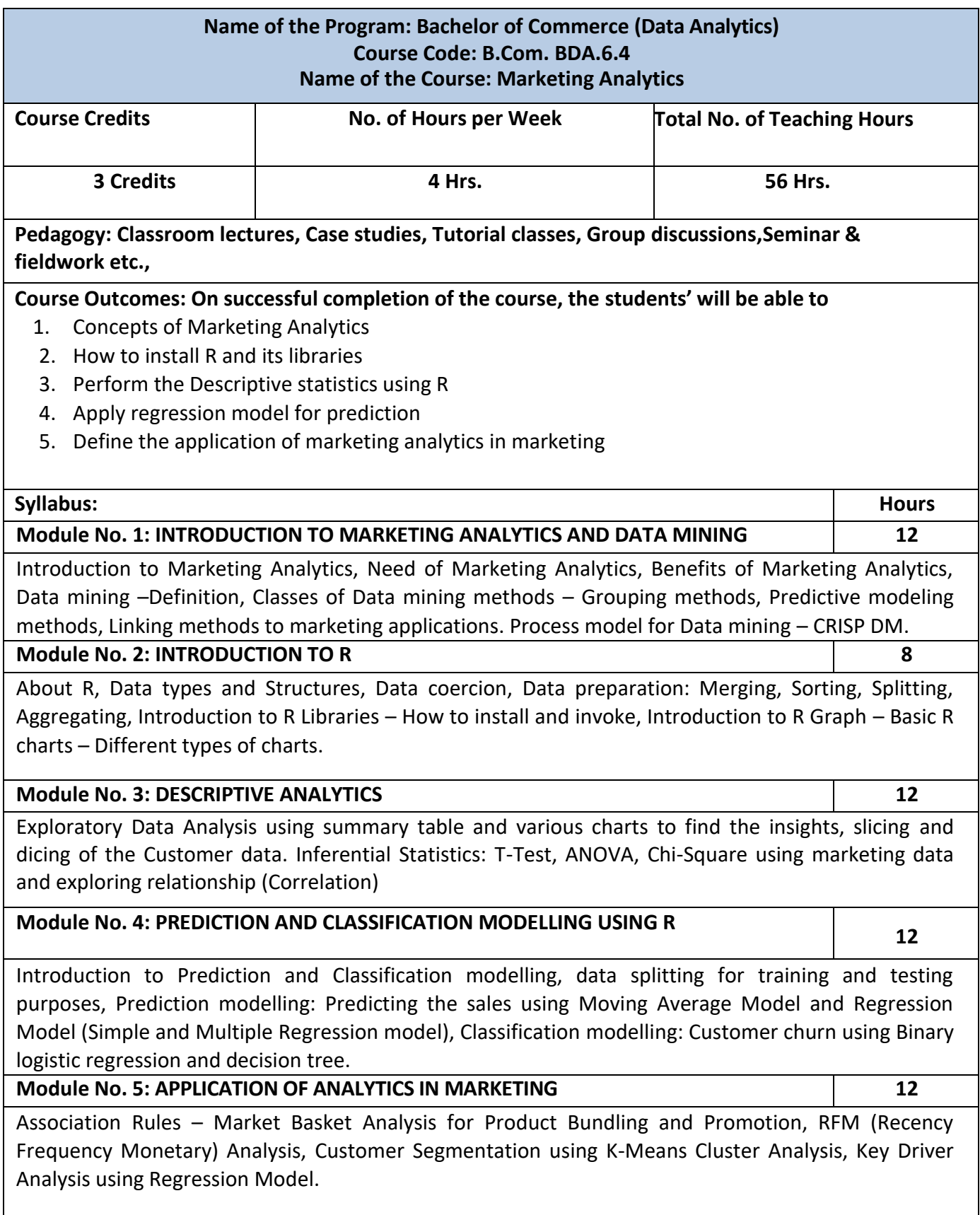

- 1. Write the process for Data Mining
- 2. Write the steps for installing R software and libraries
- 3. Explain the difference between t-test and ANOVA
- 4. Write the steps in applying binary logistics regression using R studio
- 5. Explain the Key Driver Analysis using the Regression Model.

- Marketing Analytics: Data-Driven Techniques with Microsoft<sup>®</sup> Excel® Published by John Wiley & Sons, Inc
- Marketing Data Science, Thomas W. Miller Published by Pearson
- Marketing Metrics, Neil T Bendle, Paul W. Farris, Phillip E. Pfeifer published by Pearson
- Marketing Analytics, Mike Grigsby published by Kogan Page

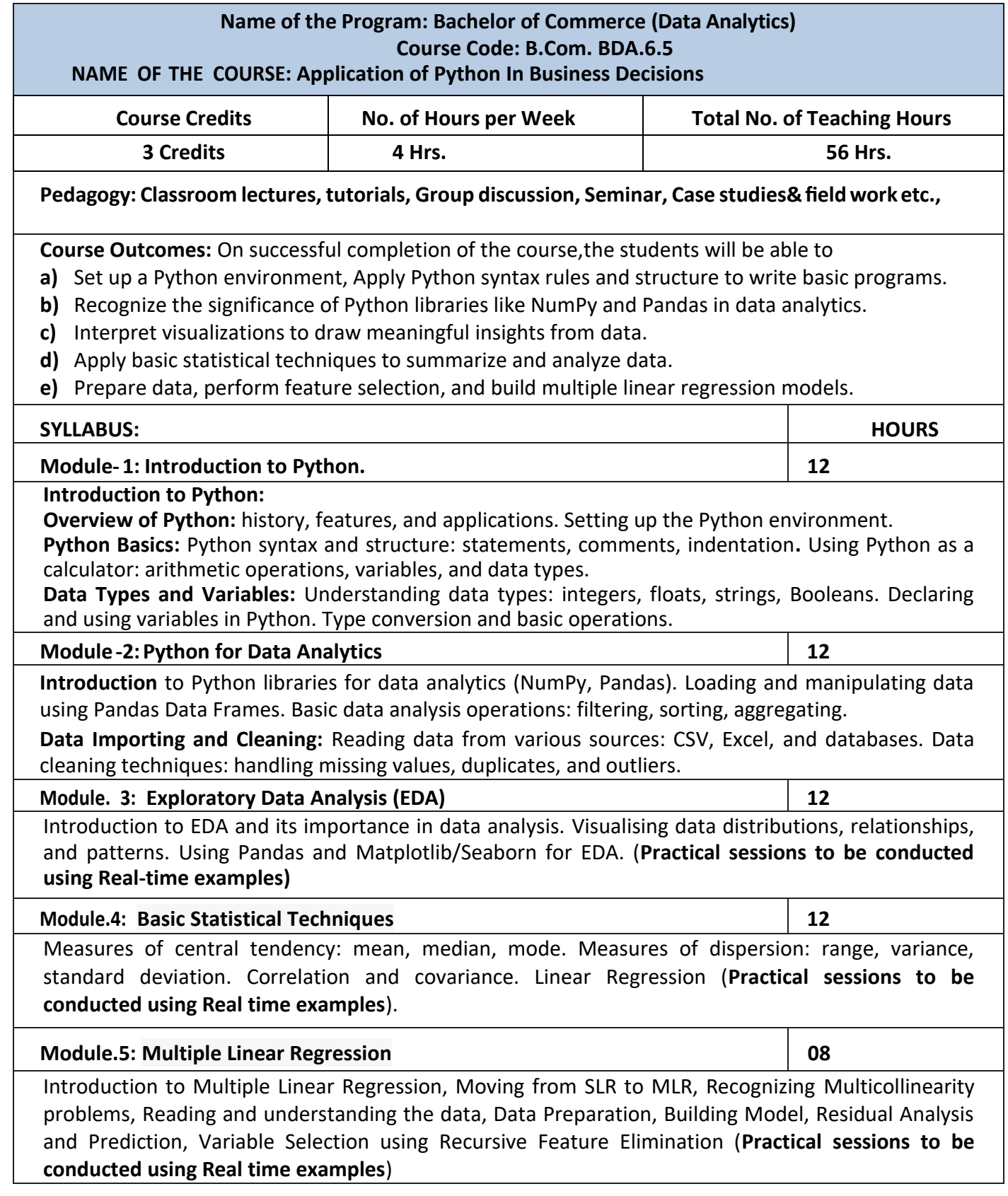

 Apply Python programming and data analysis skills to analyze a dataset predict the model using Multiple Linear Regression. The steps you should follow are as follows.

# *(Practical record book to be used)*

- 1.Data Preparation
- 2. Data Exploration and Cleaning
- 3.Exploratory Data Analysis
- 4.Descriptive Statistics
- 5.Multiple Linear Regression

6.Model Evaluation and Prediction

- Gowrishankar S and Veena A Introduction to Python Programming CRC Press
- Paul Barry- 'Head-First Python' 2nd edition
- Zed A. Shaw 'Learn Python the Hard Way' 3rd edition
- Dr. R. Nageswara Rao 'Core Python Programming' 2nd (Kindle Edition)(2018), Dreamtech Press.
- U. Dinesh Kumar Manaranjan Pradhan ' Machine Learning using Python' (2019), Wiley
- Yashavant Kanetkar, Adithya Kanetkar 'Let Us Python' (2019) BPB Publication
- Allen Downey & Jeffrey Elkner 'Learning with Python' (2015) Dreamtech Press
- Luca Massaron John Paul Mueller 'Python for Data Science' (2019) Dummies

# **Name of the Program: Bachelor of Commerce (Data Analytics) Course Code: B.Com. BDA.6.6 (Vocational Course) Name of the Course: Data Analysis using Tableau**

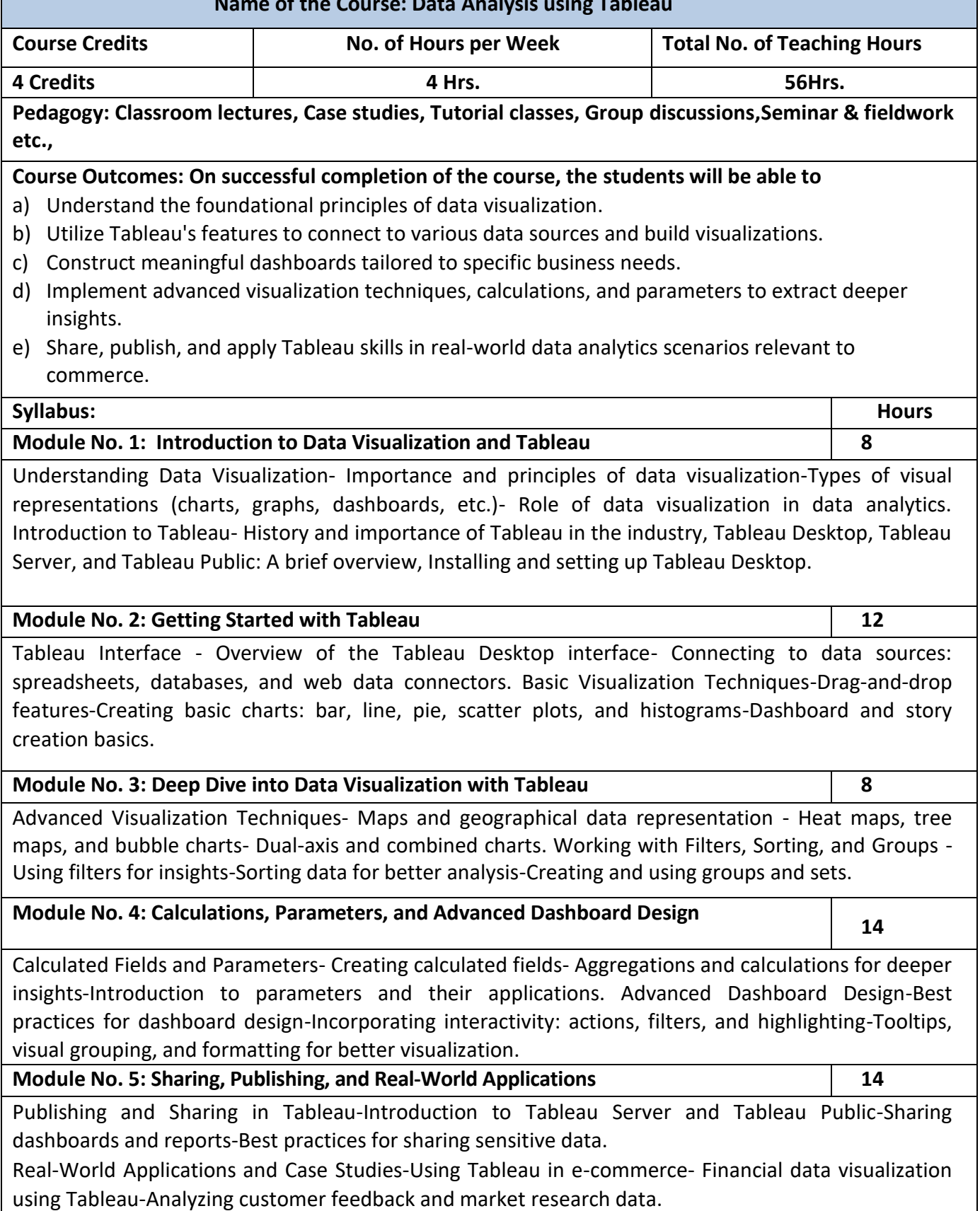

- 1. Write the Role of data visulazation in analytics
- 2. Write the different types of charts available in Tableau
- 3. Write the steps for performing filter and sorting using tableau
- 4. Write the steps in performing dashboard using tableau
- 5. Steps in analysing customer feedback and market research data.

- "Tableau Your Data! Fast and Easy Visual Analysis with Tableau Software" by Daniel G. Murray
- "Tableau 10 Business Intelligence Cookbook" by Donabel Santos
- Tableau Official Documentation and Tutorials